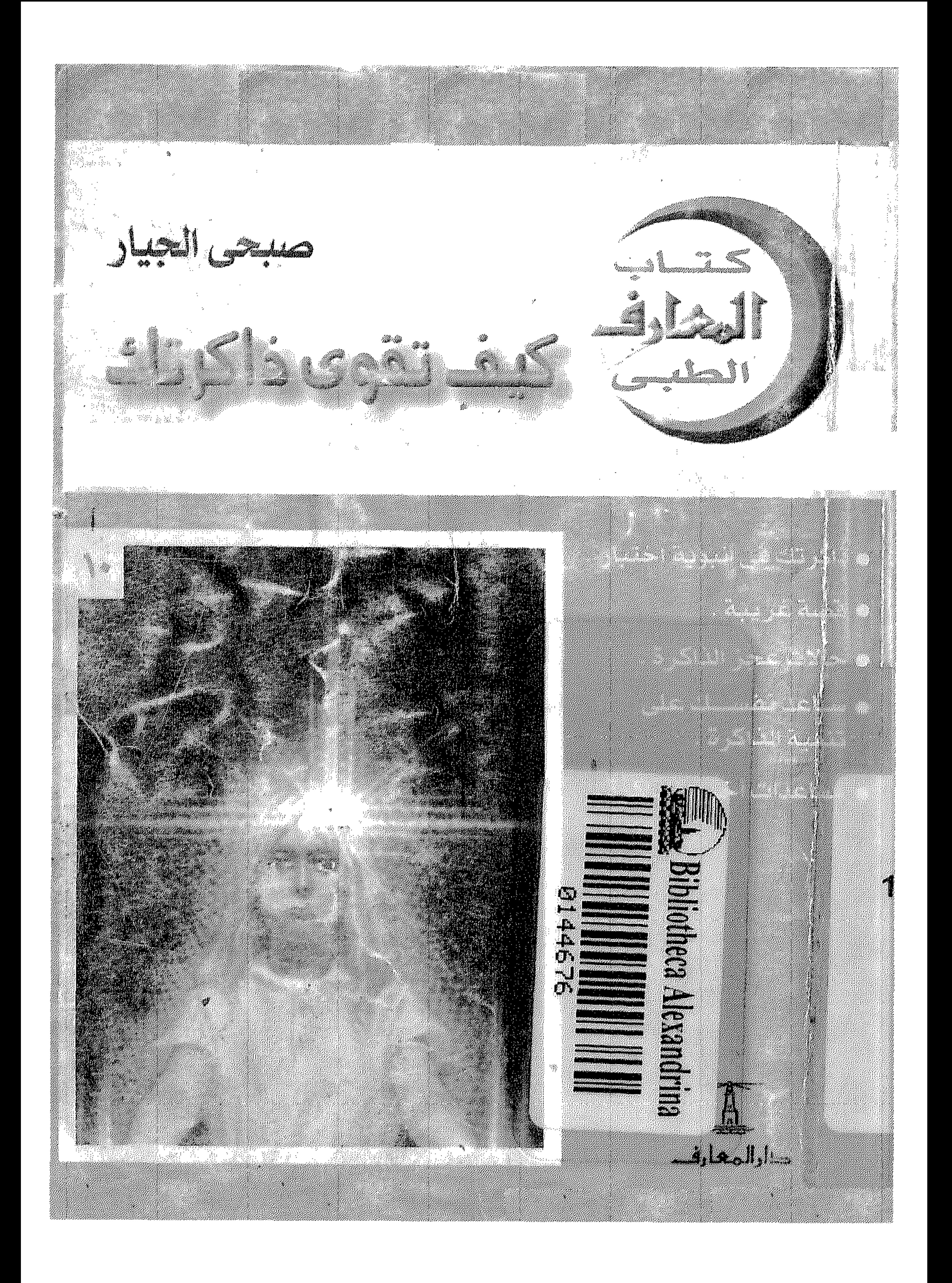

# كتاب المعارف الطبي

كيف تقوى ذاكرتك

ترجمة صبحى الجيسلو

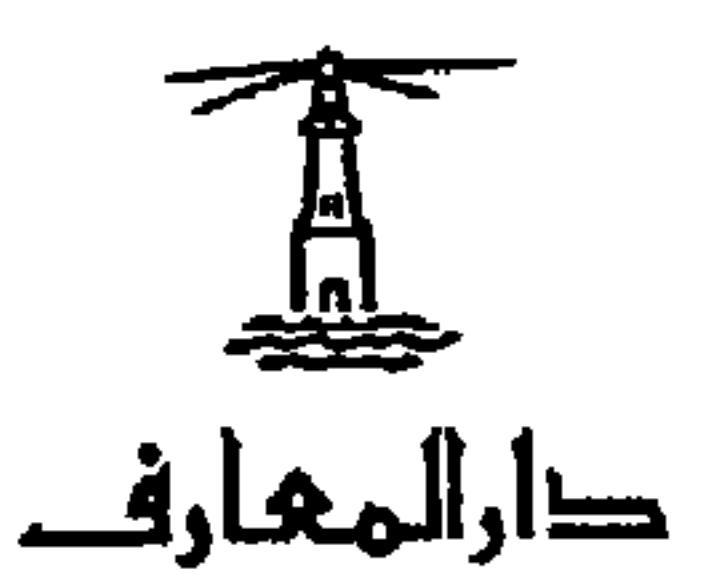

 $\blacksquare$ 

الناشر : دار المعارف ١١١٩ كورنيش النيل – القاهرة – ج . م . ع .

كل عام، تصدر كتب جديدة تَعِدُك «بذاكرة ممتازة» فـي عشـرين يومًـا. وبرغـم هـذا فـإن ملايـين الطلبــة يرسـبون فـي امتحاناتــــهم، إما لأنهم لا يُعدّون أنفسهم للاحتفاظ بـالمواد التـى يدرسـونها فـى ذاكرتهم، أو لأن ذاكرتهم تتخلى عنهم عندما يواجهون ممتحِنيهم. أعداد ضخمة من البشر يشكون من أنه ليست لهـــم ذاكـرة. ولكـن فئة قليلة جدًّا من الناس يشكون من ذكائهم!.. هل لاحظـت ذلـك؟. هذه العبارة متناقضة في ظاهرها، لكنها قد تكون صحيحة، لأنــه إذا لم يكن هناك من هـــو مســئول عــن ذكائــه، فـإن كــل شــخص يكــون مسئولا إلى درجة ما ً عـن ذاكرتـه، التــى هــى – بالنسـبة لأشــخاص كثيرين – تشبه حقـلاً تركـه الحُـرّاث بعـد حرثـه لينـال قسـطًا مـن الراحة.

كان على طرف لسانى

هنــاك بالتـأكيد بعـض الذاكـرات فـوق العاديــــة. ففــى الـــبرامج التليفزيونيــة التــى تُجــرى فيــها امتحانــات سـريعة موجــزة، يصفـق الجمهور للمتنافسين الذين يجيبــون – مـن الذاكـرة – علـي الأسئلة الطردة الصعوبة. هل هي ذاكرة مذهلة كما تبسدو فعـلا؟ كـلا.. علـي

ما هي الدوافع التي تسنحث المتسابقين؟ إنسها الجوائـز، النقـود، التصفيق والإعجاب.. إلخ.. كذلك التحمس، الــذى يدفـع النـاس إلى دراسة تفاصيل الموضوع الذى يستحوذ على خيالهم. نريد أن نؤكد هذه النقطة.. إنك لن تستطيع أن تملك أية «ذاكرة» جديرة بهذا الاسم بدون اهتمام حقيقي. وكقاعدة عامــة، إننــا نتذكـر فقط ما يروقنا.

أنباس كثيرون يشكون من أنبه ليست لديبهم ذاكسرة، وأنسهم لا يتحققون مما يقولون. لو أنهم فاقدو الذاكرة حقًّا مـا استطاعوا أن يعيشوا. فإن الذاكرة هي التي تمكننا من أن نقرأ. ونكتـب، ونجـري العمليات الحسابية وننمى في أنفسنا آلاف العادات الـلا واعيـة. وبدون ذاكرة، لا يمكن أن يكون لدينا إدراك أو فهم. الأننـا فـي كـل لحظة سوف ننسى ما حدث في اللحظة السابقة. لذلك فإننا في كل لحظة من حياتنا ندرب ذاكرتنا.. سواء شئنا أم لم نشــأ. إذن فلمـاذا لا نذهب في هذا التدريب إلى مدى أبعـد، بحيـث نكتسـب ذاكـرة تزداد طواعية باطراد؟

إن الذاكرة تشبه العضلة. إذا دربناها فإنها تنمو وتزدهـر، وإذا لم نرعها ونعن بها، فإنسها تـذوى وتضعـف. أنــاس كثـيرون يظنـون أن

الذاكرة «هبة» مقصورة على أفراد قليلين، حَبَاهُم بها الله. ويتخيلون أنها صفة مميزة، كل منا يملكها أو لا يملكها بدرجة أكبر أو أقل. يجب أن نؤكـد هنـا.. أن الذاكـرة لا تـأتى مـن القمـر. إن عملـها وقدرتها يتوقفان – قبل كل شيء – -على الصحة الجسدية والعقلية. ليس علينا إلا أن نفكر فقط في الامتحانات التي أخفقت مـن خــلال العصبيــة والإرهــاق.. إلخ، وحيــث تكــون المـادة لـدى التلاميــذ عنــد أطراف أصابعهم، وإذا واجهوا ممتحِنيهم، يتملكهم الرعـب، ويعـوق شخصيتهم رد الفعل الانفعالى، وتصبح الذاكرة كهفا ً مظلمًــا لا ينبثــق

منه شيءَ. وهذا يبرهن علـى أن الذاكـرة تعتمـد علـى العمـل الإجمـالي للآلـة البشرية، وأن تدريب ذاكرة إنسان تعنى تدريب شخصيته كلها. عندما نكبر، تصبح الموضوعــات الطلــوب دراسـتها أكــثر عــددًا. وكثير منها لا يكون مثيرًا على الإطلاق. فإذا كان الأمر كذلك، فمــاذا يمكن أن نفعل – مع ذلك – كي نتذكـر؟ – إن كـل مـا نسـتطيع أن نفعله هو أن ندرب ذاكرتنا في دأب وصبر، يومًا بعد يــوم. هــل هــذا أمر صعب؟ كـلا علـى الإطـلاق. هـل هـى مهمـة طويلـة؟ إن طولهـا لا يحتاج لجسهد استثنائي. هـل النتـائج مضمونـة؟ نعـم.. مضمونـة تمامًا.

إن الذاكرة حيوان صعب المراس، يجب أن نحافظ على سيره فـي الطريق الصحيح. والذاكرة آلة يجب أن تُدار برفق. ويجب أن تُصان.

إن تنمية ذاكرتك تعنى تنمية قدرتك على الفسهم، وتنميـة قدرتـك على التمييز والمقارنة، وتنميــة قدرتـك علـى الـتركيز، وعلـى إيجــاد هدف في الحياة، والبحث عن معنى لكل فعل تؤديه. إن الغرض من هـذا الكتـاب، هـو مسـاعدتك علـى تنميـة موهبـة طبيعية يملكها الجميع. ولكن كثيرين يسمحون لها أن تبقى معطلـة غير منتجة.

هذا الكتاب أيضًا ينشد توضيح أن الذاكـرة ليست بقرة مقدسـة، موقوفة على فئة قليلة من العباقرة، ولكنها فقسط مثـل ذلك الحيـوان صعب المراس الذي اذكرتــه. والـذي لا يحــب شـيئًا أكـثر مـن حبـه للشرود.

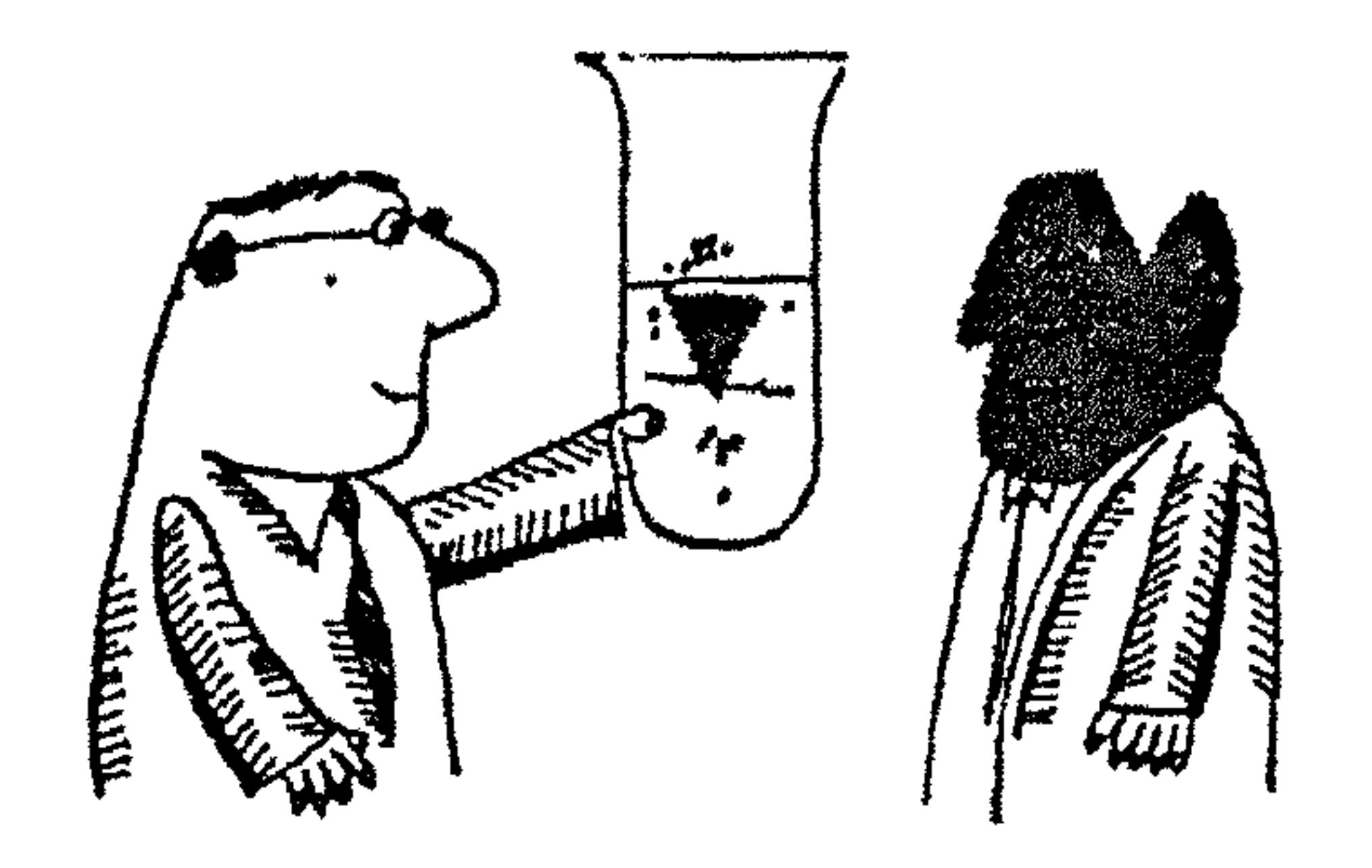

ذاكر تك فى أنبوبة ا

اقترح أن تبدأ باختبار هذه الموهبة الغريبة التي نسميها. . ذاكــرة. اجلس على كرسى مريح.. استرخ.. خذ قلمًا وامسك ساعتك.

اختبار الوجوه:

في صفحة مقبلة سوف تجد رسمًــا تخطيطيًـا يحـوى ائنــى عشـر وجهًا. وعليك أن تفعل الآتي :

ضع ساعتك أمامك. انظر إلى الوجـوه حسب الوقت المحـدد. (وانظر إلى الأرقام التي تحتها). وبعد ذلك |كتب اسم كـل شـخص أمام رقمه في الجدول الأسفل. والآن..

- هل أنت مستعد؟
- إذن اقلب الصفحات حتى تصل إلى صفحة (٣٥).

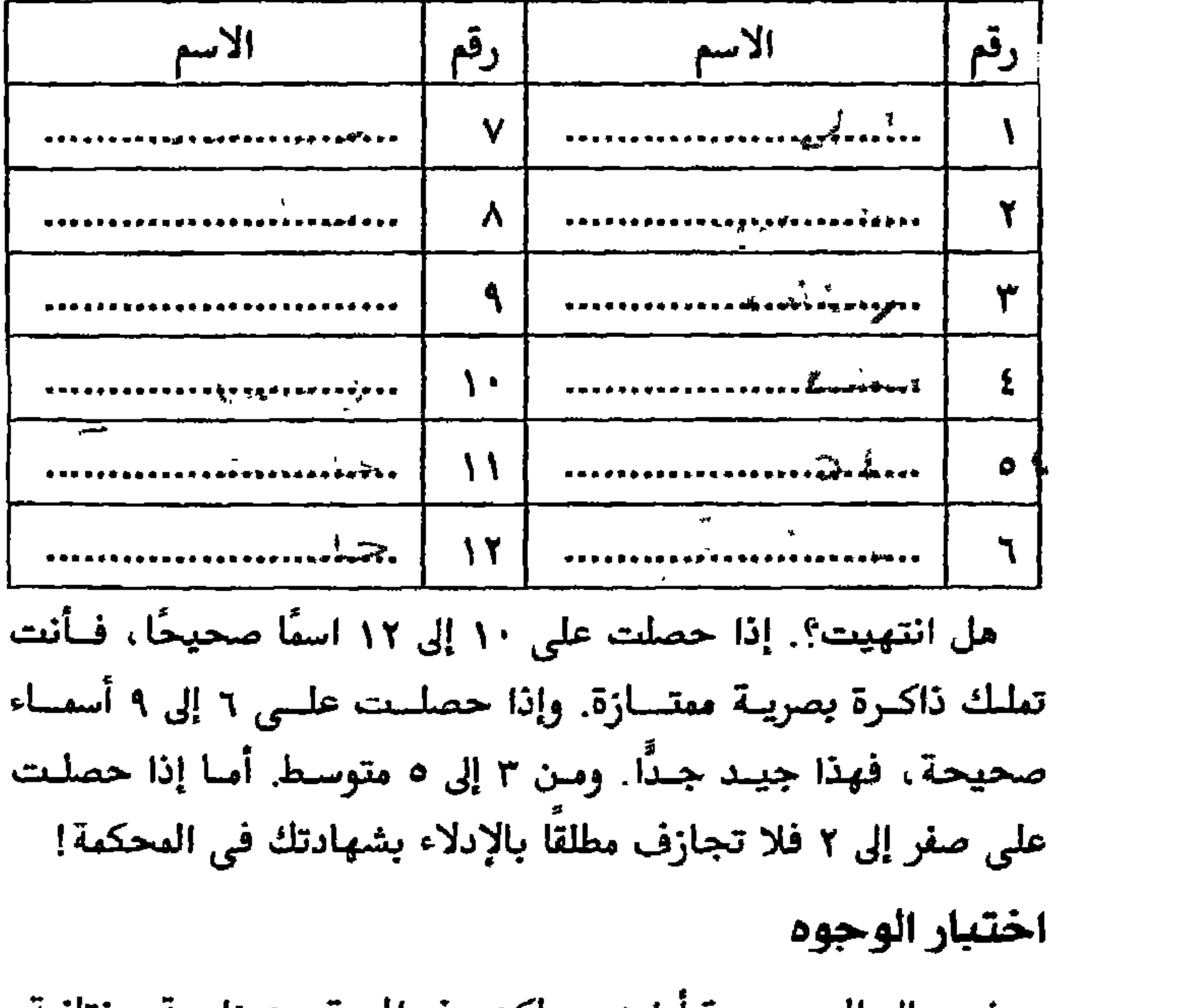

نعود إلى الوجوه مرة أخرى، ولكن هذه المرة من زاويــة مختلفــة. ارجع مرة أخرى إلى الوجوه نفسها. لا تهتم بالأسماء بعد الآن، لكــن

عليك فقط أن تهتم بالميزات الطبيعيــة أو العيـوب فـي كـل وجـه.. «مثلا الوجه رقم ٦ له أذنان بارزتان».

 $\boldsymbol{\lambda}$ 

## ● هل أنت مستعد؟ إذن اقلب الصفحات إلى صفحة (٣٥). نتيجتك

اكتب بجانب كل رقم الملامح الميزة التى لاحظتها.

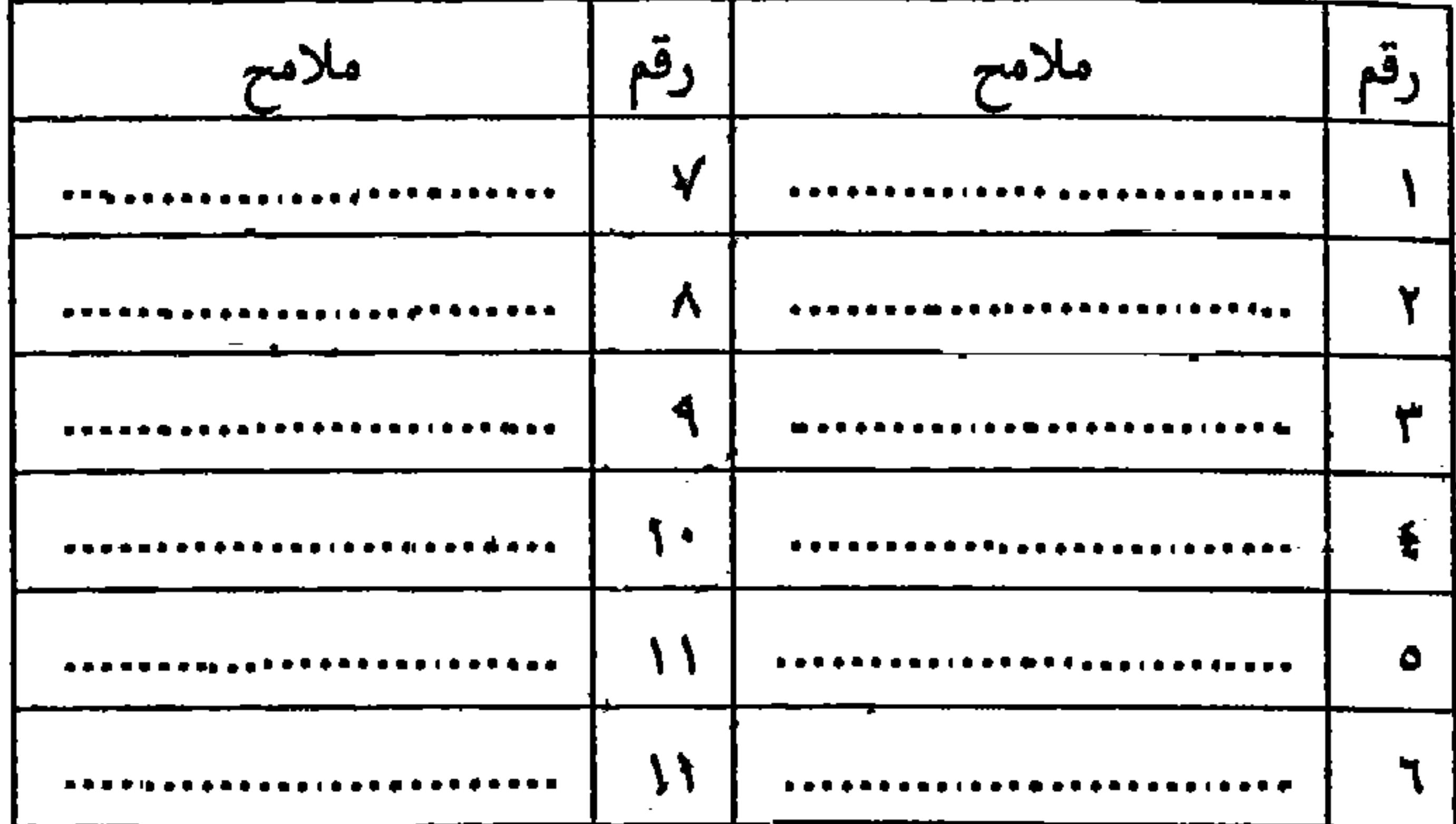

هل انتهیت؟ إذا حصلت على ٧ إلى ١١ إجابة صحيحـة «لاحـظ أننا أعطيناك رقم ٢»، تكون ذاكرتك البصريــة ممتــازة. وإذا حصلـت علي ٤ إلى ٧ إجابـات صحيحـة فـهذا جيـد جـــدًا، ومــن ٢ إلى ٤ متوسط. أما من صفر إلى ٢ فهذا شيء مؤسف. ونفـس الشـيء ينطبـق على الامتحان رقم ١. وحتى لا تنسى أنك قد نظرت من قبل إلى هذه الوجوه في الامتحان السابق<sup>(ء)</sup> . . انظر الهامش الأسفل.

(\*) كانت الإجابات: (١) أصلـع (٢) فـم غليـظ جـدًا (٣) شـعر أشـعت (٤) ذقـن مزدوجة (٥) لا عيوب (٦) آذان بارزة (٧) لا عيوب (٨) أنــف ملتويــة إلى أعلــي (٩) أحول العينين (١٠) أنف روماني (١١) تلبس نظارة سوداء (١٢) حاجبان كثيفان.

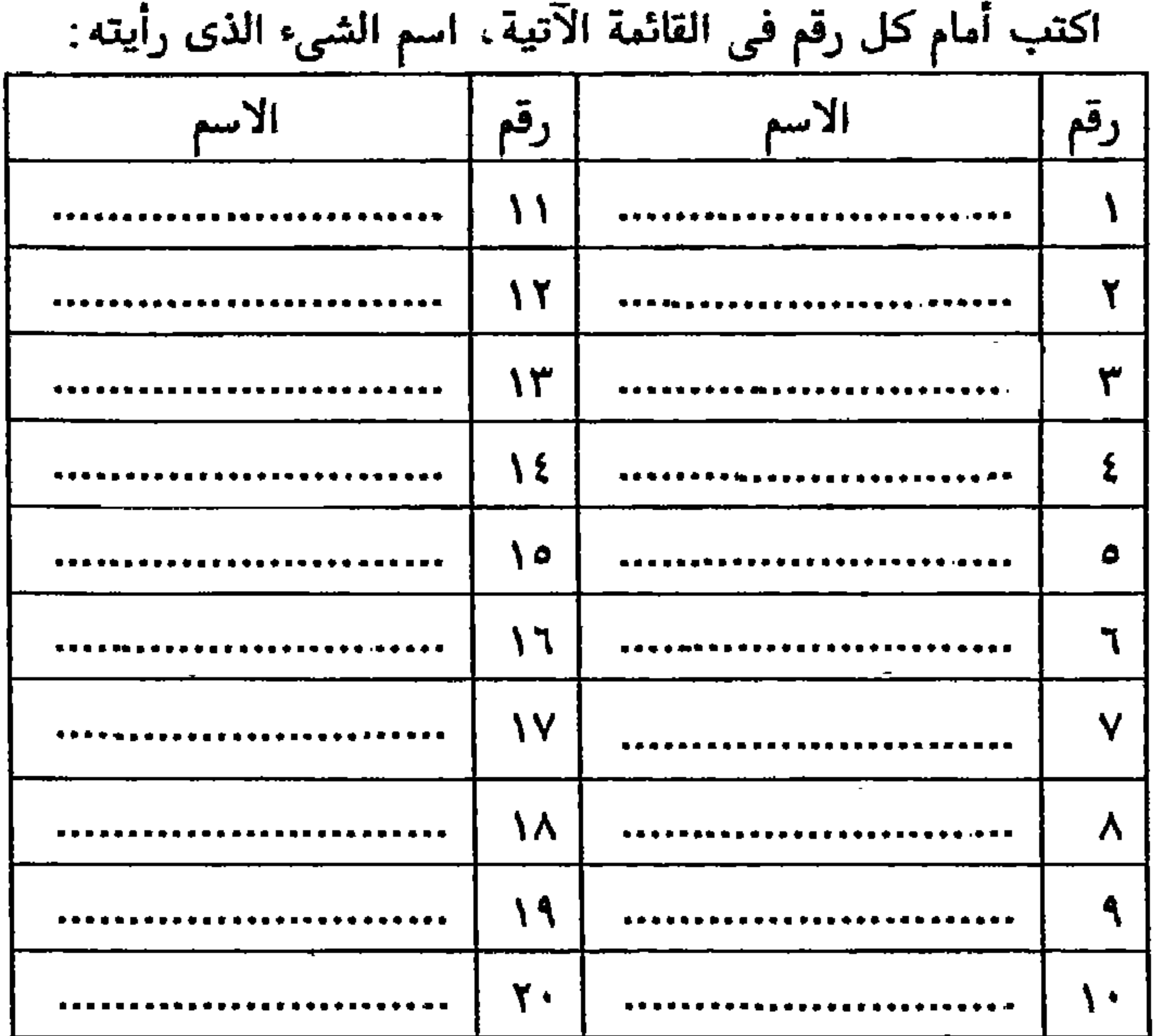

 $\mathbf{L}$ 

إذا حصلت على ١٦ إلى ٢٠ إجابة صحيحة فهذا معتاز. ومن ١٢ إلى ١٥ جيد جـدًا، ومـن ١٠ إلى ١٢ متوسط ومـن ٥ إلى ١١ تكــون ذاكرتك البصرية فعلا سيئة جدًا. لكن هل انتبهت بما فيه الكفاية؟ بعض اختبارات فوة اللاحظة ● اغمض عينيك. اطلب من شـخص مـا أن يراجــم معـك. اسـرد بالترتيب – مبتدئًا بما يواجـــهك – كــل الأشـياء التــى فــى الحجــرة (الأثاث، الصور، دواليب الكتب.. إلخ). من النسادر – بالنسبة لأى شخص يقوم بهذا الاختبــار – ألا تفوتــه بعـض الأشـياء، حتــى فـي

- حجرة عاش فيها زمنًا طويلا.
- فكر في الشارع الذي تقيم فيه. اكتب قائمة بكل التــاجر التــى في الشارع بالترتيب،مبتدئًا بمنزلك.
- فكر في متجر تعرفه جيدًا من خلال مشـترياتك منـه كـل يوم. اكتب قائمة بالأشياء التي في واجهة المتجر (الفترينة).
- هل أنفقت الأمسية الماضية مع زوجتك؟ اكتب قائمــة تفصيليــة بکل شيء کانت ترتديه.
- على أساس هذه الاختبارات الصغيرة، التي تعتمد تمامًا على دقـة اللاحظة، تستطيع أن تبتكر بسهولة اختبارات أخــرى. ولا تتخيـل أن هذه مجرد لعبة غير هامة. أوافق على أن ممارسة هذه الاختبارات تعتبر بمثابة لعبة، لكن الملاحظة البصرية الخاطئة غالبًــا مـا تسـبب

صعوبات خطيرة في حياتك وأعمالك اليومية. وكل ًما تحتاجـه هـو قليل من الـتركيز والتدريب علـى اكتســاب ذاكـرة تصويريــة جيــدة. أفلا تظن أنك بهذا ستحصل على شيء ثمين؟

اختبار الصورة

الإجراء نفسه كما في الاختبارات السابقة. أحضر بجــانبك سـاعة التوقيت، أو ساعتك العاديسة. على الصفحــة التــى سـأحددها لـك، سوف تجد صورة. ادرسها خلال الوقت المحدد. ثم اقلب الصفحــة، وعد إلى هناء ثم أجب عن الأسئلة المقبلة. • هل أنت مستعد؟ إذن.. افتح صفحة (٦٦).

نتيجتك

- (١) كم عدد الأشخاص الذين رأيتهم؟ ب (٢) - أين كـــان الرجــل الـذى فــى صـدر الصــورة؟ إلى اليســار؟ أم إلى اليمين؟
	- (٣) هل كان للمرأة شعر طويل؟ وهل كانت ترتدى ثوبًا قصيرًا؟
		- (٤) كم عدد الطرق التي كانت هناك؟
- (٥) هل استطعت أن ترى عربات على الطريق؟ كـم عربــة رأيتــها؟ وأى نوع من العربات؟ وهل كانت على كلا الطريقـين أو علـى طريق واحد فقط؟ وهل هو الطريق الأيمن أو الأيسر؟

12

- (٦) هل كانت الشمس مرئية؟ وهل كانت ظاهرة تمامًا عنـد الأفـق؟ وهل كانت إلى يسار الصورة أو إلى يمينها؟
- (٧) ماذا كان في صدر الصورة؟ منزل؟.. أم كوخ؟. وهــل كــانت لـه نافذة؟ وهل كانت لها ستائر أو بدونها؟
	- (٨) في أى اتجاه كان الشخص يسير على طول الطريق؟
	- (٩) كم كان عدد الحدائق هناك؟ وكم نافورة؟ وأين كانت؟
- (١٠) هـل كــانت هنــاك أيــة كتابــة تحــت الصــورة؟ وإذا كــان هـــذا صحيحًا ، فماذا كــان مضمـون الكلمـات؟ وهـل كـانت مكتوبـة

بحروف كبيرة (استهلالية) أم صغيرة؟ ● إذا تمكنت – على الأقل – من إجابة ٦ أسئلة إجابة صحيحة تمامًا، فهذا يعني أنــك تملـك ذاكـرة بصريــة ممتـازة، وهـي جديـرة بـالتدريب الجـاد، لا لتُذهِـل أصدقـاءك ومعـارفك، ولكـن مـن أجـل َالأسباب التي ذكرناها فيما قبل وهي: النجساح فـي عملـك، والرضـا عن نفسك.

اختبار السمع اقرأ الاختبار الآتي بصوت مرتفع، وبتعبير: تردد الرجل لحظة. ثم قسرر فجـأة أن يجـرى تجـاه سـيارة بُنيــة اللون تقف إلى جانب الطريق. أمام السيارة التي كـــانت تنتظـر امـرأة ترتدى معطفا أسود للمطر. كان المطر– الذى ظل يســقط ثلاثــة أيــام–

قد حول الطريق إلى مستنقع ـ دخل الرجل إلى السيارة بسرعة ، وكسان بها رجلان آخران يبتسمان.

● كلا…! لا تقرأها مرة أخرى! تناول إحدى الصحـف واقـرأ أى شيء لمدة ثلاثين ثانية. لا تغش. موافق؟.. والآن عُد إلى هــذه القطعــة التـى قرأتـها تـوًّا، وسمّعـها مـن الذاكـرة. إذا لم تنجـح، ابـدأ مـــن جديد، أعد قراءتها. ثم اقرأ شيئًا آخر اختير بطريقة عشـوائية لمدة ٣٠ ثانية. بعد خمس محاولات كحد أقصــي، يجـب أن تتمكـن مـن تسميعها من الذاكرة كلمة بكلمة.

### اختبار الأفكار

اقرأ النص الآتى. لكن ليـس بصـوت مرتفـع. اسـتمر فـى القـراءة ببطه. وافهم كل كلمة فهمًا جيدًا. الوقت الـذى تستغرقه ليست لـه أهمية كبيرة، ولهذا اترك ساعتك جانبًا.

إن التعبـير بلفـظ نغمـة قـد استعمل فـي علـم وظـائف الأعضـاء، ولو أن له أمعنـى دقيقًـا محـددًا. وهـو أساسًـا يسـتعمل لشـرح حالـة عضلة. في الكائنات متعددة الخلايا. بعض الخلايا يكتسب خاصيــة الانقبـاض والتمـدد. وأقصـي طرفـي هـذه الأليـاف قـد يكــون متصــلا إما مباشرة أو بواسطة تكوينات ليفيـــة (الأوتــار) كــى تقــوى الروافــع العظام. ويوجد نوعان من الأنسجة العضليـة، العضلـة ذات القمـة، والعضلة المستوية. وكلتاهما لهما خواصهما الأساسية. ( أ ) سرعة الاهتياج: وهي خاصية الاستجابة للإثارة.

(ب) ســـرعة التوصيــــل: وهــــــى خاصيـــــة نقــــل حالـــــة الاستثارة، والمرونة، وخَاصَية استعادة شكلها الأصلبي بعد تغيره. نتبجتك بعد قراءة هذا النص، وهو منهجي كوثيقـة قانونيـة، تنـاول قلمًـا وأجب عن الأسئلة المحددة فيما يلي: وكل ما يجـب أن تفعلـه هـو أن «تشطب» الكلمة التي لا تطــابق السـؤال (صحيــم أو خطــأ). مـع مراعاة عدم الغش. لا تلق نظرة إلى النص من طرف عينك. هــل أنـت

- موافق؟ حسن.. فلتبدأ إذن.
- التعبير بلفظ «نغمة» كان يستعمل في علم النفس. صحيح؟ خطأ؟
- صحيح؟ خطأ؟ ● لفظ «نغمة» له معنى واسع جدًا.
- صحيح؟ خطأ؟ ● لفظ «نغمة» يصف حالة عضلة
	- الكائنات المتعددة الخلايا ليست لها خاصية
- صحيح؟ خطأ؟ الانقباض. صحيح؟ خطأ؟ ● الأوتار هي تكوينات ليفية • العظام.. روافع لينة. صحيح؟ خطأ؟ صحيح؟ خطأ؟ ● يوجد نوعان من أنسجة العضلات.

#### ه ۱

● إذا كـانت «ذاكـرة الأفكـار» لديـك جيـدة، فينبغـى أن تحــرز ٤ إجابـات صحيحـة علـى الأقـل. مـن الواضـح أن هـــذا الاختبــار يعتبر صحيحًا فقط بالنسبة لغير التخصصين في علــم وظــائف الأعضاء.

اختبار نورن دايك

وهـذا أحـد الاختبـارات، إنــه اختبـــار بســيط للذاكــرة، غالبًــا ما يستعمل عند علمــاء النفـس الأمريكيــين. إذا شـئت، تسـتطيع أن تجربه مع أحد الأصدقاء. اقرأ عليه الآتي:

«فـي يـوم ٧ سـبتمبر ، اتحـد ١٥,٠٠٠ عـامل مـن أهـل المدينـــة ، ليسيروا أمام ٢٠٠,٠٠٠ متفرج، كانوا يصفقون لهم. ســار العمــال مــن كلا الجنسين، لكن عدد الرجال كان يزيد كثيرا على عدد النساء». تكلم مع صديقك عن أي شيء آخر لمدة خمس دقـائق. ثـم اسـأله مباشرة ليجيب عن الأسئلة الآتية :

- ماذا قيل عن جميع الأشخاص الذين اشتركوا في الموكب؟
	- أى الجنسين كانت له الأغلبية في العدد؟
	- ماذا فعل الجمهور الذي كان يشاهد الموكب؟
		- كم كان مجموع الناس الذين كانوا هناك؟
			- من أين جاء العمال؟

# لا تكن مثلهم هذه هي الإجابات التي حصــل عليــها اختبـار ثــورن دايـك (فــي معظم الحالات). ● لقد انضم بعضهم لبعض. ● كلا الجنسين كانوا في الموكب. ● صفق لهم ۲۰۰٬۰۰۰ متفرج.

- جميع أنواع العمال.
	- عمال نوبة الليل.

ماذا كانت إجاباتك؟ هذه هي الإجابات الصحيحة :

- لقد مروا أمام المتفرجين.
	- الرجال.
	- صفقوا.
	- حوالي ۱۰۰۰٫۰۰۰.
		- من المدينة.
- اختبار الاختبارات إلى هنا تكون قد قرأت (٢١) صفحة من هذا الكتاب. ولكن كيـف

### قرأت هذه الصفحات؟ هل قرأتها بعناية؟ بتركيز؟ بعقل شارد؟ هـذه

 $\gamma$ 

بضعة أسئلة تخبرك بمــا حـدث فــى أثنــاء قراءتـك، وإذا مـا كــانت ذاكرتك تستمتع بالنوعيات المؤهلة لكى تتوقعها من صاحبها. أجب عن الأسئلة الآتية بصدق:

قيل أن تخفي وجهك..

نعم لا • هل رفعت رأسك في أي وقت قبل أن تصل إلى **O**  $\Box$ هذه النقطة؟

- إذا كنت قد رفعت رأسك مط كان هناك أكثر  $\Gamma$  $\Box$ من ثلاث مقاطعات شتتت تفكيرك؟
- هل قطعت قراءتك لتصغى إلى الراديو؟  $\Box$  $\Box$
- هل توقفت لتشعل سيجارة؟  $\Box$  $\sqcup$
- هل تذكرت أنه يجب أن تتصل تليفونيا بشــخص  $\Box$  $\Box$ ما؟ وهل فعلت هذا حتى لو كانت المكالسة يمكـن تأجيلها؟
- هل رفعت عينيك عن الكتاب لتلتقط شيئًا مــا مـن  $\Box$  $\Box$ جانبك؟
- هل اضطررت أن تشحذ قلمك حتمي تجيب على  $\Box$  $\Box$ الأسئلة؟
- هل قطعت قراءتك حتى تأتى بمشروب لنفسك؟  $\Box$  $\Box$

هل هذه أسئلة بلا هدف؟ كلا.. على الإطلاق. بل علـي العكـس. سوف ترى فيما بعد أهمية هذه التفاهات في تدريب ذاكرتك. إذا أجبت بـــ «لا» علـــى جميـــع الأســـئلة. فـــإنك تملــك كـــل ما تحتاجه لاكتساب ذاكرة من الدرجة الأولى. لماذا؟ لأنسك استطعت أن تركز على النص بدون أى شيء يشتت فكرك، وأيضًا لأنك تملسك كل شيء تحتاجه جاهزًا قبل أن تبدأ المهمة. الآن، انظر إلى الأسئلة التي أجبت عنها بـ «نعم» وبهذه الطريقــة تستطيع أن ترى بوضوح لماذا كنت ذاهلا مشتت التفكير. سوف تعلم اللوم عن هـذه الدوافـع التـى انـتزعت تفكـيرك مـن عملـك. وسـوف تتحقق أيضًا من أن الذاكـرة (أو علــي الأقــل تدريبــها) يتطلــب ألا تنكسر سلسلة الأفكــار التــى تقرؤهـا أو تدرســها. وعندمـا تنكسـر حلقة واحدة من السلسلة.. فكلنا نعرف ماذا يحدث.

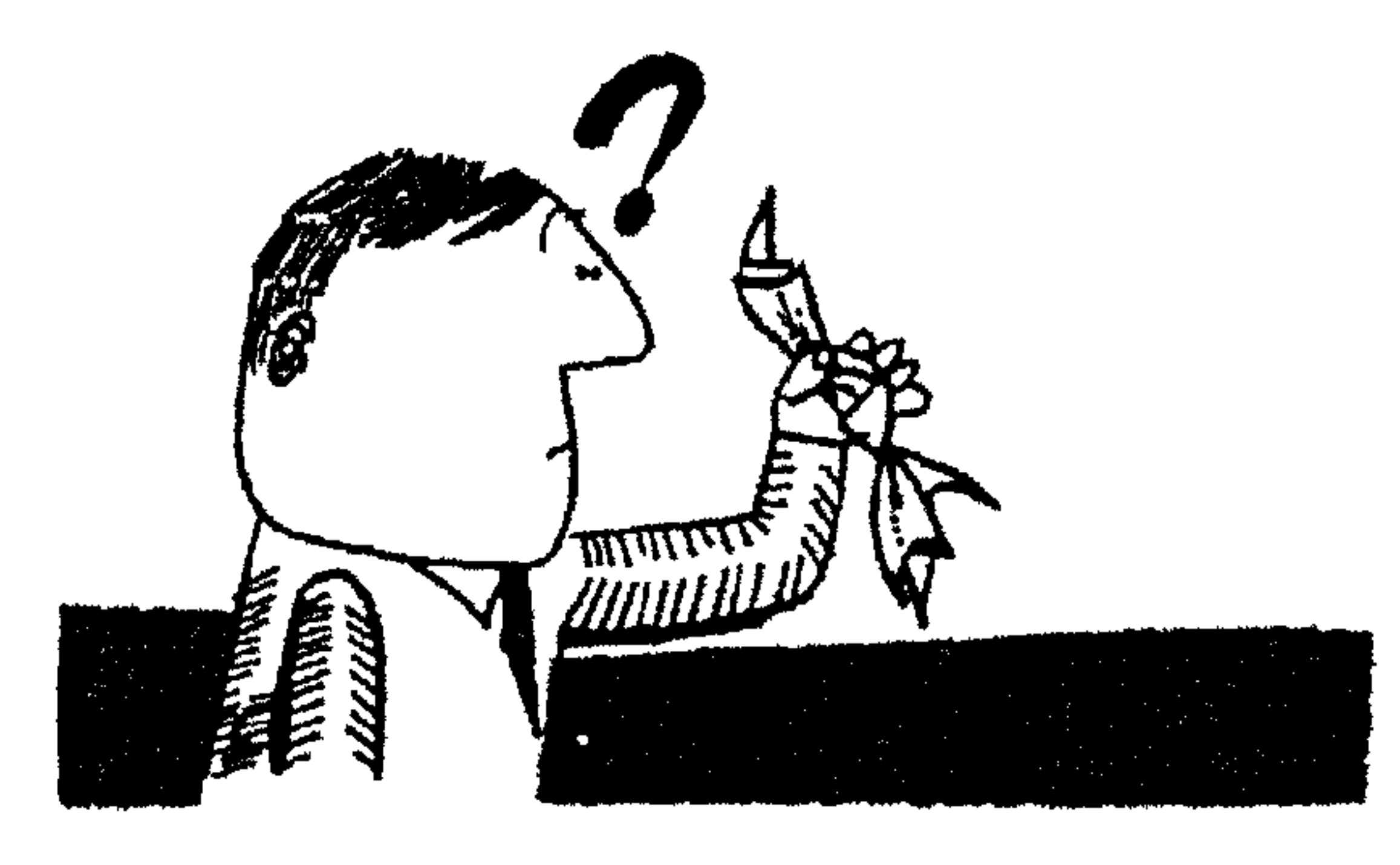

قصنة غر

إن الذاكرة تشبه اللغة إلى حسد مـا، خليـط مـن الأجــود والأســوأ. بعض الناس يتهمون الذاكرة بأنها عدو المرفة، والبعض يقولون إنها ضرورة حيويـــة للتعلــم والنجــاح. وكــلا الرأيــين يتضمــن شـــيئًا مـــن الحقيقة.

قال صديق لخالتي : «كان ابن أخسى ناجحًـــا تمامًــا فــى دراســاته والفضــل لذاكرتــه!»

أجابت خالتي بنظرة مشمئزة:

«ياله من تافه.. إذا كانت الذاكرة هي كل ما يملك!» لكن هذا لا يغير من حقيقة أن الذاكرة خاصية لها أهميـــة كــبرى.

ومن الواضح أنه بدون ذاكـرة لا نسـتطيع أن نعيـش أسـبوعًا واحـدًا. إنها إحدى الأسس في عاداتنا وانعكاسـاتنا. وبنـاء علـى ذلـك فـهي

إحدى دعامات العقـل. وهـى المقـوم الأساسـى فـى جميـع الأفعـال، وجميع الدراسات، وجميع اللاحظات، وجميع الخبرات. من أي نوع أنت ؟ كلنا نمرف هذا النوع من اللاحظات العادية : – انتظر حتى أتذكر . . مازلت أتخيل النص. . لقد كان فــى أعلـى الصفحة ناحية اليمين. . وكانت هناك بقعة حبر أسفله..

كل شخص ينتمى إلى طابع حســى محـدد. البعـض يملـك ذاكـرة مجردة، وآخرون يتذكرون فقط ما يرونه في شكل صـور، رسـومات، تخطيطات، ألوان.. إلخ. وأحد الأشخاص قد يقرأ بصوت مرتفع،

### الطفل والذاكر ة

أعتقد أنه من الأمور الأساسية أن تتحقق من كيفية تكوين الذاكـرة في الطفل. ففي حالة الطفل نحن نتعامل مع عقل غــير نــاضح. وإذا عرفنا كيف تعمل ذاكرة الطفل، فسوف تســاعدنا هـذه المرفـة علـى فهم أسلوبنا نحن في تذكر و «نسيان» الأشياء في حياتنا الحاضرة.

مبرزًا نطق الكلمات. وآخر يضطر أن يسمع صوته شخصيًا على جهاز تسجيل.. إلخ.

إن الإنسان، منذ طفولته المبكرة مقيد بشبكة من الأحاسيس. هــذه الأحاسيس هي الخطوات الأولى فــي تعليمــه. فمـاذا يفعـل الوالـدان؟ إنهما يحاولان أن يغرسا فيه أفضـل مـا يمكـن مـن نمـاذج العـادات. كيف؟ بأن يجعلاه يفعل الشيء نفسه مرة بعد أخرى. وهكذا يتحول الواجب من أن يكون نظيفا إلى اكتساب عادة النظافة ، ثــم إلى ذاكـرة غير واعيــة لنفس النظافـة. وأنــا أتكلـم هنــا بــالطبع عـن الأطفــــال العاديين.

بالأسلوب نفسه، يكتسب الطفل (بالتكرار اليومى) عادة أن يـرى أبويه ، والذين يعيشون بالقرب منه . وبعد فــترة قصـيرة، يبتسـم فـي سعادة لهذه الوجوه التى تحميه، والتى تصبح جزءًا من ذاكرته غــير الواعية .

ماذا يحدث بعد ذلك؟ إن عقل الطفل يعمل كالإســفنجة ، يمتـص كل شيء تمامًا ، المفيد . وغير المفيد ، السار وغير السار . تمــتزج فـي العقل بطريقة معقدة. ومشاعره هذه لا تخضع لـترتيب، أو تصنيـف. ويختزن الطفل ذكرياته بالأطنان، لكنه لا يتذكر في الواقع إلا القليل جدًا. وهـذا ببسـاطة لأن ذاكـرة الطفـل (وأنـا أنـوه بالأطفـال تحـت ٣ سنوات) تفتقر إلى التنظيم والتبويب وهي صفات أساســية للذكـرى التي تدوم.

وتمر السنون.

وبعد أربع أو خمس سنوات، تثبت بعض الذكريات. وهــى التعلقة بالانفعالات والخبرات السارة، والأحداث المؤلة. وهـي أيضًـا المتعلقة بجو البيت، مع تفاعلات الوالدين.. إلخ.

وفي حوالي الثامنة من العمر ، تبدأ «آلة الذاكرة» في العمل فعــلا. ويستمر عملها حتى سن البلوغ. حيث يكون المخ قد بـدأ ينتظـم فـى عمله. ويظل حماس الذاكرة ونظامــها مستمرين حتـى سـن الثلاثـين تقريبًا.

ثم يبدأ هذا في التفتت والانهيار ببطه. وفي الواقع لا أحد يشعر به. لأن النقص في القوة الكامنة بالذاكرة يتوازن مــع خـبرات أقـوى فى التنظيم، وبعد النظر، ووضوح الفكر، والقدرة على التصنيف.

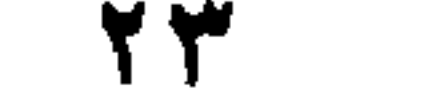

ثم يصل الإنسان إلى سن متقدمة. فلا تبقى لـه أيـة علامـة علـى خصوبة ذاكرته. كل شيء يطمــس ببــطه، ويبـدو غريبًــا فـي ذهنــه، أما الذكريات القديمة فهي آخر ما ينمحى من الذاكرة.

كيف تعمل الآلة ؟

عندما تختزن الذكريات..

إن ذاكرتنا تشبه مخزنًا عقليًّا فسيحًا. كل يوم يفيـض مـن خلالـه نهر من المناسبات، والوقائع، والانفعــالات التــى تزخـر بــها الحيـاة اليومية. ثمة حقائق نريد أن نتذكرها (حتى نجتــاز امتحانًــا.. مثـلا)

- لكن يوجد أيضًا قدر كبير مـن الحقــائق (كــالصور، والأفكــار، والأحاسيس.. إلخ) التي تنفذ في عقولنا بدون أن تكون لنا يد فيها. إن الذكريات تتشكل في مكان ما، برغم أننا لا نبذل أقـل انتبـاه إلى المناسبات التي صنعتها. وليس علينا إلا أن نذكر أنفسنا بالطريقة التي يسجل بها عقل الطفل. إذن : ● فإن جزءًا كبيرًا من ذاكرتنا يتشكل بدون وعى منا.
	- وإن عقلنا يسجل معظم الوقت بدون توقف وبطريقة آلية.
- وإن الإنسان الذي تكون كل حواسه واعية علـى مـدى واسـع، ومتيقظة، يملك كل الفرص لاكتساب ذاكرة رائعة.

2 Y

عندما تضع الذاكرة الأشياء في الخزن إن الذاكرة أساسًا عبارة عن صندوق يختزن الكثير، جهاز تسجيل، أسطوانة تحتاج فقط إلى حاكى «جرامفون» لتخرج مــا سُـجِّل عليــها. نظريًا .. تعتبر الحقائق التي يستوعبها عقلنا ، محفوظــة هنــاك حتــي يعيد إخراجها في وقت ما، سواء احتجنا إليها أم لا. والشكلة كلها مى أن نعرف متى تتاح أفضل الحــالات للتخزيـن. فأحيانًا يتسبب انفعــال مــا فــي تثبيــت الذكــرى إلى الأبــد. وأحيانًــا يدعمها الانتباه، وأحيانًا أيضًا، يدعمها استرجاع حقيقة أخرى لهسا علاقة بالحقيقة الأولى.. وهكذا. كذلك نستطيع أن نـرى الآن كيـف

- يمكن أن تدرب الذاكرة. لكن الذكريات :
- تحتاج إلى مخ كي يخرجــها إلى النــور. مثــل الموسـيقى تحتــاج إلى أسطوانة لتلعب الألحان المسجلة عليها.
- المخ هو أحد أعضاء الجسم، تمامًا كأى عضو آخر. إنه يعمل جيدًا أو سيئًا تبعًا لتدريبه أو عدم تدريبه.
- إذن فذاكرتنـا تتوقـف علـى «حالـة» المخ. ولا شـك فـى أن المـخ المتعَب يستوعب استيعابًا أقل بكثير من المخ الذى يعمـل بطريقـة عادية.
- التذكر (ومن ثم الذاكرة) يتوقف قبل كل شيء علــى التغذيــة الصحيحة للمخ.

اختبار الوجوه رقم (١) ● اضغط زر ساعة التوقيت . أو انظر إلى ساعتك العادية . ● انظر إلى هذه الوجوه لدة ٣ دقائق، وسـجل فـي عقلـك أسمـاء أصحابها.

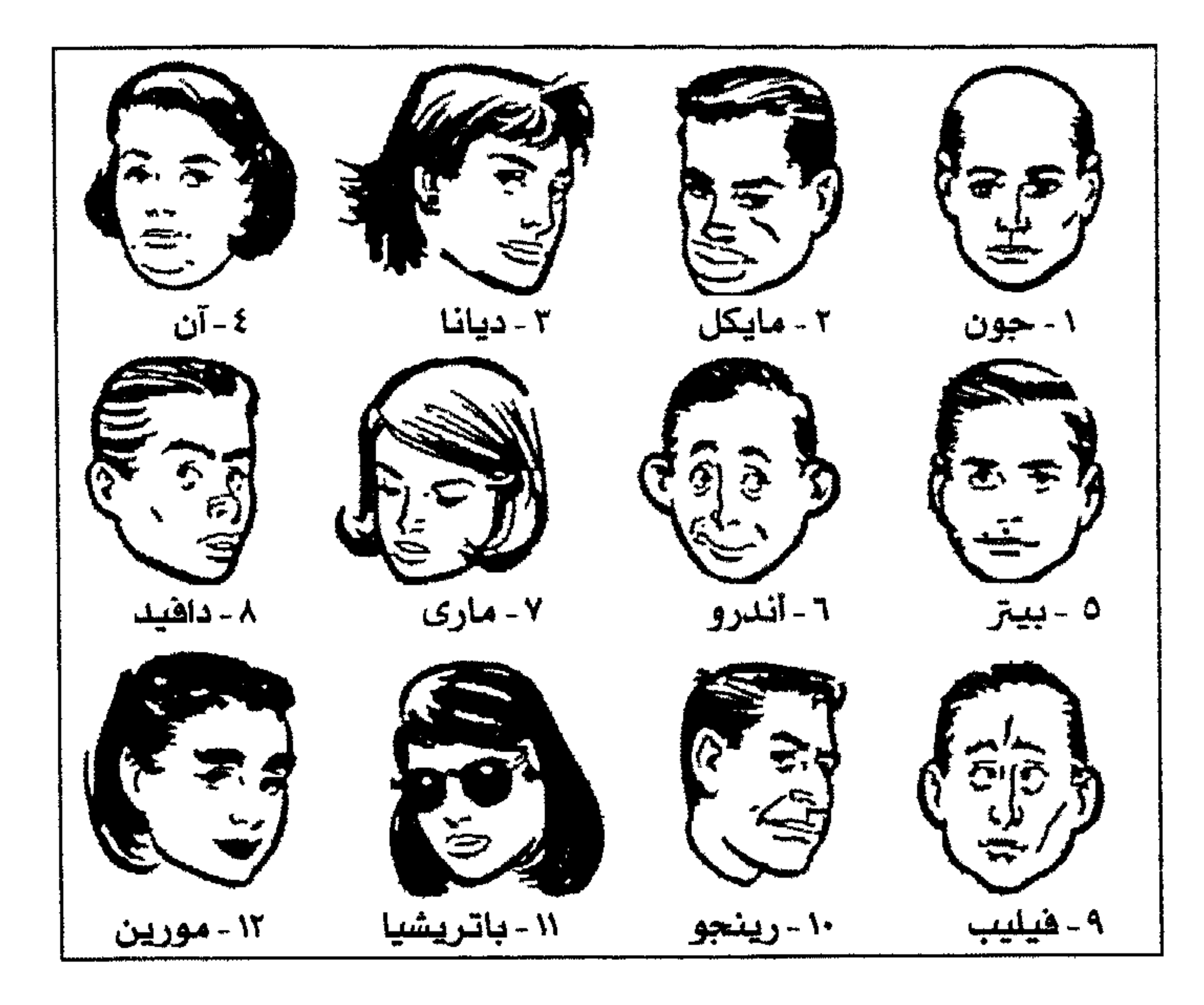

هل انتهيت؟ الآن عد ثانية إلى صفحة (٨).

● هـذه التغذيــة لهــا علاقــة بمجـرى الـدم، بـــالدورة الدمويـــة، بالأكسجين. . المستنشق. . إلخ. وسوف أعود إلى هذه النقطة فيما بعد.

عندما تكون الذاكرة مستعدة لإرجاع محتوياتها نقول إن شخصًا ما لديــه ذاكـرة قويــة، عندمـا يتيسـر لـه التذكـر حسب الإرادة. إذن فهناك إخراج آلى للحقيقة التي سـبق تسجيلها. لكننا نعلم أن هذا لا يحدث في كـل وقت! فـهناك عوامـل كثـيرة تتدخـل فـي هـذه العمليــة ، ممــا «يعــوق» إرجــاع الذكريــات ، وهــذه العوامل هي: الانفعال، الخوف، القلق، التعب، العصبية.. إلخ. في تلك اللحظــة تكــون ذاكرتنــا مرتبكــة حــائرة مـترددة. وبينمـا ننتظـر لاهثين أمام المتحن، يكون عقلنا كمن يقضـم أظـافره. وعندئـذ.. قـد تأتي الملومات، وقد لا تـأتي. يتوقف هـذا علـي حالـة الكابحــة

(الفرملة) إذا ما كانت سائبة أم لا. ومن ثم، كانت أهمية الجــو النفسـى المناسـب فـى اللحظـة التــى ندعو فيها ذاكرتنا. وسوف أعود مرة أخرى إلى هذه النقطة. في أي حدث، علينا أن نتحقق من: ● أن نشاطنا العقلي لن يتوقف ، حتى في أثناء النوم. ● أن الذاكرة ليست «شيئًا معزولا»، ليست دولة مـن داخـل دولـة، لكنها دائمًا مرتبطة بمنطقة العقل ككسل. لهـذا دعنـى أؤكـد مـرة أخرى، بأنه من الستحيل أن تنمى ذاكرتك بدون أن تنمى مخـك

كله.

● كل استدعاء للذكريات يعتمـد علـى «سلسـلة»، لأن كلمـة واحـدة تسحب كلمة أخرى، وحقيقة تسحب أخرى، وهكذا. إن تداعــى

#### 2 Y

### الأفكار هــو الـذي يحـرك الذاكـرة. وكــل ذكـرى متصلــة «دائمًــا» بسلسلة من الذكريات.

#### عندما تخدعنا ذاكر تنا

قد تكون ذاكرتنا إرادية أو غير إرادية. إن الخطأ الخطير للذاكسرة غير الإرادية هــو أنــها تظـهر مثــل نوبــة الـبرد فــى الـرأس، عندمــا لا تكون لنا أدنى رغبة فيها . وتصعد الذكريات إلى السطح عند نــزوة عقلنا الباطن أو انفعالاتنا، ويســبب أشـياء أخـرى معظمـها لا يمكـن السيطرة عليه. مثال ذلك: شخص عصبي في امتحان. من الضـرورى تمامًــا أن يتذكـر مــا درســه. يبــدأ قلبــه فــى السـقوط إلى قدميــه مـــن فرط الخوف. ويظل يتمتم متلعثمًا بعد أن يفقد طرف الخيسط. ويظـهر في رأسه كهف مظلم. لقد هربت ذاكرتــه. ومـهما يحـدث، لا تعـود لـه ذاكـرة إراديــة وواعيــة! لأن ذكــرى أخـــرى تحـــاول أن تثبــت وجودها ، إنها الذكرى التى نشــأت عـن تداعـى الأفكـار الـذى صـار بلاوعي (انفعالات متعلقــة بالرسـوب، عقـد نفسـية،أمـور مكبوتــة، حزن.. إلخ). كل شخص يعرف هذا، لأننا جميعًا مررنا ۖ بـهذه المواقـف. ولكـن الذى يجــب أن نستوعبه تمامًــا فـى رءوسـنا، هـو أنــه هنــا أيضًـا، تعمل ذاكرتنا اللاإرادية بواسطة تداعـي الأفكـار. فـهل هـذه الأفكـار لا شعورية؟ هذا لا يهم كثيرًا ، طالما كانت تعمل كما تشاء.

2 Y Y

ما هي الذاكرة إذن ؟ إن كـل عمـل نقـوم بــه يجلـب إلى ذاكرتنــا عـددًا لا يحصــى مـن الانعكاسات. وفي كل ثانية نصبح نحـن ثمـرة للملايـين مـن أعمالنــا الماضية والمنسية.

لهذا فإن الذاكرة تكون مشتركة في كل مرة تتوقف فيها تصرفاتنا علم خبرات معينة ماضيــة (شـعورية أو لا شـعورية).. وطبقـا لـرأى «تشاركوت» فإن الذكاء أيضًا يساعد العقــل علــى الاحتفــاظ بالشــاعر التي تلى الانطباعات، سـواء كــانت مشــاعر غامضــة أو محــددة. ثــم تختفي هذه الانطباعات سواء بطريقة تلقائية أو بصعوبة، أو لا تزول إطلاقا.

ما علينــا إلا أن نسـأل أناسًـا خــارجين مـن دار للسـينما لنتحقـق من أن ذاكراتــهم غالبًــا مــا تــؤدى عملــــها بطـــرق متباينــــة تمامًـــا. البعض يتذكرون الشهد، والبعض يتذكرون الكلمات، أو التعبـيرات، أو محادثات معينة، وآخرون يتذكرون الانفعالات أو الأفكار.

وكما قلت لك، توجد أشكال متعددة من الذاكرة. ذاكــرة بصريــة، وذاكرة سمعية ، وذاكرة انفعالية ، وذاكرة فكرية .. وخذها ً منبى كلمـة مؤكدة، لقد أجريت اختبــارات كثـيرة جـدًّا جـدًّا بخصـوص دراسـة الذاكرة. وهذه الاختبارات بصــرف النظـر عـن إزالـة الصعوبـات، لم تفد إلا في مجرد تأكيد تعقيــد الشـكلة. لهــذا فــهناك ذاكـرة فوريــة أو مؤجلة، ذاكرة للصور، والأشكال، والكلمات، والأحداث.. إلخ.

ويمكننا أن نقول أكثر من هذا إن عملية التذكـر مـن أعقـد أشـكال النشاط العقلي. ومـن المستحيل تفسيرها عمليًـا. إن علمـاء النفس. والفلاسفة . والأطباء . والباحثين فيما وراء الطبيعة ، كلهم عالجوا هذا الموضوع. لكنه لا يزال دائمًا سرابًا جاريًا. لقـد تحـدى كـل محاولـة لإخضاعه. إنه عشل الشبح الغـامض. فـلا عجـب أن الأقدمـين قـد اتخذوا لأنفسهم آلهة من كل شيء غامض.

كيف تكشف الذاكرة نفسها ؟

إنها تعمل تمامًا مثل جهاز التسجيل. بمجرد أن يختفي تسـجيل الوقائع من عقلنا الواعي، تضعها الذاكرة في مخزن. وفيما بعد تقـدم لنا ذاكرتنا هذه الوقائع نفسها سواء أردناها أولم نردها. كذلك توجد عدة (مراحل) في ذاكرتنا، وسوف أعود إلى هذه النقطة فيما بعد. لكني أكرر (لأن هــذه النقطـة هامـة) أن ذاكرتنـا غالبًـا مـا تعمـل بالرغم منا إنها تختزن الحقائق الواقعة بدون أن ندرك هـذه العمليــة ـ وتحتفظ فى مخزنها لكميات ضخمة مــن الصـور، والأفكـار.. ممـا لم نكن نعيها شعوريًّا، مثل الضجة والرائحة إلخ.. فكر مرة أخرى في مخ الطفل، الذى يسجل الذكريـات التـى لـن يكون قادرًا على إدراكها قبل مضى وقت طويل جدًا بعدها.

هل الذاكرة آلية ؟

سواء كنا نعرف أن الذاكرة تختزن أم لا ، فإنها تعمل لا شـعوريًّا ، وبطريقة آلية. وفي نفس الوقت تحفظ الملومات في «أرشيف». وفي

حالة الفرد غير المتعلم أو غير المهتم، فإن توزيــع التسـجيلات يكــون إلى حد ما عفويًا كيفما اتفق. وفي حالة الشخص الذي لــه ميــل لأيــة موهبة (موهبة موسيقية أو أدبية أو عقلية رياضية بالفطرة.. إلخ) فإن ذاكرته «تبلور» عددًا كبيرًا من الكلمات، والصور.. إلخ مما له علاقــة بالنزعة الرئيسية.

وهناك نوع من «السلك الموصل»، وكل ما علينـــا أن نفعلــه هــو أن نجذب طرف السلك، فتبدأ السلسلة كلها في التحرك. هكــذا يُسـمَع التلاميذ الدروس عن ظهر قلب ، حتى ولو لم يكونوا قد فهموا منسها

كلمة واحدة.

سوف أتنـاول فيمـا بعـد السـر الغـــامض العظيــم وراء «عبـــاقرة الرياضيات» الذين يستطيع أحدهم أن يعطيك الجِذْر الســادس لأحـد الأعداد المكونة من ١٨ رقمًا.. قبل أن تنطق اسم (جـاك روبينسـون) أو يخبرك باسم اليوم من بين أيـام الأسـبوع الـذي سـيوافق يــوم ١٥ نوفمبر سنة ٢٨٤٤ . . ماذا يحدث؟ وما سر هـذه «الموهبـة» الذهلـة؟ هل هي الذاكرة؟ الأمر ليس سهلا للغاية : إن النـاس غالبًــا مــا يخلطــون بــين الذاكــرة «والعمليــات الآليــــة» وكثيرون جدًّا يظنون أن عمليات تقوية الذاكرة سوف تمنـــم صاحبــها ذاكرة ممتازة. وهذا خطأ تمامًا. إن هذه العمليات مفيـدة فـي حــالات

معينة، ولكن يجب عدم الخلط بينها وبين الذاكرة الحقيقية، ونؤكـد

أن الذاكرة يجب أن توجـه نحـو تداعـى الأفكـار المنطقـى، وتجــاه الذكاء. إن الذاكرة تشــمل الشـخصية كلــهـا. ونوعيتــها تتوقـف علـى ما يحثها ويدفعها.

إننا نتذكر ما نحبه أكثر هذه النقطة الأخيرة هامة جدًّا. كم من مرات كثسيرة رأينــا تلاميــذ لا يستطيعون أن يتذكروا ما تعلموه. لمجرد أنهم كانوا فقط لا يحبون الدرس؟ وكل ما يجب أن يعمـل هـو أن نضعـهم فـى فصـل دراسـى آخر، فتعود ذاكرتهم إلى طبيعتها كأنما مسها سحر غامض!

- ومادامت الذاكرة تشمل الشخصية كلها ، فهي تعتمـد أيضًـا علـى عدد من العوامل التي سوف نتأملها الآن.
	- هل الذاكرة تعتمد على الانتباه ؟
	- لا جدال في أنها تعتمد فعلا على الانتباه. ولكي تستظهر شيئًا :
		- يجب أن تكون منتبهًا.
		- يجب أن تكون مهتمًّا ومستمتعًا بالمهمة التي تؤديها.
	- (إن الأشخاص الذين لا يعرفون كيف يتعلمون أو كيف يتذكرون،
	- تسعة من عشرة منهم لا يشعرون باهتمام أو متعة فيما يمارسون).
		- لهذا : ● فإن الذاكرة تنمو دائمًا بمجرد أن ينمو الاهتمام أيضًا.

ما هو الانتباه؟ إنه يحدث عندما يركز العقل على حقيقة محددة. البعض يركزون انتباههم على الترابط النطقى للأفكار. والبعض يركسز على الصور الحية التي تصورها الكلمات. والبعض يركز على الشــاعر الثارة أو على صوت الكلمات.. إلخ. إن الذاكرة تعتمد أولا ، وغالبًـــا علـى الانتبــاه الـذى نبذلـه حيــال ما نسمع ونرى. إنها تعتمـد علـى قـدر الاهتمـام الـذى نضفيـه علـى الموضوع الذى نريد أن نتذكره. وكما سبق أن قلت، إننا دائمًا نتذكـر ما نحب. والشكلة كلها هي أن تنمّي مراكز الاهتمام هذه. وأعتقد أن

أى شـخص يسـتطيع أن يتذكـر أى شـىء بشـرط أن يكـون متحمسًـا بما يكفي ليجرب باجتهاد شديد.

هل الذاكرة تعتمد على العادة ؟

ما هي العادة؟ إنها أسـلوب للتصـرف، يكتسب بـالتدريب وقـدر كبير من التكر \_ إننا نكتسب عاداتنا تمامًا كمـا تفعـل الحيوانـات، وذلك بتكرار أعمالنا. إنها عاداتنا ً فـي الغــالب التـي تمكننــا مـن أن نكيف أنفسنا مع العالم لمحيط بنا. فعندما نسمح لعاداتنا بأن تنطلـق بحريــة، تتدفـق أعمالنــا بطريقـة آليــة بــدون انتبــاه واع منــــا بأننـــا منهمكون في هذه الأعمال. ما هو الخلاف إذن بين ذاكرتنا وعاداتنا؟

٣٣ كيف تقوى ذاكرتك

كلنا نعلم كيف نستخدم الشوكة في تناول الطعام. هذه عادة. لكن الذاكرة أيضًا لها دخل فيها ، لأن هذا الفعل مبنى على أفعال أخـرى مشابهة التي عن طريقها نتذكـر الذكـرى اللاشـعورية. إن الذاكـرة – كيفما كانت -- هي قبل كل شيء نوع من «التفكـير». فـالذاكرة تقـدم نفسها لعقلنــا٬ كذلـك العــادات والذاكـرة موضوعتـان علـى مسـتويين مختلفين. لكن هذا لا يمنعهما من العمل بعضهما مع بعض من وقست لآخر (عندما نستذكر نصًا «عن ظهر قلب» علـى سـبيل الثــال. لكـن هذه ليست ذاكرة، بمعنى الكلمة).

م م
# اختبار الوجوه رقم (٢)

- ابدأ تشغيل ساعتك الميقاتية.
- انظر إلى هذه الوجوه لمدة خمس دقائق، واحتفظ في عقلك بملاحظات، عن ملامحهم الطبيعية الميزة.. أو عيوبهم.

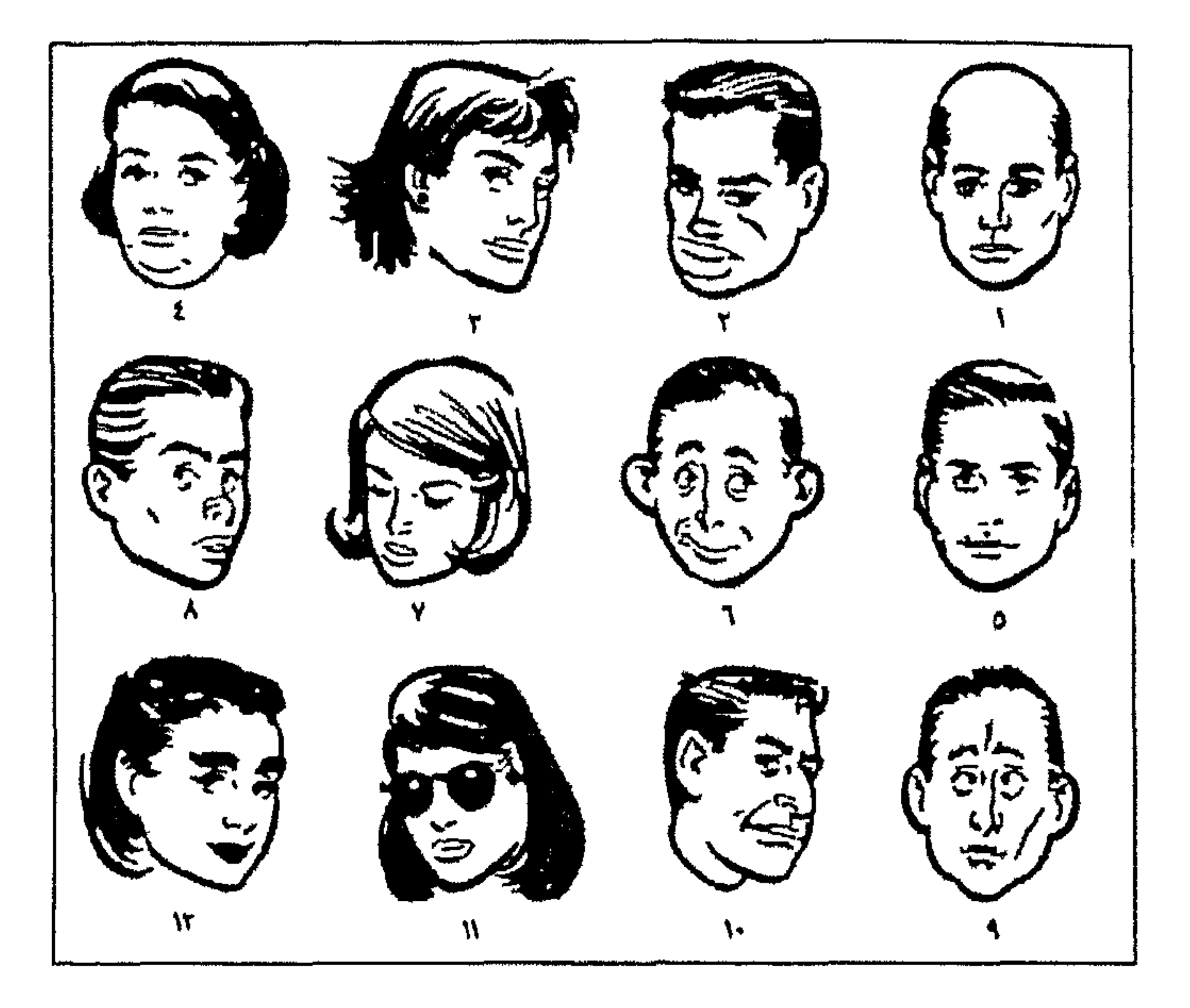

هل الذاكرة تعتمد على التكرار؟ «كرر.. كرر.. فإنك دائمًا تكتسب شيئًا بالتكرار!». هذا هو المبدأ الأساسي غالبًا ً فـي الـدروس المدرسـية. سَـمَع كلمـة بكلمة. تكرار مستمر حتى يرهق التلاميذ تمامًــا. ويُحشـر النـص فـي رءوسهم حتى يسأموا منه. وفي اليوم التالي. بمجرد أن يحصلوا علــي الكلمة الأولى كدليل.. يمكنهم أن يطلقوا بــاقي النـص كمدفـع سـريع الطلقات.

إن رجال الدعاية والإعلان يريدونك أن تتذكر ، وأنت تتذكر فعلا. لأنهم يسمعونك الأغنية القديمة نفسسها بجميع الطبقات الصوتيـة . لأنهم يعلمون أن التكرار عامل قوى في التذكر. هل هي الذاكرة التي تنحط بهذا التكرار؟ كلا بالتـأكيد. إننــا هنــا بعيدون عن مملكة العقل والذاكرة الإرادية. لكن التكرار عـامل يجـب أن ندخله في حسابنا، إذا كنا نريد أن نحصـل علـى ذاكـرة «آليــة» تمكننا من اجتياز امتحان مــا بـدون أن نعـرف عنــه شـيئًا. لكـن إذا اعتمدنا عليه فإن هـذا يعرضنــا لسـقطة عنيفــة فــى الدراســات التــى

تحتاج إلى فهم وتفكير.

هل الذاكرة تعتمد على الانفعال ؟

إن الأشــخاص «الحساسـين» غالبًــا مــــا يملكـــون مجموعـــة مـــن الذكريـات. إن خيــالهم (الـــذى لا تكبحـــه عقولهـــم) يجمـــع لهـــم الانفعالات العاطفية. هذه الانفعــالات تنمـو لهـا جـذور ثابتـة. مثـل هؤلاء الناس تحكمهم مشاعرهم وأحاسيسسهم. وهـم يتذكـرون حقـائق معينة كاملة حدثت منذ ثلاثين عامًا. بشرط أن يتذكـروا الانطباعـات العميقة التي أحدثتها هذه الحقائق.

من المكن أن يكون التخيل خادمًا جيدًا جـدًّا للذاكـرة. مـا علينــا إلا أن نفكر في المؤلفين العظام، لنجـد أن للشـخص الموهـوب خيـالاً

## ۳Y

طبيعيًا. فهو يتذكر بسهولة لأن خياله يثرى الذاكرة بصور منقوشــة. وهو باستمرار مدرك واع للمشاعر التى تثيرها الأشياء. هذه الروابط والعلاقات المتبادلة هامة. لأنسه إذا أمكن للذاكرة أن تَتْبُت بإحكام بواسطة الخيال. فإن الخيال نفسه يمكن أن ينمو. ومن الأسهل أن نتذكر حقيقة تاريخية، أو تاريخًا فلكيًّا، أو اسمًا، إذا تخيلنا مناظر حيّة «توضح» الأشياء التي نريــد أن نتذكرهــا. إن هـذا جزء من التدريب، وسوف أعود إليه فيما بعد. ومع ذلك، ففي بعض الحالات، من المكن أن ينقلب التخيل ضد

الفرد ويطمس الذاكرة. دعنا مرة أخرى نفكـر فـى الأفـراد العصبيـين الذين شلهم الخوف، ومن ثم أصبحوا غير قادرين علـى تذكـر أصغـر جملة من الأدب الذى يحفظونه عن ظهر قلب.

إننا هنا أمــام «عـائق عقلـي» حقيقـي، نــاتج عـن تخيــل مرضـي (إحساسه بأن الناس يسخرون منه مثلا). في هذه الحالــة ، لا تكــون الذاكرة هي التي تتطلب علاجًا ، بل الحالة النفسية ، التي تمنع هذه الذاكرة من العمل.

هل الذاكرة تعتمد على التركيز ؟

هنا تصبح الشكلة معقدة قليل. إننا نعلم أن ثمة ورقتـين رابحتـين تفيدان في السيطرة علـى الذاكـرة همـا : الانتبـاه، والاهتمـام، الـذى نضفیه علی أی شیء نکون بصدد دراسته.

وإذا تمادينــا فــى هــذا الانتبــاه إلى أقصــاه. فإننــا نحصـــل علـــي التركيز، فما هو التركيز؟.. إنه نوع من «الاستحواذ الفكـرى»، لكنـه محكوم بالإرادة. إن الشخص الذي يركز يصل إلى النقطة التي عندها لا يرى، ولا يحفظ غير الشيء الواحد الـذى يركـز عليـه، ويتجـاهل کل شيء حوله. قد يكون التركيز آليًّا. ونجد هذا في الأشخاص الذيــن يسـتغرقون في موضـوع مـا بحيـث لا يديـرون رءوسـهم عنـه حتـى ولـو حـدث بجانبهم انفجار. وقد يكون التركيز أيضًا عن قصد، وذلك عن طريـق التدريب التدريجي، الذي يجعل مـن المكـن الانسـحاب مـن العــالم الخارجي، والاستغراق في المهمة. لكن التركيز متعب، ليــس للمــخ كلــه، لكــن فقـط بالنسـبة لذلـك الجـزء المستثار منــه بالـتركيز. والـتركيز العميـق، بإرهاقــه للمنطقــة ×. المستثارة من المن، يمكنه أن يؤدى بسرعة إلى النعاس، بل حتــى إلى التنويم المغناطيسي. إن الشكلة في الذاكرة، هي أن «تستخدم» التركيز، وليس مجــرد أن تخضع له. لذلك، فإننا بتكرار التمرينات (التي ستراها فيما بعد) لابد أن نصل إلى المرحلة التي نستطيع فيها أن نركز بطريقة طبيعيــة تمامًا، وبدون أى مجهود. ولكى نفعل هذا، يجــب أن نتغلـب علـى «عقل الفراشة». الذي يجعل الإنسان يقفز من فكرة إلى أخرى، ومــن إحساس إلى آخر، بلا ترتيب أو منطق. وفـي هـذا النـوع مـن العقـل

# يسيطر التشويش العام على المخ. وهو مــا نسـتطيع «بالتمرينــات» أن نعلمه أن يحصر الملومات في مجرى التركيز والذاكرة.

# هل الذاكرة تعتمد على التصنيف ؟

إذا كبان عندك عبدد كبير من المحوظات أو الراجسع تغطى مجموعة متنوعة من الموضوعات، فماذا تفعل أساسًا؟ أن تحفظها في ملف بنظام منطقى، سواء حسب المؤلف أو الموضوع، إنك تحتــاج إلى نظام فهرسة، حتى تستطيع أن تكتشف موضعها مرة أخرى. والآن، بينما كثير من الناس يستعملون نظام الأرشيف المنظــم فــى حياتهم العملية. فإنهم لا يهتمون باتباع هذا النظام مح ذاكرتهم. إنهم لا يخطر ببالهم أن المخ أيضًا نوع من (خزانسة الأرشيف) التـى تحتاج ترتيبًا منطقيًا، وخانات لتصنيف الأوراق. إذا أردت أن تعيد إليك ذاكرتك ما كانت قد اختزنته ، فيجب أن يكون كل شيء فيها خاضعًا للفهرسة. لكن كيف تنجح في هـذا؟ إذا اتبعت أسلوب التدريب الذى ستجده فى هذا الكتاب فيما بعد. من الواضح أنه إذا درست أية مادة، فعليك أن توجد فكـرة عامـة تدور حولها نقاط فردية. وبعمل هــذا تخلـق «إطـارًا» تنتظـم بداخلـه الأفكار التي تتبعه. وهكذا تشكل ذاكرتك كتلة متماسكة، أو سلسلة منطقية ، تعيد إليك – حتمًا – كل تفاصيل الدراســة التــى سـبق أن اختزنتها الذاكرة.

هل الذاكرة تعتمد على تداعى الأفكار؟ ما هو تداعى الأفكار؟ إنه ينشأ عندما يكون الذى تقولـه (أو تفكـر فيه) معتمدًا على فكرة سابقة. على سبيل الثال.. إذا طلبت منك تداعيات أفكار لكلمة «زهرة».

فقد تجيب: زهرية، لون، حديقـة، جمـال، أحمـر، أخضـر (أو أي لون آخر)، تربة، عطـر، حفـلات زواج، تحايــا.. إلخ. والأشـخاص الدربـون يستطيعون أن يذكـروا بسـرعة وبـدون تفكـير عشـرات مـن الكلمات الترابطة مع الكلمة الأصلية. دعنا نجرى اختبارًا صغيرًا. خذ فرخًا من الورق، ۖ وسـاعتك (أو سـاعة التوقيـت)، وقلمًــا. ثـم اجلس لتكتب. لا تكن متوترًا. دع تفكيرك يجرى متحررًا، مثــل آلــة مشحمة جيدًا. والآن.. دع أفكارك تتداعى ! اكتب في دقيقة واحدة، أكبر عدد ممكن من الكلمات مما تكون – بالنسبة لك – مترابطة مع كلمة.. «شمس». ● أوقف ساعتك.. وإلى التمرين الثاني.. اكتب.. فـي دقيقـة واحـدة، أكـبر عـدد ممكـن مـن الكلمـات المترابطة مع كلمة.. «محيط»..

• أوقف ساعتك.. وإلى التمرين التالى.. اكتب. في دقيقة واحـدة، أكـبر عـدد ممكـن مـن الكلمـات الترابطة مع كلمتي.. «ثلج وحقل».. • أوقف ساعتك.. وإلى التمرين التالى.. اكتب.. فـي دقيقـة واحـدة، أكـبر عـدد ممكـن مـن الكلمـات المترابطة مع كلمتى.. «أب وابن».. • أوقف ساعتك..

النتائيج

١ – شمس: ضوء – جمال – طاقة – حياة – حرارة – خصب – قمح – شـونة – صبـاح – ميـلاد – أزهـار – السـمت – يحــــرق – مرض– طبيب – مرح – سعادة – صحة – أحمر – نار.

● سوف توافق على أن كتابة هذا القدر في دقيقة واحدة لا بسأس بِه. فماذا كتبت أنت؟ كم كلمة حصلت عليها؟ لا شك أنك قد

● نفس التعليقات كما سبق. من الواضح أن ترابط كلماتك قد يكـون

لماذا قدمنا هذه الاختبارات والأمثلة ؟ لأنبها أسباس الذاكبرة الدربة، ولأن تداعى الأفكار يمكِّننا من تذكر قوائم طويلة من الكلمات (أو التواريخ. . إلخ). وأكثر من هذا فإن تداعيات الأفكــار تتكــون فــي أثناء النوم. ويوجد كثير من الشواهد حيث أنتجــت هـذه التداعيـات اللاشعورية نتائج من لدرجة الأولى.

هل تظهر ذاكرتك في كتابتك ؟ من الأمور الشوقة أن تعرف ما إذا كــانت هنــاك أيــة علاقــة بـين الذاكرة وخط اليد.

بعض المتخصصين في دراسة خط اليد باعتباره معبرًا عن شخصية الإنسان (وليسوا مجرد خبراء في فن الخــط) يعتقدون أنــه لا توجـد مثل هذه العلاقة بين ذاكـرة الإنسـان وخطـه. ويقولـون إنــه مـادامت الذاكرة ليست سمة مميزة للشخصية ، فإنها لا تستطيع أن تظهر فـي خط يده. ويقول الكثيرون إن سمات الخلق. هي فقط التي تظــهر فـي

- خط اليد. وأنا أعتقد أن هذا غير صحيح. فـي اسـتطاعتنا أن نـدرك بسـهولة أن خـط شـخص ذكـي يتسـم بالسرعة وسهولة التشكيل.. وتكويـن الحـروف وترابطـها، ونسـق الكتابة عمومًا.
	- إذن.. مادامت الذاكرة هي إحدى عوامل الذكاء، فينبغي أن يكون من السهل إيجاد صلات بينها وبين خط اليد.
- من الأمور الدروسة عمومًــا فــى خـط اليــد أن الرقــة والرشــاقة ، والاستدارة، والانفتاح نسبيًا، هي سمات ما أسُمّيه الذاكرة الفورية للانطباعات المتلقاة (لا يهم في أي حقل). وأضيف إلى هذا الخـط

٤£

التئاسق بعضه بجانب بعض كميا هو مبين في النموذج الچيد  
\n(اسقل هذا الكلام) لخطيد بيرجسون الأنيق جدًا.  
\n20 
$$
\neq
$$
 1  $\neq$  2043  $\neq$  102  $\neq$  2046.  
\n20  $\neq$  1047  $\neq$  1047  $\neq$  1047  $\neq$  1047  $\neq$  1047  $\neq$  1047  $\neq$  1047  $\neq$  1047 -  $\neq$  12  $\neq$  1047  $\neq$  1047 -  $\neq$  12  $\neq$  1047  $\neq$  1047 -  $\neq$  12  $\neq$  1047  $\neq$  1047  $\neq$  1047 -  $\neq$  12  $\neq$  1047  $\neq$  1047  $\neq$  1047  $\neq$  1048  $\neq$  1048  $\neq$  1048  $\neq$  1048  $\neq$  1048  $\neq$  1048  $\neq$  1064  $\neq$  1064  $\neq$  1064  $\neq$  1064  $\neq$  1064  $\neq$  1064  $\neq$  1064  $\neq$  1064  $\neq$  1064  $\neq$  1064  $\neq$  1064  $\neq$  1064  $\neq$  1064  $\neq$  1064  $\neq$  1064  $\neq$  1064  $\neq$  1064  $\neq$  1064  $\neq$  1064  $\neq$  1064  $\neq$  1064  $\neq$  106

- خط مترابط، متلاصق، صغير، مقيد، مع شيء من الضغـط القـوى يدل على ذاكرة انتقائية، من المكن أن يقال للبغير تحيز للإنسها متوازنة.
- بالإضافة إلى هذه النماذج، يوجد الخط العنكبوتـي، الـذي نعطـي له مثالا نموذجيًّا كالآتي:
	- Je ver vonz surfrunch avec som duf Lemme  $50^{\circ}$  )  $e^{i\pi s}$  ) and an  $\pi$ Ayers in moh to a convers

لكن في علم دراسة الخط من حيث تعبيره عن شخصية الإنسان، لا يكفي أن تصدر البيانات، بل يجب أن نسبرهن عليــها. لهــذا فقـد عمدت إلى إيجاد بعض خطوط الأشخاص الذين عرفتهم جيدًا. وهكذا استطعت أن أراجع وأتحقق من أنهم يملكون ذاكرة ممتــازة، أو علــى

### ه ځ

العكس، استطعت أن ألاحظ أن ذاكرتهم غالبًــا مـا كــانت تخذلهـم، وكانت دائمًا هوائية متقلبة.

مخ فوی

فلنبدأ بهذا الخط اليدوى، وهو خط رجل ذى ٍ مخ قـوى، قدرتـه فوق المتوسط، له ثقافة واسعة . ومعرفة عظيمة ، وكانت ذاكرته قويسة بدرجة مذهلة.

خطه دائمًا محدد بدقة ، منظم جيدًا ، واضح جدًا ، ليس فقـط فـى العرض. ولكن في التنفيذ أيضًا. وفوق هذا كـان معتـادًا أن يقـول إن الغرض من الكتابة هو أن يكون الخط مقروءًا ، حتى تُحَــل طلاسمـه. لهذا يجب أن يكون الخط واضحًا ومقروءًًا.

ance allowmer to

us letter fungs fast

of a word lutte

وهذا خط يدوى يبدو مترابطاً بالتصاق شديد، برغم أنه فى الواقع مقسم إلى مجموعات. الحرف الأول من الكلمة يكــون أحيانًــا منفصـلا عن بقيتها ، لكن الكل مترابط. إن الخط المتلاصق علامة علــى تركـيز الفكر، والانتباه المؤكد. والخـط المـائل يـدل علـى ترابـط الأفكــار،

ź٦

والتفكير المتدفق في أسلوب منطقي تمامًا. لا نجد هنـا إغفـالا لكلمــة أو حرف ولا شيئًا من الانتقال السريع الذي وجدناه عن بعض الناس الذين وشت بـهم خطوطـهم المستهترة، التـى تكـاد تكـون هوائيــة مهزوزة متقلبة. ذكاء حاد وهنا نجد خطًّا يدويًّا آخر ٍ متلاصقًا جـدًّا ، جيـد الـترتيب ، وهـو أيضًا واضح ومقروء.. كالآتـى:

Serchen for Ludia Jete Camais Comprome

هنا نجد كل دلالات الذكــاء العــالى المستوى. وفــى الواقــع ، كــان كاتب هـذه السـطور – وهــو مـــهندس تجـــارى – موهوبـًــا بدرجـــة ملحوظة. أضف إلى هذا، أنه كان يمتلك ذاكرة يعتمـد عليــها لدرجــة غير عادية ، ليس فقط بالنسبة للأمور التي في حدود تخصصه ، ولكن عمومًا بالنسبة لكل شيء سبق أن قرأه، أو رآه، أو سمعه. هذه الذاكرات راسخة التنظيـم، تقدم مساعدات قيمـة للعقــل

الحيوى والتقبل، الذي يكون متفتحًا لكل شيء.

# ٤V

إن كلا من هذين الخطير له هذه الصفات الثلاث المسيزة للذاكرة القوية.

- الانتباه لموضوع الدراسة.
	- القدرة على التسجيل.
		- الفورية في التذكر.
			- ذاكرة «سمعية»

إن الموسيقيين يملكون بالتأكيد ذاكـرة سمعيــة. كدليــل علــى هــذا سأقدم هـذا الخـط اليـدوى فقـط – بـدون بحـث عـن خطـوط بعـض العازفين العظــام أو مؤلفـي الموسـيقى – وهــذا الخـط مفعـم بالحيويــة والأناقة، وهو خط يد عازفة بيانو ممتازة، ذاكرتها الســمعية مذهلـة. وهي قادرة على أن تعيد عزف قطعة موسيقية على البيانو بأى طــول معقول، بمجرد أن تسمعها. وتستطيع أن تتذكر صفحــة بـالذات مـن الموسيقى التى لم تعزفها منذ سنين. وتعزفها فى الحال بدون خطأ. وهذا هو خط يدها :

en available undide

انظر کم هو يقظ، ورشيق، وسريع. وإنــه نـادرًا مـا يتصـل بعضـه ببعض، لكنـه مـتراص وأقـرب إلى التشـكل فـى مجموعـات. لاحـظ بالناسبة مدى أناقة الحروف والمزج بين الزوايا والمنحنيات.

₹∧

إن مثل هذه الذاكرة السمعية ليست الميزة الوحيـدة للموسـيقيين، وهي تفسر لماذا يشعر ابعض الأطفال بالحاجــة إلى الدراســة بصــوت مرتفع. إنهم لا يستطيعون أن يحفظوا عن ظهر قلب غـير الملومـات التي يسمعونها. وفيما بعد، ظهرت وسـائل كثـيرة فـي تعليـم اللغـات، وبخاصـة لإتقان اللهجة الصحيحة. وهي مبنية على مبدأ الذاكرة السمعية هذا. وأضيف بهذه المناسسية أن صاحبتنا عازفة البيانو تتمتـع بميـل مدهش نحو اللغات.

ناكرة بصرية

وأكثر من هذا توجد \_صلــة قويــة بـين الذاكـرة السـمعية، وموهبــة استيعاب اللغات جاءني شاب مؤخرًا ليطلــب منــي نصيحــة، وكــان يشكو من أنه ليست لديه أيـة قابليــة لتعلــم اللغــات. وعندمــا استجوبته، فسر لي أنه لا يملك ذاكرةسمعية، ولا يستطيع أن يحتفظ في ذاكرته بالكلمات الأجنبية ، أو نطقها. ودائمًا يختلط عليه أمرها. وعلى النقيض، فإن هـذا الشـاب يملـك ذاكـرة بصريـة ممتـازة ويتمتع بموهبة الرسم. وهذا خط يدوى لشخص يملك ذاكرة بصرية مدهشة : Fivir, ht nu cauguatulate you syou you racables English: So much so that

إنه شخص يستطيع أن يتذكر ، بعد سنوات ، مكان مسـتند معـين من الأرشيف. في أى قسم منه، وإذا ما كان في القمة أم في القـاع، إلى اليمين أم إلى اليسار، وإذا ما كان يشبه هـذا أم ذاك، ومـاذا كـان لونه. ويمكنه أن يخبرك بأن جملة كذا وكذا ، كانت في كتــاب كـذا وكذا . في الصفحة اليمني.. وفي وسط الصفحة.. إلخ. هنا نجد أن التسجيل البصرى دقيق للغاية ، حتى إنه كسان غالبًـا ما يساعد هذا الشخص في بحثه. ودعني أضيـف أن هـذه الكتابـة، (لاحظ أن كل كلمة مترابطة في حدود ذاتها) تدل على دقــة الأفكـار ووضوحها. هنا، لا تكون الذاكرة محرد مسحل بعتمد عليه فقط، با

قد يبدو أن كل ما علينا أن نفعله، هو أن نجد مفتــاح درج العقـل الذى رُتَّبت فيه هذه الذكريــات بعنايــة ، وتفتحــه عــن آخــره ليكــون مستعدًا أن يسلم لك كنوزه.

هذا هــو مــا يحــدث للأطفــال، الذيــن يضطــرون أن يكتبــوا حتــي يستطيعوا أن يتذكروا. إنسها أيضًا الحالبة نفسها مـع النساس الذيـن يكتبون التفاصيل الحيوية حتى لا ينسوها، ثــم يتضــح لهــم أنــهم لم يكونوا محتــاجين للرجــوع إلى التفــاصيل التــى كتبوهــا. لقـد حدثـت عملية التثبيت بمجرد الكتابة. وهذا مثال آخر للذاكرة البصرية.

 $\bullet \bullet$ 

ذاكرة العبقرية الرياضية إن القدرة فوق العادية التي يتمتسع بسها ابنــا ديامــاندى الاثنــان، تشرح فكرة الذاكرة البصرية . إن يورانسي ديامـاندى التـي تـرى خـط يدها في هذه الصفحة ، قد تفتحت قدراتها الخاصة عندما كانت في السابقة من عمرهـا. إن قدرتـها علـى التخيـل - وبالتـالى ذاكرتـــها اليصرية – لا تنطبق إلا على الأرقام، التي كــانت تبـدو لهــا وكأنــها ملونة.

كانت العمليات الجسابية العقلية التي تجريها ، تشبه كثيرًا التــي كان يجريها أخوها. كان مكتوبًا علــى السـبورة خمسـة صفـوف كــل منها يحوى خمسة أرقــام. نظـرت إلى هــذا المربــع نحــو دقيقــة، ثــم أدارت ظهرها للسبورة، واستطاعت أن تسرد أرقام المربع مبتدئة مــن أي ركن إلى أي اتجاه. وكانت تنطق أي رقم يُذكر لهـا موقعـه مـن المربع الذي على السبورة. ثم جمعت الصفـوف فـى رأسـها ، وقـامت بجميع أنواع الحسابات على هذه الأرقام. عمليــات طـرح، وضـرب، وقسمة، وتربيع.. إلخ. واستطاعت أن ترفع رقمًا إلى القوة العشــرين، التي يمكن أن تكون مكونة من ٧ إلى عشرين رقمًا معنويًّا ذا قيمة.

Si an dimonstraction funds.<br>Jiense de calcul central situessait les élevis de

تری ماذا کان یظهر من خط یدها؟ انظر مرة أخری کــم هـو مفعـم بالحيوية . وكم هو مبتكر . إن الحروف هنا متقاربة ، ومكتوبة بسرعة ملحوظة. وثمة ميزة ملفتة للنظر، وهي الشرطة الأفقيسة فـي حـرف الـ ``i`` وفي نهايات الكلمات، تمتد نحوهــا وإن كـانت غـير متصلـة بالكلمة التالية.

وأضيف أن «يوراني ديامــاندى» كــانت يونانيــة ، وهكــذا لم تكـن تكتب بلغتها الوطنية. ومع ذلك، كانت تكتب الفرنسية بسهولة! وكانت حقا قد نالت تعليمًا عامًا متوسطا. وما دمنا قد تكلمنا تـوًّا عن نهايات الكلمات التي تكاد تتصل بالكلمة التالية ، فسوف ننسهي الكلام عن هذا الخط العجيب. ذاكرة غامضة

كان هذا الخط يكتب – في أثناء مشاهدتي – بسرعة مذهلة، بيد إنسانة كانت تحت تأثير نـوع مـن الغشـية، وكـانت تكتـب بـإملاء صوت داخلي. وأضيف بأن هذا ليس خطها العادى (الذى كان أكــثر بطئًا ومختلفا تمامًا) وليس بلغتها القومية.

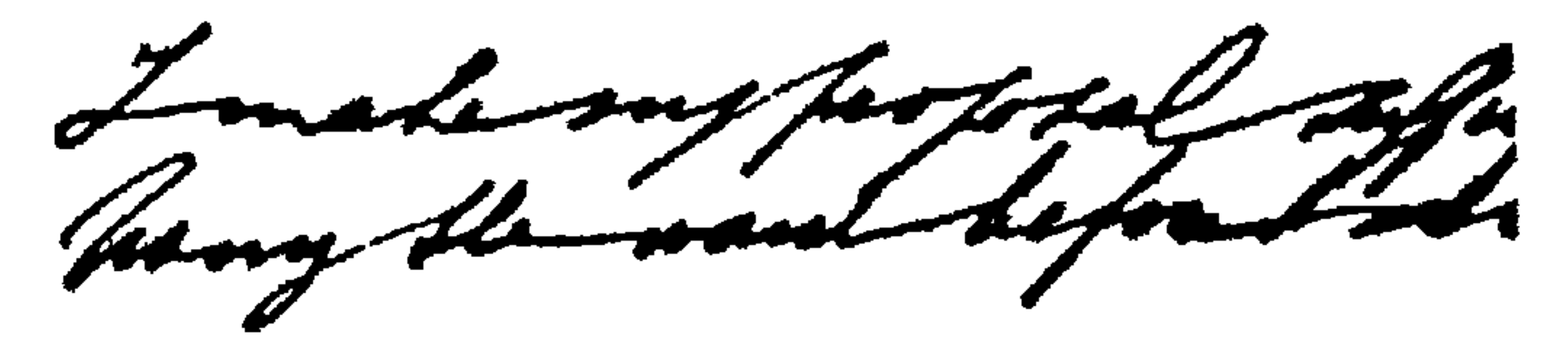

وهذا هو ما يسمى «الكتابة التلقائية». كيف يمكننا أن نعللها؟ إن هذا المثال لا يمكن أن نسميه خدعة متعمدة. لقد اختبرها إخصــائيون

في الطب وتأكدوا من صحتها. لكنى لا أستطيع أن أقـول هنـا أكـثر من هذا. لا ذاكرة وكما حاولنا هنا أن نجمع عينات من الخطوط اليدويسة لأشبخاص تعتبر ذاكرتهم فوق التوسط، فلننظر الآن إلى كتابـــة شـخص مــا ، لــه ذاكرة سيئة فعلا، والذى يجد صعوبة كبيرة في تذكــر مـا قيــل لــه، وما يقرؤه. باختصار، فهو شخص له ذاكرة تشبه المنخل. day by 132 h

un orde, for do. u mak maker a 7 مرة أخرى نجد هنا خطًا يدويًّا متقاربًا، لكن تشكيله ليس جيـدًا. وبمعنى آخر نقول إنسه لا يوجد ارتبـاط منطقـى كـاف بـين الأفكـار والأفعال. هل هذه حقا ذاكرة معيبة؟ أو هل هذه الذاكرة لم تدرَّب ۖ بأسـلوب منهجي؟ فـي الواقـع ، لا يوجـد إنســـان بغــير ذاكــرة، وإنــي أميــل إلى الاعتقاد بأن ما يفتقر إليه فعلا بعض النـاس، هـو الرغبــة فـي بـذل الجهد المطلوب لتنمية ذاكرتهم. وهذا هــو كــل مـا يــهدف إليــه هـذا الكتاب.

### م ہ

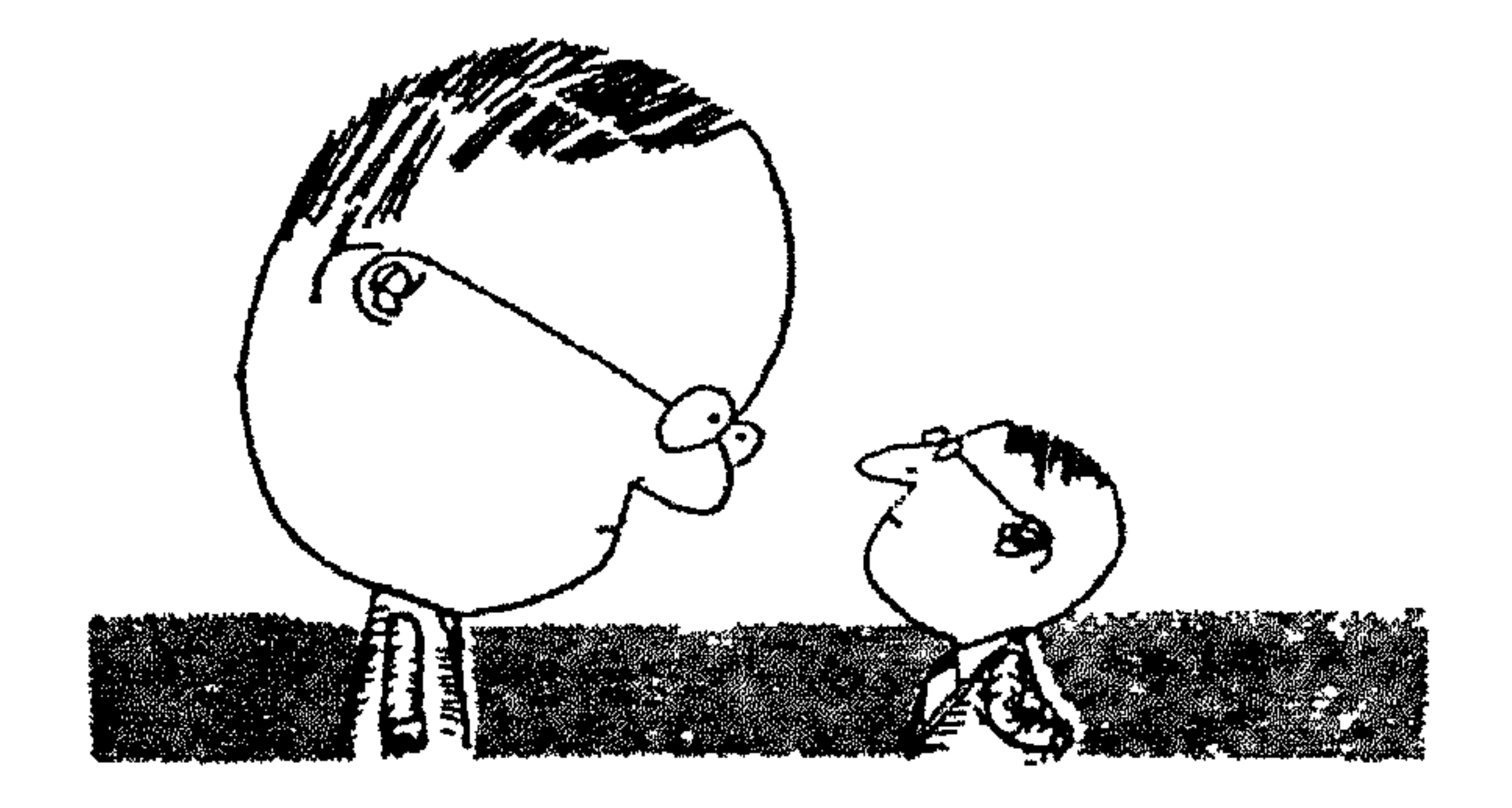

حالات فر دية

أرجوك.. ما هو الجَذر السادس للعدد ٢٢٨٧٤٣٨٨٧٤٦٨ ؟ سوف تخرج جداول اللوغاريتمات. وبعد ثلاثية أشهر، وأنيت مازلت تعمـل علـى اسـتخراجه. لكـن إذا طلبتـه مـن أحـد «عبـاقرة الرياضيات»، فمن المحتمل أن تحصل على الإجابة فــي بحـر بضـع دقائق.

ما هو اسم اليوم الذي صادف ٢ يناير في سنة ١٩٥٤ ؟ تكون حسن الحظ إذا استطعت أن تحصل على الإجابة فـي بحـر سنة. أمسا «عبقرى الرياضيـات» فيمكنـه أن يسـتخرج الإجابـة فـي ثلاثين ثانيـــة. آخــدًّا فــى حسـبانه كــل شــىء، الســنوات الكبيســة، وتعديل التقويم في سنة ١٥٨٢.. إلخ..!

0 ź

# هل تحب أن ترى نماذج أخرى من الإجابات الفورية من مشاهير الإخصائيين الرياضيين مثل ديفي، وفلورى، وأنودى.. وآخرين؟.

- ما هو الرقــم الذى يختلف جذره التربيـــعى عن جــذره التكعيبــى ب ١٨؟ ( = ٧٢٩، هذه الإجابة أعطيت في دقيقتين) هـل تحـب أن تراجع هذه الإجابة؟
- أعطني عدديــن بحيــث يكــون الفـرق بــين أربعــة أضعــاف الأول، وثلاثـة أضعـاف الثـاني يسـاوى ٧، وإذا بدّلت الأعـداد، يصـير العدد ناقصًا ١٨. (مثل هذا الرقم ليـس لـه وجــود، وكــانت هـذه

# إجابة اينودي بعد دقيقة واحدة).

في استطاعتي أن أقدم أمثلة أخرى. لكن هذه النماذج تكفينا كــي نسأل أنفسنا من يكون هؤلاء «العباقرة الرياضيون»؟. هل هم آدميون؟ أو فوق الطبيعة البشرية «سوبرمان»؟ هــل هـم – دون أن يعلمـوا · يستخدمون إمكانيات كامنة خفية في المخ البشرى؟.

عندمــا نتذكــر أن «فلــورى» كــانت «متخلفــة عقليًــا». ومــع ذلــك تتلاعب بأكثر العمليات غرابـة، فإن هـذا يجعلنـــا نفكــر : هــل هـي إحـدى حـالات الذاكــرة الجبــارة؟ تذكــر فقــط أن «أنـــودى» و «داجوبرت» اعتادا أن يتكاسلا عن سؤال نفسيهما هــذا النــوع مـن الأسئلة : «أى أيــام الأسبوع يوافـق اليــوم العاشـر مـن أكتوبـر ســنة ٦٢٣ه ٢٢٤؟». فلماذا وكيف تحل أدمغتهم مثــل هـذه المسائل فـى

أبيض والواحد . أسود . وهكذا . إن هذا يفسـر كـل شـيء للحاسب نفسـه.. لكنـه لا يعنـي شـيئًا بالنسبة لنا. ونحن نعلم أن «داجوبـرت» اعتـاد أن يجـرى حسـاباته في أثناء عزفه على الكمان!

لقد ظهر مثل هؤلاء الناس. في فصول قصيرة في برامج المنوعــات في صالات الموسيقى. لكن لم يُبْدِ اهتمامًا بهم إلا القليلون من العلمــاء برغم أن معرفة القوانين التى تحكم أدمغتهم مشوقة للغاية.

 $\mathsf{C}$ 

# اختبار الأشباء الحسوسة

- اضغط زر ساعتك الميقاتية.
- انظر إلى هذه الأشياء، وأرقامها، لدة خمس دقائق.

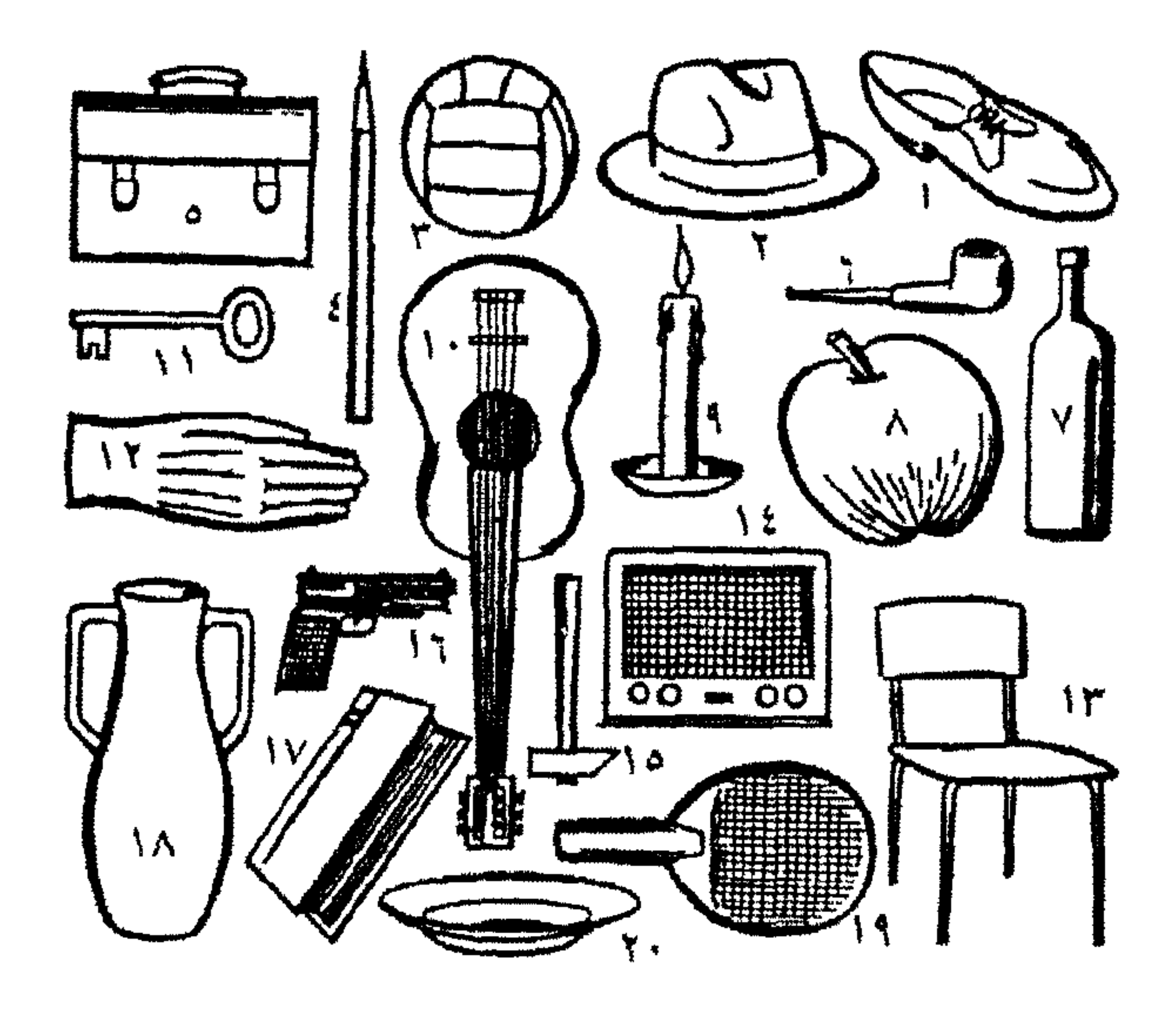

● هل انتهيت؟ الآن اقلب الصفحات وعد إلى صفحة (١٠) أحيائًــا، تظــهر موهبتــهم كمفاجــأة مذهلــة عندمــــا يشـــبون مـــن الطفولة والشىء الأكثر إذهالا أن الحســابات الرهيبــة فعــلا (بالنسـبة للحاسب العادي) تبدو وكأنها «تحل نفسـها بنفسـها» مـن أجلـهم،

### $\bullet$  V

ماذا يحدث؟ وما هي هذه الذاكـرة؟ ومـا هـى هـذه البديهـة التـى تجيب بدون أن تضطر إلى بذل أقل مجهود ، كما لو كـانوا يمارسـون لعبة . وبدون حاجة إلى إجراء عمليات حسابية.

الذاكرة والتنويم الغناطيسي

أحيانًا يمكن الحصول على نتائج فوق العادية، عندما نطلبها ً مـن ذاكرة مريض واقع تحت تأثير التنويم المغناطيسي. يبدو أن الحقائق. التي غمرها النسيان منذ فترة طويلـة، تنـهض مـن طبقـات الضبـاب الكثيفة ، ثم «يرى» المريض الماضي ، ويستطيع أن يعيـد بدقـة تامـة الأفعال التــى قـام بــها منــذ سـنوات طويلــة ، وإذا أوحــى إليــه بأنــه «يعيش حياته مرة أخرى» في مرحلة معينـــة، فإنــه يسـتعيد صـوت الشخص الموحى إليه، وحركاته، وتصرفاته.

وفي حالات الشي في أثناء النوم بالذات تكــون الذاكــرة واضحــة بدرجة غير عادية. إن الشي في أثناء النوم حالة يبدو فيسها المريض نائمًا. لكنه يجيب عند التحــدث إليــه. ويطيــع مــا يصـدر إليــه مــن أوامر. وفي هذه الحالــة يقـوى رد الفعـل العضلــى. وعنـد أقـل لسـة يحدث انقباض عضلى. أما أحاسيس الشم والنظـر، والسـمع فتصبـح

حادة بدرجة لا يصدقها عقل. وتزداد قوة العضلات، وتسمّع الذاكرة كل الصفحات التى سمعها المريض مرة واحدة فقط، منذ فـترة طويلـة مضت .

إننا نجد هذا من وقت لآخر في الأشخاص «الهستيريين». وحالة الشي في أثناء النوم، قد تظهر تلقائيًا فـي بعـض الرضـي. فتحـدث لهم هلوسة وهذيانًا في أحلامهم، ويتكلمون فـي نومـهم، وينــهضون من مخادعهم، ويمارسون الأعمال بدقة مذهلة، وفي منتهى الإتقــان، مما لا ينجزونه في حالتهم الطبيعية.

أما وجه «السائر ليلا» فيبقى متحجرًا بدون انفعال. وهو لا يسمع شيئًا، ولا يرى شيئًا. ويظل نائمًا النسبة لأى شــىء لا يشـكل جـزءًا من حلمه الداخلي. وعندما تنتهي «الأزمة». يعود هذا «السائر ليـــلا» إلى سريره، ينام في هدوء وسلام. وعندما يستيقظ من نومه، لا يتذكر شيئًا عامـة، مـا عـدا بعـض الأحيـان عندمــا يتعــرض لنــوع مــن «الأحلام». وهكذا ، تحت تأثير التنويـم المغناطيسـى، يمكـن تذكـر أحـداث الماضي بدرجة مفرطــة (انظـر صفحــة (٧٢) يتكلـم الفـرد عــن أشـياء لا يعرف عنها أي شيء، ولا يستطيع أن يكررها عندما يفيـق مـن التنويم. وتكون معظــم هــذه الأشـياء – دائمًــا – حقــائق حدثـت فــى الفترات المبكرة جدًا من حياة صاحبها، ومن المكن أن تتأكد بشهادة الشهود.

ونستشهد بحالة – من بين حالات أخـرى - لرجـل أمـى . بـدأ يتكلم.. – تحت تأثير التنويم – بلغة عبرية ويونانية.. وكان معروف] أنه كان في خدمة قسيس اعتاد أن يحاضر بسهاتين اللغتـين، اللتـين سجلتا في مخ هــذا الشـخص. فتذكـر ألفاظـها بدقــة. تحـت تأثـير التنويم الغناطيسي. في حـين أنــه فـي حالتــه الطبيعيــة مــا كـــان يستطيع أن يُردد كلمة واحدة من هاتين اللغتين.

الذاكرة والتخدير

إن النوم تحت تأثير الكلوروفورم رأو الأثسين طالبا أعطى الدليـل

على أن الريض النوّم. قد تذكر حقائق كان قد نســيها تمامًـا. حتــى اللهجات التي تعلمها في طفولته المكرة، ثم هجرها فيما بعد. وعلى سييل الثال: رجل نوّموه بالمخدر الإجـراء عمليـة جراحيـة لـه. بـدأ يتكلم عن رسالة كانت قد أخفيت في مكان يتعذر الحصـول عليــه. وكان قد بحث عن هذه الرسالة سنوات عديدة، ولكن بدون جدوى. يبدو إذن أن ما يغير الحالة العقلية يؤثر على الذاكرة، كيـف..؟ يتم ذلك بتقوية حالات معينة من الإدراك التي تكبون في الواقع محجوبة في أثناء اليقظة. إننا نلاحظ الشيء نفســه عنـد الأشـخاص الذين يتعاطون المخدرات. ولنتذكر ما قاله «توماس دى كوينسى»: «يبدو كأني عشت قرنًا من الزمان في ليلة واحدة. لقد عـــادت إلى أصغر أحداث شبابي في تفاصيل رائعة فوق المتاد».

وهكذا نرى أنه لا يمكن لأى شيء رأو هكذا يبدو) أن يختفي أبدًا من ذاكرتك مادامت قد سُجِّلت يومًا ما. أية إمكانيــات رائعــة سـوف تتفتح عنها الذاكرة، بمجرد أن نملك المفتاح فقط ! لقد ذكرت من قبل، كيف أن الخطر القاتل الوشيك الوقوع، غالبًا ما يعيد الأحداث المنسية ثانية إلى السطح، بل يفعل هذا فــى لحظـة خاطفة (انظر «الشي في أثناء النوم».

الذاكرة والتحليل تحت تأثير الخدر

هذه الطريقة تشبه الحالة السابقة. ما هو التحليل بــالتخدير؟ إنــه

يتضمن استعمال «عقار الحقيقة». الذي نوقش على نطساق واسع مـن وجهتي النظر الأخلاقية والقانونية. و «البنتوثال» هو العقار الستعمل عادة. إنه نوع من «عقار الاعتراف» الذى يمكن أن يكــون مفيــدًا فــ<sub>ى</sub> العلاج النفسي، وذلك بتمكينه للمريض من أن يتخلص من الذكريات الكبوتة . و «الصدمات» التي تعذبه (ولكنها الذكريات التي لا يعيها فـي حالتــه العاديــة). إنــها فــــي الواقـــع عمليـــة انفجـــار للذاكـــرة اللاشعورية.

# لقد حدث من قبل

هذا شعور ربما راودكــم جميعًــا. وقـد عـبر عنــه «فرنــاند جريــغ» بقولـه: «إنـك تعيـش، تجـىء وتذهـب، وتنطـق الكلمـات، وتنجــز أعمالا ، ثم تذكر فجأة أنك قد قمـت – مـن قبـل – بـهذه الأعمـال ،

ونطقت هذه الكلمات بالنظام نفسه، وبالأسلوب نفسه، برغم أنـك تكون غير قادر على أن تقول متى.. أو .. أين. - وتشعر بأنك تعيش مرة أخرى بالضبط إحدى اللحظات التـى عشـتها مـن قبـل. لكنـك لا تستطيع أن تعيّن مكانها في حياتك الماضية». لقد جرِّبنا جميعًا هذا الشعور المقلق. ثم نقول: «لقد حدث هذا من قبل. كان يوجد الوقف نفسه، والإحساس الداخلي نفسـه، والكـلام نفسه الذي قيل. والآن، كل هذا يحدث مرة أخرى». بِمثل هذا الأسلوب، غالبًا ما نحصل على نوع من بعد النظر، في المستقبل القريب، مصحوبًا بخوف مزعج. أو ربما نشعر بأننا فعلا قد «عشنا هذه الأحداث في حياة أخرى». هذه اليست الذاكـرة بمعنـي الكلمة، لكن يسيطر علينا الإحساس بأننا نبدأ (نعيــش مـرة أخـرى) الجزء نفسه من حياتنا السابقة. هذا الإحساس غالبًا ما يعترى الأشخاص العاديين تمامًا. أمــا مــع المجانين فتظـهر هـذه الحالـة مـن وقـت لآخـر. ثـم يختلـط المـاضى بالحاضر ويعيشون في عالم الأحلام. لقد قَدّمت تفسيرات كثيرة لهذه الحالـة، التـى يبـدو أنـها تبـين أنها تنشأ من نقص التكـامل العقلـى، أو مـن ضعـف الإدراك العـام للحياة والواقع.

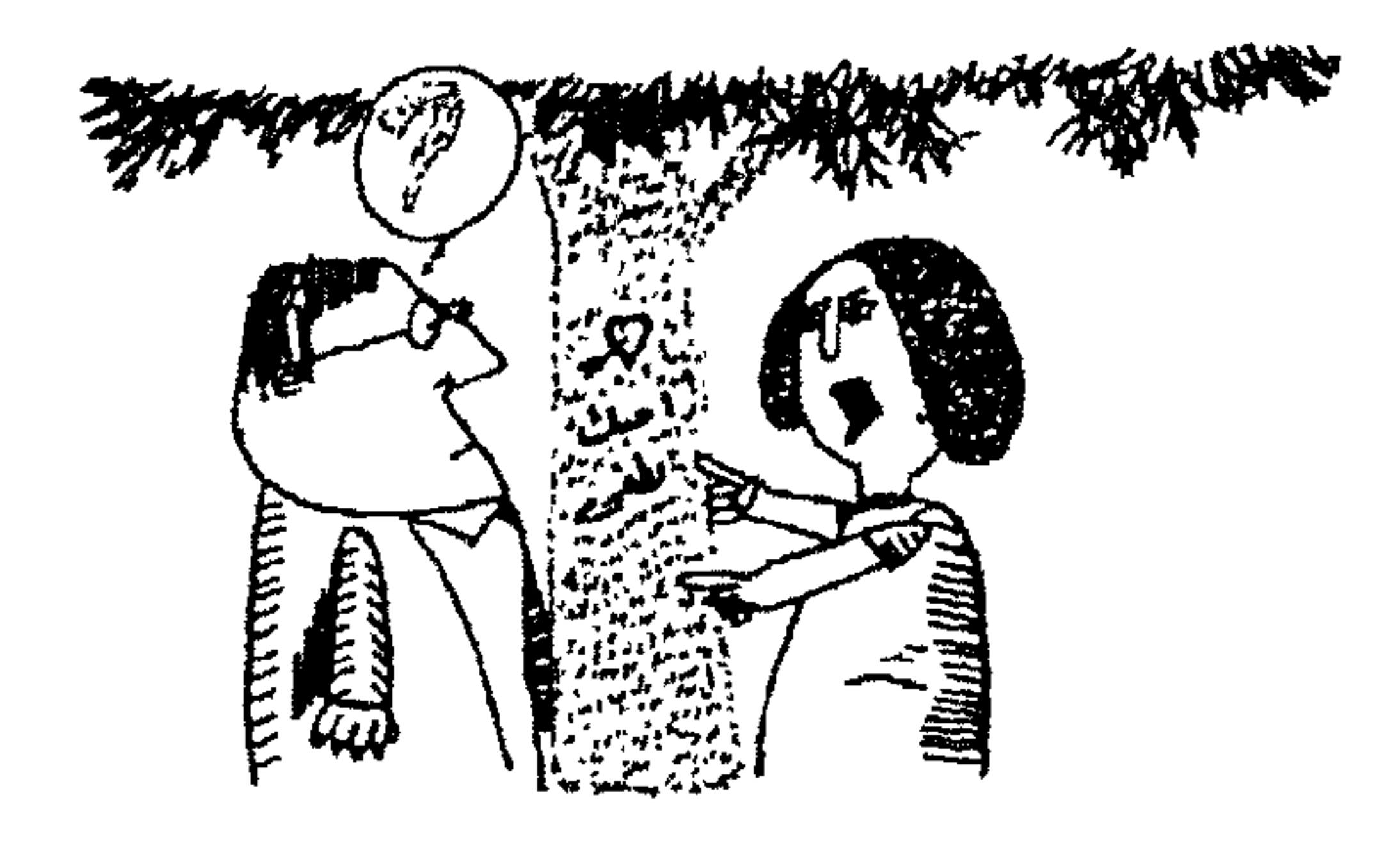

حالات عجز الذاكرة

بينما يمكن للذكريات أن تعسود للظـهور حسـبما يشـاء صاحبـها، فإنها أحيانًا أيضًا تختفي بسرعة مرعبة. لقـد رأينــا مـن قبـل بعـض حالات خاصة ، حيث كانت الذاكرة «معوِّقــة». علــى سـبيل الشال : صدمة عاطفية عنيفة من المكن أن تتدفق فـي اللاشـعور، ثـم تنسـي أخيرًا، إلى أن يستعان بطريقة فنية علمية خاصة لإعادتها إلى العقـل الواعي. وعندما نصاب بعجز مرضى في الذاكرة، فإننا نتكلم عــن «فقـدان

الذاكرة».

فقدان الذاكرة «أمنيزيا»

إن مرض «فقدان الذاكرة» يعتبر فكرة ذهبية للسينما. إنك لا شـك تعرفَ كيف يتم هذا : كنتيجة لصدمة من نوع ما (عادة تكون الصدمة

بسبب الحرب)، يفقد أحد الرجال ذاكرته فجــأة. ينسـى كـل شــىء حـدث قبـل هـذه الصدمــة الانفعاليــة. ويصبــح عــــاجزًا عـــن تذكـــر الأحداث، والحقائق. بىل إنــه ينسـى حتــى اسمــه، وأيـــن ولــد. والأشخاص الذين كان لصيقا بهم طوال حياته. ثم يؤخذ إلى الأمساكن التي كان يعيش فيها . ليقابل الناس الذيـــن كــان يعرفــهم. كــل هــذا مضيعة للوقت. فإن ذاكرته ترفض أن تعمل.

وتصبح كصفحة بيضاء تمامًا. ويبدو أن المريض بفقدان الذاكرة قــد دخل حياة جديدة، منفصلة تمامًا عن حياته السابقة. وإذا اســتبعدنا

حالة فقدان الذاكرة نجد الفرد عاديًا تمامًا. إنه يعمل ويتصــرف مثــل الناس الآخرين. بل إنه يتزوج مرة أخرى. ثـم تتنـاول السـينما هـذه الشكلة لتجد أنه فقد كل ذاكرته عن زوجته الأولى. إلا أنسها تتركلها لتعيش. مدخرة إياها إلى نهاية الفيلم، حيث يجتمع الشمل. تمر الأيـام والسـنون. . إلى أن يتعـرض الرجـل لصدمــة انفعاليــة جديدة. فتعيد كل شيء إلى مكانه الصحيح. وتزيل فقدان الذاكـرة. كأن ستارًا بطيئًا يرتفع. فتعود الحياة الماضية كلسها إلى الظـهور مـرة أخرى.

هكذا يصنع موضوع فقدان الذاكرة قصة مألوفة جيدة. ومع ذلك ـ فهناك حالات مشابهة تحدث فـي شـكل أنـواع مختلفـة مـن فقـدان الذاكر ة.

# العمة الحركي'''

في هذا النموذج الخاص من فقدان الذاكـرة. لا يتـأثر عقـل الفـرد في أداء مهمتــه بــأى حــال. ولا يصيبــه أى أذى مـادى فــى وظائفـه العصبيــة الأساسـية أو أدائــه العضلــى. لكنــه يعــانـى مـــن «اختــــلال الحركات المألوفة». ويصبح من الستحيل عليــه أن ينفـذ أمـرًا (سـواء كان صادرًا منه أو من شــخص آخــر) بالقيــام بــأى عمــل لأى غــرض معين. مثّلا.. عازف البيانو يصبح غير قادر تمامًا على العزف، لأنسه لا يستطيع أن يتذكر الحركـات المألوفـة التـى كـانت تؤديــها يـداه. أو يصبح رجلا عاجزًا عــن الكـلام، حتـى ولـو لم يكـن هنــاك شـلل لحركات اللسان. وفي حالات العَمّه الحركي ينسى المريض الحركات التي قام بها آلاف الرات، كما لو كانت إستفنجة قد مسحت هذا الجزء من المخ الذي يسيطر عليها. العمه الحسي"

يجد المريض مــن المستحيل عليــه أن يمـيزّ الأشـياء المحسوســة ، أو الأصوات، ﴿ 'كِلمات التي سمعها أو قرأها. إنــه يعـي أحاسيسـه فقط وتختفي حاسة الألفة والاعتياد، التي تجعله يميز على الفور أي شىء يلمسه.

(١) العَمَّهُ الحركي Apraxis : حالة مرضية يفقد فيها المريض القدرة على القيام بحركات منسقة.

(٢) العَمَّه الحسى Agnosis : حالة مرضية يفقد فيها المريض القدرة على التميز الصحيح.

70 كيف تقوى ذاكرتك

# اختبار الصورة

- **•** اضغط زر ساعتك الميقاتية.
- انظر إلى الصورة لدة 20 ثانية.

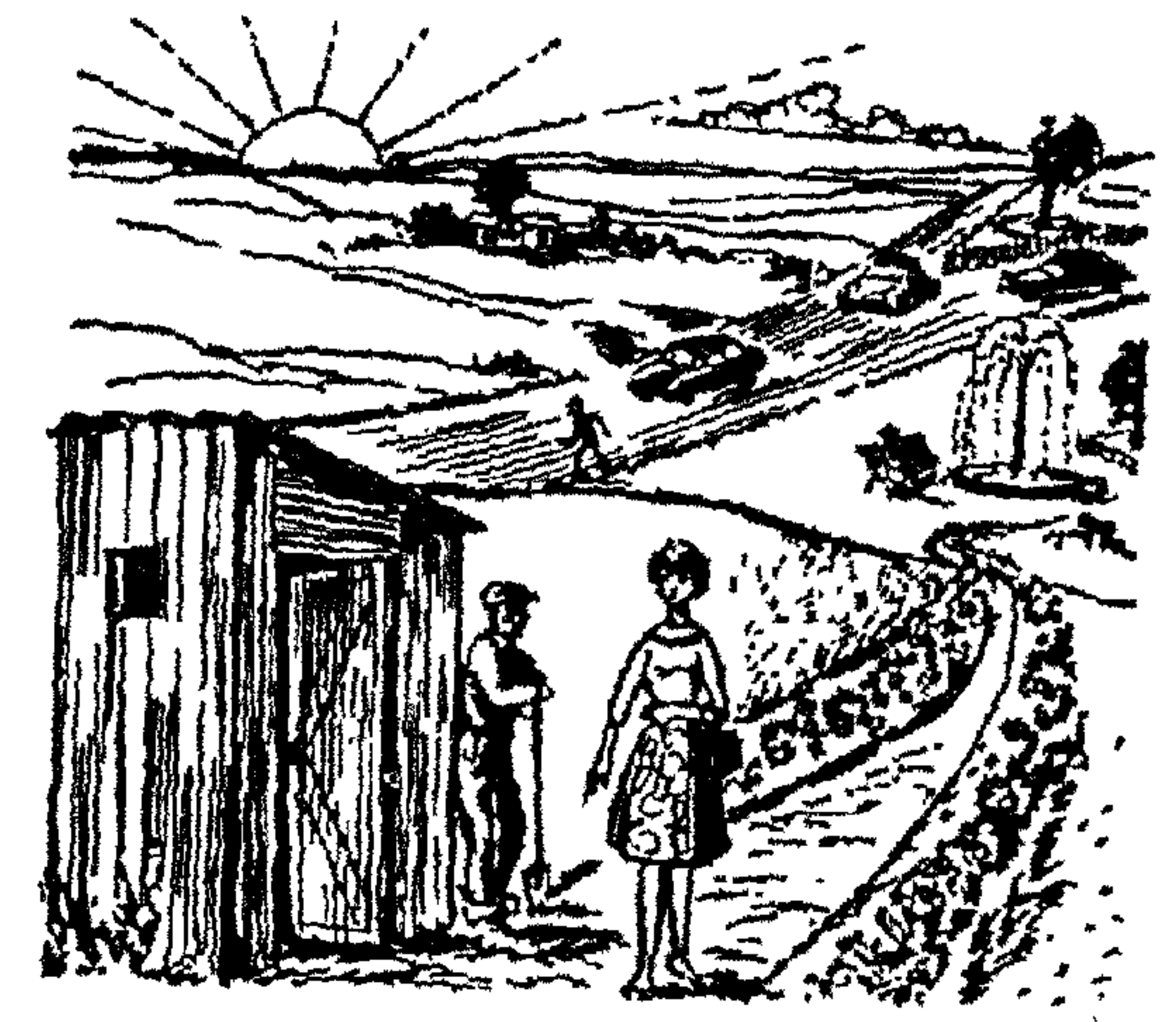

- هل انتهيت؟.. إذن اقلب الصفحات وعُد إلى منفحة (١٢) وأجب على الأسئلة.
	- فنجد على وجه الخصوص:
- العمه اللمسي: يصبح الريض غير قادر على تمييز شـكل الأشـياء المحسوسة الموضوعة في يده مثلا . يقول عن الأشباء المستديرة

- إنسها مربعة وبمعنى آخر نقول إنسه يقبض على الشيء لكنبه لا يحس بشكله.
- العمــه البصــرى: فــى هــذه الحالــة يــرى المريــض بدقـــة ، لكنـــه لا يستطيع بعد أن يمسيّز مــا يــراه. فعينــاه تلتقطــان منظــر الشـــىء المحسوس لكن مخه يفصلــه عـن عادتـه فـي التعـرف علـي هـذا الشيء.
	- أنواع أخرى من فقدان الذاكرة
	- وهذه بعض أشكال أخرى شائعة من فقدان الذاكرة:
- عندما تتتابع الأحـداث واحـدة بعـد الأخـرى، يطمسـها النسـيان ويبدو أن تسجيل اللحظة التي مرت، لا يكاد يُكتب على سبورة الذاكرة، حتى يمحى في الحال بإسفنجة. لا شـيء ينطبــع فـي الذاكرة. يمر أرشيف الأحـداث بـالمريض ثـم يُنسـى بسـرعة.. إلى الأبد (فقدان ذاكرة لاحق)''.
- ينسى المريض كل شيء قد حــدث قبــل أحــد الأمـراض. يبــدو أن شريحة كبيرة من حياتــه قـد اختفـت بأكملــها (فقـدان ذاكـــرة رجعی)".
- ينسى المريض كل شيء قد حدث بين مرحلتين من حياتــه. إن الشخص يتعرض لهذا النوع من فقد الذاكرة في أمراض معينة : يقــوم
	- (١) فقدان ذاكرة لاحق: "Anterograde amnesia"
		- (٢) فقدان ذاكرة رجعي: Retrograde amnesia

الريض بعمل ما (أحيانًا يكون عملا عنيفا). وعندما يفيق منه، يكون قد نسم ٍ ما فعله (فقدان ذاكـرة الغـور'' ، الـذى يختلـف عـن فقـدان الذاكرة الرجعي). فإن حالات فقدان الذاكرة الرجعى قد تكسون كليــة أو جزئية. أحيانًا تؤثر فقط فــى بعـض أنــواع الذاكــرة (نسـيان أحـد الأشخاص، أو حديثًا ، أو علمًـــا تطبيقيًــا.. إلخ) لكـن أحيانًــا يطـوي النسيان کل شيء بلا تمييز.

● يبدو أن الأحداث الماضية لا تترك أثرًا في الذاكــرة. وإذا وجـد هذا الأثر ، فلا توجد علامة على وجوده. ومن المتحيل أن تستعمله في اكتشـاف علاقـات منطقيــة أو مرتبــة زمنيّــا بــين الذاكـرة وبــين الحقائق التعلقة بها رفقد ذاكرة متكامل)''.

- إن المريض لا يستطيع أن يتذكر أحد الأحداث، حتى لـو أراد ذلك، وهذه الحالة غالبًا ما تنتج عن «النسيان النفسي». إنسها غالبًـا ما تكون إحدى حــالات الآليــة غـير الشـعورية التــى تعـوق إحـدى الذكريات ،ويكــون مــن الشــاق جــدًا دفعــها إلى الأعمــاق ،ومنعــها مـن العودة إلى السطح. هذه الذكرى يمكن استحضارها إلى السطح فقط مـن خلال العمق النفسي(بالتحليل النفسي مثلا). ومثل هذه الذكريـات لا تفنّي في الواقع، لكنّها «تكبت» في اللاشعور وسوف أعالج موضــوع «الكيت» فيما بعد.
	- (١) فقدان ذاكرة الغور: Lacunary amnesia (٢) فقدان ذاكرة متكامل: Integration amnesia

● ينسى المريض الأحداث القريبة، فالذكريــات فـي هـذه الحالـة تخبو في «اتجاه عكسى مع الوقت». أي أن النسيان يبدأ في الوقت الحاضر من حيــاة المريــض، ويــتراجع تجـاه طفولتــه. وهكــذا تكــون نكريات الطفولة هـى آخـر مـا ينمحـى مـن ناكرتـه رفقـدان الذاكـرة الشيخوخي)". ثم نجد هؤلاء الناس يعيشون مغامرات طفول مسرد أخرى، ويعيدون ترديــد الأغــاني التــى سمعوهـا فـي ذلـك الوقـت.. وهكذا. ومع ذلك فإنهم يتذكرون بعض النشاطات الآليــة (فمثــلا هــم يستطيعون أن يلعبوا «الكتشينة» بدقة تامة).

● يفقد المريـض القـدرة علـى الحديـث (وهـذا هـو فقـدان ذاكـرة اللغة<sup>٬٬٬</sup>٬ الشهير) وكأن المرض «كان يعرف» فواعد اللغة، لأن الريسض ينسى صحيح الأسماء، ثم الصفات، ثم الأفعـال. ثـم الكلمـات ذات المني. وأخيرًا يختفي نطاق الحديث كله.. «الانفعالي» والآلي. لقد أشار البروفسور «ديلاى» إلى أنــه فـي هـذه الحالـة إذا كــانت اللغة قد درست بطريقة منهجية مدرسـية أكـثر منـها كشـم، حـم.. فإنه من المحتمل أكثر أن تختفي (طالما كــانت القـدرة علــى الكــلام الـذي يعتمـد علـى العقـل تذهـب قبـل أى شـيء مـن الأشـياء التــي أصبحت آلية).

> (۱) فقدان ذاكرة شيخوخي. Senile amnesia (٢) فقدان ذاكرة اللغة. Wernicke amnesia

هذا ليس مرضًا للذاكرة، لكنــه آليــة لا شــعورية ، تجعـل المريـض ينسي أشياء معينة. كل شيء يحدث كما لو كان المخ الواعسي رافضًا لتقبل دوافع معينة ، آتية من أعماق الشخصية. علـــى سـبيل الشال : إحدى الغرائز تنتج دوافسع معينية فتدفيع الفرد إلى القيبام بحركيات معينة. أو ليقول كلمات معينة، أو توحى إليه بأفكار معينة.. إلخ. خذ مثلاً الغريزة الجنسية. مــاذا يحـدث أحيانًــا؟ هـذه «الدوافـع اللاشعورية» قد تكون إثمًا يتعارض مع مبادئ الأخلاق لدى الريض، أو دينه، أو مشاعر أسرته.. إلخ. وعندما تبرز هذه الدوافع إلى العقــل الواعـى، فإنــها تكــون غـير محتملــة، وتكــون الشــخصية فـى خطــر الانهيار وعدم الاستقرار من أساسها عندما نكبت هذه الأحاسيس. على سبيل المثال: تشعر فتاة صغيرة بدوافع الكراهية نحو والدها. لكن الأب يمثل – أخلاقيًّا – مَحْرمًا مقدسًا ، لا تجسوز كراهيتـه. فـي تلك اللحظة تسيطر الآلية علـى دوافـع الكراهيـة المارضـة لشـاعرها الأخلاقية وتكبتها في أعماق اللاشــعور. ولا تعـرف الفتـاة أن لديـها دوافع للكراهية. (ومن المكن أن يستمر هذا الكبـت فـي تأثـيره عـدة سنوات). إن دافع الكراهية يظهر بالفعل، لكنه يغوص في الحال إلى زوايا النسيان. وهنا أيضًا علينا أن نلجأ إلى إخصائي العلوم التطبيقية (التحليـل النفسـى، التحليـل بـالتخدير. . إلخ) حتـى تنفــك قيــود الكبت، ويبرز إلى العقل الواعي.

الكبت

V٠
هل هذا النوع من النسيان خطير؟.. نعم.. وسوف أقول لك لماذا. العصاب ما هو العُصـــاب؟ إنـــه نــوع مــن انحــلال الشــخصية تتســبب عنــه «العقد النفسية». فلنوضح هذا الكلام: إذا استمرت حالات الكبت تؤدى دورها لفـترة طويلـة (وهـى فـى الغالب تنشأ فــى سـن المراهقــة والطفولــة)، فإنــها تشـكل كتلــة مـن «التخلفات النفسية» تدور في اللاشعور، وتُشــحَن بـالقوة والنشـاط.. هذه هي العقد النفسية.

إن العقدة النفسية نوع من الشخصية اللاشـعورية (وبالتـالي تعتـبر ذاكرة لاشعورية) وهي التي تجعل الإنسان يفكر في أنه يفعل شيئًا لهذا السبب أو ذاك، على حين يكون الدافع اللاشعورى فــى الواقـع مختلفا كلية.

هذه الذاكرات اللاشعورية، من ثم تستطيع أن تسبب قـدرًا كبـيرًا من الضرر. ولكن في كل تسع حالات من عشـر، يستطيع التحليـل النفسي أن يفك عقدة المريض ويخلصه من عقده الخفية. حالات شرود أخرى للذاكرة:

حدث هذا من قبل

تكلمت عن هذا قبل ذلك.. ما هذا الذي يحدث؟ إننا نتصرف بطريقة عادية. ونقول كلمات معينــة، ونقـوم بأفعـال معينــة. وفجـأة نتأكد تمامًا من أننــا قـد قلنــا هـذه الكلمــات مـن قبــل، وقمنــا بــهذه

Y١

الحركات من قبل. بالطريقة نفسها. وفي الظـروف نفسـها. ويسـيطر علينا إحساس بأننــا نعيـش ثانيــة – فــى أسـلوب متطـابق تمامًـا – لحظة كنا نعيشها من قبل.

يتملكنا شعور غريب، أحيانًا يكون مصحوبًـا بحـزن عميـق. هـذه الظـاهرة مألوفــة فــى الحيــاة العاديــة. ومتكــررة جــدًا فــى المـــــابين بأمراض عقلية. لهذا عليك أن تلقى نظرة أخرى على صفحــة (٦٠)، وأعد قراءة التفسيرات التي ذكرتها في حينها.

### فرط التذكر لأحداث المضى

كلنا نعرف حكاية الرجل الذي – بينمــا كــان يســقط مـن الطــابق الثـامن بـإحدى البنايــات – رأى حياتــه كلــها فـى لحظـة واحــدة. أو حكاية الرجل المريض بحمى مرتفعة الحرارة. الـذي يـرى حشـدًا جامعًا لذكرياته يتزءَّق :" وعيه ، مختلطًا تمامًا كيفما اتفق. إننا أيضًا نتعرض لهـذه الكتلـة مـن الذكريـات فـى بعــض حـــالات التنويــم الغناطيسي، أو الشي في أثناء النوم. ماذا يحدث؟ هذا ما لا نعلمه ، ومن الواضح أنسه يجب أن يكـون هناك خليط مشوش من الأفكار، مما ليس لها أيـة علاقـة مطلقـا

بالذاكرة بمعناها الصحيح.

Y Y

توهم المضى في الحاضر (') هنا يظن المريض أن الماضى هو الحاضر. كل شخص منا يستطيع أن يجرب هذا : في حلم في أثناء الليل، أحيانًا نعيــش مـرة أخـرى أحداثًا من ماضينا، لكننا نظن أننا نقوم بهذه الأشــياء فـي الحــاضر. وفي أخطر أشكالها هذه الظاهرة التي توجد في حــالات السـير فـي أثناء النوم، والتنويم المغناطيسي حيث يعيش الشـخص ذكرياتـه مـن جديد وكأنها كانت تحدث في تلك اللحظة . هكذا تخدعه ذكرياته . هل هذه الأفعال من الذاكرة؟ إنها كذلسك بالتـأكيد. لكنسها أفعـال

the contract of the contract of the contract of the contract of the contract of the contract of the contract of

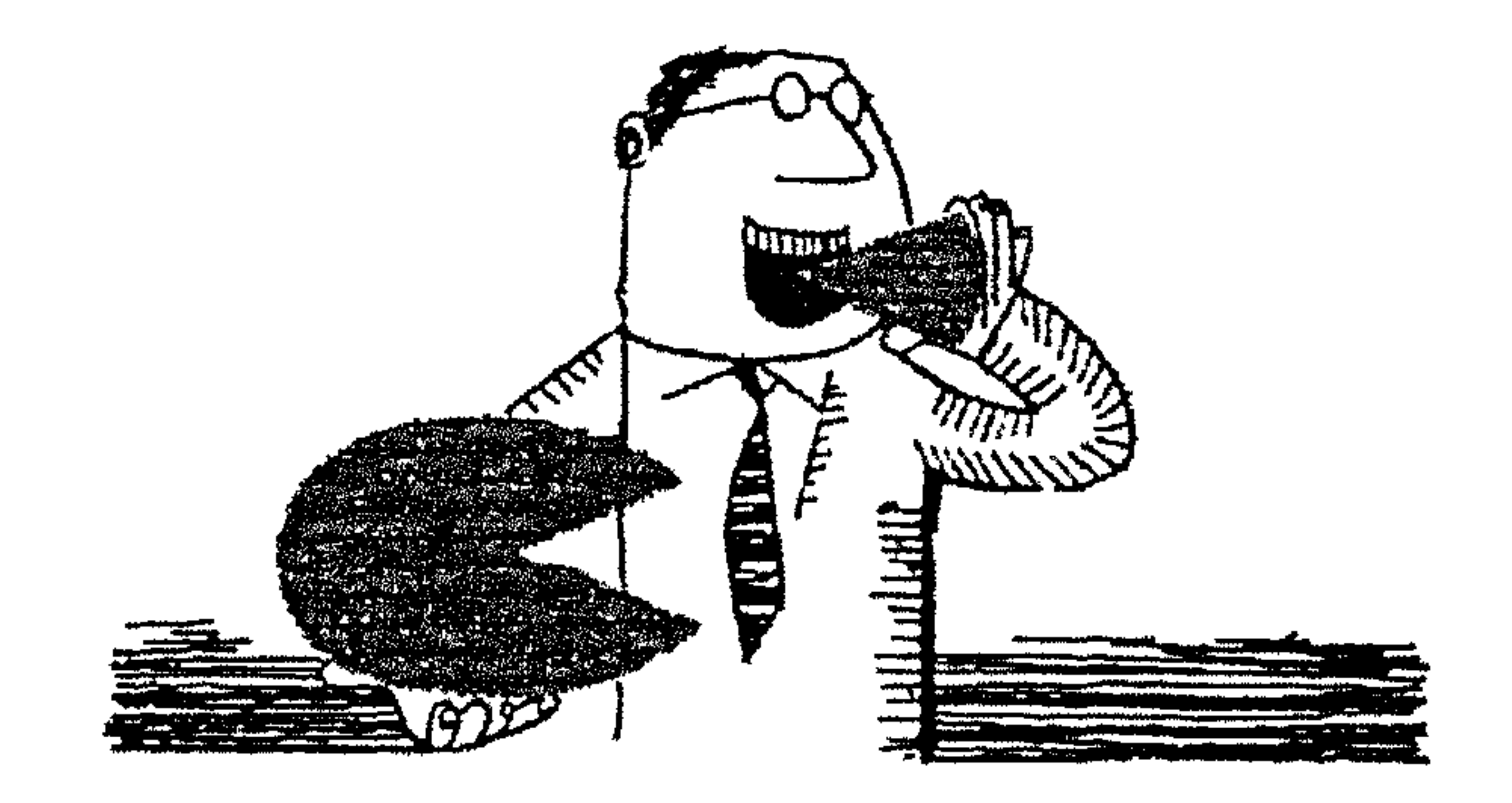

غذ ذاكر تك

# لا شك أنك لا تحاول أن تقود سيارتك بدون وقود، أو إذا لم يكن المحرك في حالة عامة جيدة. والذاكرة القوية تعتمد قبـل كـل شـيء على المخ الجيد، مثل العضلة يجــب أن تكــون فــى حالــة جيــدة إذا كان يراد لها أن تؤدى مهمتها بطريقة طبيعية. إذا تغاضينا عن وسيلة أو اثنتين من الوســـائل العلميــة فــى تقويــة الذاكرة، وهي بالتأكيد ممتعة ومشوقة، لكنها محدودة المجال جدًا، فإنه لا توجد وصفة طبية سحرية لاكتساب ذاكرة مثالية. وإذا كنـت تملك فعلا ذاكرة رائعة فإن هذا الكتاب لن يفيدك إلا قليلا. لكن من المكن قطعًا أن تقوى ذاكرتك إلى حد بعيد ، وذلك بتقوية الذي يعولها ويدعمها .. وهو المخ.

إذا أردنــا أن نديــر المحــرك، يجــب أن نمـده بــالوقود المناســب. فلماذا لا نتبع التطبيق العلمي نفسه مع المخ؟

آلة تحت جمجمتك

إن المخ خلية نحل حقيقيــة تزخـر بـالعمل والنشــاط ولا يُطــالب إلا بأن يؤدى مهمته في هدوء. إنه عضو مدهش، فهو «يختزن» فــي كل لحظة صورًا ، وأفكارًا ، وانطباعات في عدد هائل من الجزيئــات. ثم يوجّه المخ هذه «التسجيلات» في مناطق معينة ، حيث تعيش مرة أخرى فى شكل ذكريات.

ونحب أن نوضح أن المخ يسجل (غالبًا بدون أن نعرف) عــددًا ۖ لا يحصى من الأحاسيس، والصور، والأصوات، والكلمات.. إلخ. وهـذا منذ بداية طفولتنا المبكرة (وربما كانت في شكل «تيارات كهربائية») وعلـى أسـاس هـذه الملايـين مـن الانطباعـات يجـرى الــخ أحكامـــه (صحيحة أو سخيفة)، يفكر، يُجن، يؤلـف بـين الأفكـار، ويجــادل في أمور تافهة. ينتج الأفكار السامية أو يَنْطِق بالهَراء. تری أی وقود يتزود به؟ ٥٠٤ جالونًا في ٢٤ ساعة! هذه الكمية تزيد مرات عديدة، عما تســتهلكه سـيارتك فـي مثـل هذه الفترة وهــى تجـرى بـأقصى سـرعتها، وهـو أيضًا يعمـل بـدون ضوضاء، وبــدون تعطـل وبـدون إصـلاح. إن ثلاثـة آلاف وخمسـمائة

باينت<sup>‹‹›</sup>من الدم تمر خلال مخك كل أربع وعشـرين سـاعة! وعندمـا تتحقق من أن جزءًا كبيرًا جدًا من هذا العضو الرقيــق لا وظيفــة لــه. مثل مصنع ينتظر أوامر لن تجـيء ، عندئـذ قـد تدهـش تمامًـا عندمـا تتصور أية إمكانيــات مذهلــة سـوف تتــاح لمـخ إنســان يعمـل بكــامل طاقته .

هل يكون لديه عندئذ ذاكرة كاملة تمامًا يعتمد عليها؟ هـل يصبـــر مسيطرًا على المرفة العليا؟ على إمكانيــة التخـاطب بغـير الحـواس العادية (التليباثي)؟ لا أحد يستطيع أن يؤكد هذا، إننا فقط نستطيع أن نفترضه. لكن تذكّر حالة الإنسان تحت تأثير التنويـم المغناطيسـي (انظر صفحة (٥٨).

الدم والمخ

إن المخ يعمل بالدم. ومقدار الدم الذي يمـر خلالـه فـي ٢٤ سـاعة يمثل ضعف الحجم الكلى لدمنا ٤٠٠ مرّة! ويستمر هذا ليـلا ونـهارًا طوال نصف المليون ساعة ، التي تعثل متوسـط عمـر الإنسـان. ومـهام هذا الممنع الهائل الصامت، أن تستقبل وتوجــه ملايـين لا تعـد مـن الأحاسيس وتسيطر عليــها، وتختزنــها، ثــم تقدمــها لـك ثانيــة بعـد عشرين أو ثلاثين سنة. وإذا شرعنا في بناء «مخ اليكتروني»، يمتلك إمكانات المخ البشرى، فسوف نجد لدينا آلة تزن عشرات الأطنان.

(۱) الباينت Pint : وحدة وزن تساوى ب جالون

### إذن.. لنرى كيف يكــون الــدم، فــى أنقــى صــوره، الشــبع جيــدًا بِالأوكسجين، في خدمة أمخاخنا بصفة مستمرة.

### مملكتي من الكالسيوم:

إن عملية الأيض'' في المخ يحكمـها «الكالسـيوم» و «الفوسـفور» وتبعًا لهذا ، يجب أن يكون غذاؤنا محتويًــا علـى كميــة ملائمــة مـن هاتين المادتين. إننا – بالطبع – نجد مستحضرات جـاهزة الصنـع في كل الصيدليات الجيدة (وهذا يدل بداهة على أن هناك صيدليات سيئة). وطبيبك مستعد دائمًا ليخرج لك «دفتر روشتاته». لكن إذا كانت حالتك لا تحتاج إلى علاج طبي، فيمكنك أن تجــد هذه المواد (الكالسيوم والفوسفور) ، في حالتيهما الطبيعية ، في أنسواع معينة من الطعام. لكن.. لا تنس أن الكالســيوم والفوسـفور يجــب أن يكونا بالقدر المناسب، وأنك أيضًا يجسب أن تتنـاول قـدرًا قليـلا مـن فيتامين « د » إذا كنت تريد أن تحصل على التأثير الطلوب. إذن فـأنت تستطيع أن «تغـذى» ذاكرتـك بـــأن تلجـــأ إلى هــذه الأطعمة :

● اللبن: هذا طعام أساســي، برغـم أنــه ينتــج زيــادة طفيفـة مـن الكالسيوم. وبعض الناس يجدون صعوبة في تناوله بحالته الطبيعيــة.

(١) الأيـض Metabolism: مجمـوع العمليــات التصلــة ببنــاء الخليــــة الحيـــة واحتراقها في جسم الإنسان. والتي يتم بها التمثيل الغذائي في الجسم.

### V٧

ويمكن لهؤلاء أن يستعملوا اللبن المجفـف ، الـذى يمكـن إضافتـه إلى طعام آخر. هل اللبن المجفف «أضعـف» مـن اللـبن السـائل؟.. كـلا علـى الإطـلاق . بـل إن اللـبن يعطـى أحسـن نسـبة مــن الكالســيوم والفسفور في صورته الجافة. ● الجـبن: هـذه المنوعـات مـن اللـبن ذات الـستركيب الصلــب. موصوفة بالذات. ● جرثومة القمح'' : هذا طعام للمخ من الدرجة الأولى، فهو غنــي بالفسفور، والكالسيوم، والفيتامينات، والمغنسيوم (وهذا الأخير مفيد

- بصفة خاصة في حالة الإرهاق بالعمل الشاق، والتعب العصبي). • السمك: غذاء ممتاز للمخ. ● البيض: يحتوى على مادة غذائية من الدرجة الأولى، وبخاصة «المم» أى صفار البيض. ● اللوز، والجوز، والبندق.. إلخ.. لا تظـن أن هـذه «الكسـرات» مجرد «طعــام شــهي» تتسـلى بمضغــه لتمضيــة الوقـت فــى حفـلات الكوكتيل الملة، فإنها في الواقع طعام رائع وأساسي لعمل المزء وهو غني جدًا بالكلسيوم والفسفور، لكن احرص علـى هضمـك! امضغـها جيدًا، تناولها عند بداية الوجبة، وتجنب أكل الكثير منها ليلا.
	- (١) جرثومة القمح: أي جنين القمح.

V٨

الوجه الآخر من العملة ما زلنا مع هدف، تقوية نشاط المخ تجنب الأطعمة التــى تسـحب الكلسيوم من الجسم، وبمعنى آخر، يجب تجنب الأطعمـة الشـديدة الحموضة أو شديدة القلوية. كذلك تجنب أن تأكل كثيرًا من المواد القادمة : ● اللحم الدهني: وعمومًا الأكلات الكثيرة الدسم. • السكر : تناولـه فقـط بكميـات متوسـطة، لأنـه ينتـج حـسامض اللينيك.

● الفواكه الحمضية : وأى شيء آخر يحتوى علـى حـامض كثـير جدًّا (جريب فروت، الشروعات الحمضية، الخل..إلخ).

وماذا عن الغنسيوم؟

المغنسيوم يتبع الكلسيوم والفسفور في المرتبة الثالثة لطعام المخ. إن الذاكرة مدينة له بالكثير، و «شباب» الخ يعتمد عليه إلى حـد كبـير. لذلك تناول هذه الأطعمة :

- خبز الدقيق الأسمر (تجنب الخبز الأبيض الصنوع مـن الدقيـق الطحون والناعم جدًّا).
- الملح الخام: هذا الملح ليس نقيًّا ، ويجـب أن يحل مكـان الملـح العادي علي مائدتك.

### **VA**

- الخضراوات الخضراء. والفاكهة غير المطهية.
- الشيكولاته : تؤخذ باعتدال. إنها تقوى الجهاز العصبي، نظرًا **11 تحويه من مادة «الثيوبرومين».** 
	- ماذا عن الفيتامينات؟
- ما دمنا نقصر كلامنــا علـى الذاكـرة، فسـوف أذكـر فقـط فيتـامين «ب» الركـب وفيتــــامين « د ». إن فتيـــامين «ب» الركــب بصفـــة خاصة ، ومن خلال أحد عناصره «ب ١٢» يســاعد الـــــزم علـــى العمــل بصفاء وإشراق. ويساعد الذاكرة على أن تصبح واضحة وباقية. إننا نجد هذا الفيتـــامين الشــهور فــى الأطعمــة التــى ذكرتــها لـك الآن:
	- جرثومة القمح. الخميرة، المكسرات، اللبن الزبادى.
- وسوف تجد فيتامين « د » الذي له دور هام فـي عمليــة التمثيـل الغذائي للكالسيوم والفوسفور.
	- الزيد والسمن الصناعي.
	- إذا كنت ستخوض امتحانا :

توجد بعض المواد التي تساعد الفرد علــي الحفـظ والتذكـر. وهـذه المواد يجب ألا يساء استعمالها مطلقــا. لكنــها تسـاعد غالبًـا بدرجــة

∧∙

- عظيمة على إيقاف مؤثرات آلية معينة ممسا تعـوق الذاكـرة (الهيــاج. لعصبية.. إلخ) أشهرها الآتي:
- فيتامين ب ١٢ : في شكل سائل (وهو يسمى أحيانًا «فيتـــامين الذكاء»).
- حامض الجلوتامين : وهو يستعمل لتحسين حاصل الذكاء''' في حالات معينة من القصور العقلبي.
- النبهات: وهي تؤخذ للحصول على مزيد من الوقت للدراسة بدون تعب. إن هذه المواد سامة دائمًا. لأنها تعمل ضد البــادئ الأساسية للصحة. لهذا يجب الامتناع عن تعاطيها.
- المهدئات: ويجب ألا تستعمل فــى أى وقــت قريــب مــن الامتحان. لأنها تتعارض بخطورة مع العمل الصحيح للمخ.
- المهدئات القويــة (متّــل لارجــاكتيل، ريزربـــين.. إلخ) تشـــبه
- المستحضرات القويــة المضــادة لــلألم (مثــل: توفرانيـــل.. إلخ) ألا تؤخذ إلا بأوامر الطبيب، أو المالج النفسي. يجب
- أدوية التوازن النفسـى: وهـى مـهدئات غرضـها الأساسـى هـو جلب طمأنينة العقل (طمأنينة زائفة)، ومن أمثلتــه النموذجيــة عقار «الليبريوم».
- (١) حاصل الذكاء: Intelligence quotient : حاصل قسمة سن الطبالب العقليـة على سنه الزمنية ، مضروبًا في مائة . وهذا اختبار يبين نسبة ذكاء الرء إلى سنه .

### Λ\

وهذا النــوع مـن الأدويــة يستعمل للتخلـص مـن الأفكــار السـوداء (وليس للكآبــة العصبيــة الخطـيرة) أو لمعالجــة الأمـراض الجســـدية الناشئة عن اضطرابات نفسية أو عقلية، والمقرونة بأعراض وهمية.

● المهدئات التقليدية ، التي تكبح كل المؤثرات الجسـدية للقلـق، والأرق، وعسر الهضم.. إلخ. ويوجد منـها نوعـان أساسيان علــى الأقل: «هايدروكسيزين» (مــهدئ) ومشـتقاته (التــى لا تضـر فعــلا). و «ميبروبامات» ومن الواضح أنه أكثر تَسمُّمًا.

### تعلم كيف تأكل:

في أي كتاب عن «إعــادة تعليـم الأعصــاب»، سـوف تقـرأ كيـف تأكل. وإذا كان قد قيل الكثير عن هذا ، فلابد أن يكون هامًّا.. أليس كذلك؟

### هل يجب أن تأكل كثيرًا؟

كلا. . بمنتهى التأكيد. ربما كان الوالدان يؤكدان علينــا كأطفــال. أنه يجب أن نأكل كميات كبيرة من الطعام، حتى ولو تجاوزنا الحد الذي تشعر عنده شــهيتنا بالاكتفـاء، وذلـك لكــي «تنمـو أجسـادنا». حتى لو كان هذا صحيحًا فقد نمت أجسادنا الآن، ويجب ألا نسأكل أكثر من طاقتنا.

Λ7

هل تعمل بعضلاتك ، أو بعقلك؟. إذا كنت في المجموعــة العقليــة فيجب عليك – أكثر من أى شخص آخر – أن تساعد معدتك لتهضم الطعام كما ينبغي. ولكي تفعل هــذا.. امضــغ الطعــام جيـدًا. امضغـه تِمامًا. لا تقرأ أبدًا في أثنـــاء تنــاولك الطعــام. إن هــذا التصـرف غـير مؤدب بالنسبة للذين حولك، أو بالنسبة لمعدتك، أو الذاكرتك. ومـن الأفضل أن تأكل في صمت، بلا كلام. وعلى أي حال تجنب الشادة والجدال مع من يظن بعض الناس أنهم يجب أن «ينعشوا» الوجية.

درّب نفسك على الضغ:

- لا تبـالغ فـى التدريـب الأولى، لا تجعـل نفسك تمضـغ بدقــة شديدة طوال الوجبــة كلــهـا ، ومـن أول يــوم فـورًا. فـإن هــذه الطريقة قد تكون متعبة ومثبطة للعزم.
- في بداية الوجبة ، قل لنفسك : «سوف أرغم نفسى على مضــغ كل لقمة تمامًا خمس مرات، وأدرك وأحس أنى أفعل هذا».
- بعد هذه المضغات الخمس، تســتطيع أن تــأكل بالطريقــة «المؤسفة» التي تمارسها دائمًا.
- في اليوم التالى، ابدأ مرة أخرى. امضــغ خمـس مـرات أيضًـا، مركزًا فكرك على ما تفعل.
	- ثم زد بالتدريج عدد (وطول) مضغك المتعمد.

استمر ببطه، لا ترغم نفسك عليه. يجب أن يكون مضغـك عمليـة ممتعة وآلية، ولا تستطيع أن تستغنى عنها. يجب ألا تعمل مجهودًا يضايقك، ربما تجد بعض الضيق فـي البدايــة. إن الـذى يرغـب فـي الغايات يرضي بالوسائل. ما هو العدد المثالي لمضغات كل لقمسة؟ إنـه حوالى عشرين مضغة . فإذا بدا هذا الرقم ضخمًا بالنسبة لك، فإنك لن تلبث أن تحققه إذا ما اتبعت النصيحة التي قدمتها لك الآن. فائمة الإفطار : يبدأ مصنع مخك عمله في الصباح. وعنــد هـذا الوقـت يجـب أن «تشحن بطارياتك» من أجل الجهود المذولة فـي التفكـير أو الذاكـرة التي يجـب أن تقـوم بـها. لذلك تـأكد مـن أنـك «موّنـت» محركـك بالوقود من الدرجة الأولى الذى يحتاجه ، وهو فى هذه الحالة الإفطار الملائم الكافى. إننا هنا بالطبع مهتمون بالذاكرة فقط. أى أننا نجــاهد لنستفيد بأقصى ما نستطيع من هذا العضو الذى نسميه.. المخ. لكن الوجبة «الكافية» لا تعني وجبة ثقيلة مطلقا! وكل مرة تترك فيها المائدة ومعدتك غسير مرتاحــة ، تعنــى أنـك أكلـت بطريقـة غـير حكيمة (مع ما تجلبه من القلق والوعكات الحتمية). ونحن في غنــي عن القول بأن المضغ، والمناخ النفسى عند الإفطار من الأمور الهامة. لا تتردد مطلقًا في أن تستيقظ مبكـرًا بربــع سـاعة، إذا كـان هـذا الوقت سيمكنك من أن تتفادى العجلـة والاهتيـاج اللذيـن يقاســى منهما. أناس كثيرون في بداية اليوم.

Λ£

# ماذا يجب أن يحتوى إفطارك؟ يمكنك أن تلتزم بالعناصر الأساسية التالية : ● خبز (أسمر كامل) ، شريحتان أو ثلاث من الخبز والزبــد. وإذا كنت تحب المربي، فخذ منها قليلا فقط ● حبـوب مطحونــة (قمـح، ذرة، شـوفان.. إلخ): اصنـع منــــها عصيدة وأضف إليها اللبن وقليلا من السكر. وقد يفضـل بيضـة

- مقلية ، أو قليل من الجبن ، لتتمشى مع الخبز الأسمر والزبد. ● تناول قليلا من الخميرة، وهي مضاد قوى للتسمم (ملء ملعقتي
- شاي أو ثلاث ملاعق).
	- وحية الغداء:
- إذا دبرت الأمر جيدًا لإفطارك، فإن الوجبات الأخرى تكون أقــل اهتمامًا عما يُظن بها عمومًا. وهذا هو الأساس الذي تتبعه :
- مرتان أسبوعيًا : لحم أحمـر، لكنـه دائمًـا مشـويا. ويمكنـك أن تتناول سمكا (طازجًا بـالطبع، أو مسلوقًا أو مطـــهوًا علــى البخار) بدلا من اللحم في إحدى وجباتك.
- البطاطس: تنـاول منــها أقــل قـدر مكـن. إن للبطــاطس قيمـــة تقليدية فقط، وقد أصبح في الغالب عادة آلية لنا. تناول أرزًا ، أو مكرونة ، أو (بودنج مخفوق) ، فـي أكـثر الأحيــان بـدلاً مـن البطاطس.

#### Λ0

- الخضراوات: ومن الأفضل طبخها.
- الخميرة. للغداء أيضًا (ملء ملعقــة شــاى). يمكذك أن تتنـاول جرثومة القمح (ملء ملعقة شاى أيضًا) بدلاً من الخميرة.
	- وحببة بعد الظهر :

إن تناول وجبة طعام بعد الظهر «شاي» يعتبر عادة لا هدف لها، (وأحيانًا تكون ضارة) إذا كانت الوجبات الأخرى مدبرة جيدًا. مـرّن نفسك تدريجيًا على الاستغناء عنها. لا تبذل جهدًا عنيفًا لقطع هـذه الوجبة فجأة. حاول أن تحذفها كل رابع يوم، ثم كل ثالث يوم، ثم كل ثاني يوم. ثم أسقطها من حسابك تمامًا.

- إذا وجدت أن المجهود أكثر مما تحتمل.. فلا مانع من أن تستمر في تناول وجبة «الشاي».
- عصير الفواكه (أو فاكهة ناضجــة وســهلة الـهضـم)، أو فاكهــة محفوظة (كومبوت). وإذا أردت أن تـأكل قليـلاً مـن جرثومـة القمح (ملء ملعقة شاى أو اثنتين).. فلا بأس.
	- وحببة المساء أو العشاء:

لا تتناول قط وجبة في الساء، لأنها تجعلك تشعر بالثقل. ســوف تعاني ذاكرتك نتائج ذلك في اليوم التالي. تجنب -تنـاول قـدر آخـر، من اللحم والبطاطس. إن مرتين في يوم واحد كثير جدًّا فــي الواقــع. تناول بدلا منها :

- خَبِزًا أَسْمَرٍ. ● قليلاً من الجبن (من حين لآخر. . بيضة مقلية).
	- فاكهة (مطبوخة أو نيئة).

فليل من التنفس الصحيح:

إن مخنا – ذلك المحرك الذي لا يتعب – يعمل بسالدم. ويحمس إليه الدم عنصرًا حيويًّا .. هو الأكسجين. لهذا يجب أن نسـاعد علـي توفير ذلك الأكسـجين. كيـف؟ بإرسـال هـواء وفـير إلى الــخ، وذلـك بالتنفس بطريقة أفضل بالطبع.

سبوف تقرأ كثيرًا في الصحـف والمجـلات عـن فوائـد التنفـس العميق. إن الحقائق البســيطة لا يمكــن أن تكــون محــددة فــى معظــم الأحيان.

إن جهازنا التنفسي لا يريد أن يعمل إلا في أفضل شـئوننا. لكنــه كسول كما هو دائمًا، ويبحث عن أيسر الطرق كالمتاد، إننــا نتنفـس بطريقة سيئة، يخجل منها أي حيوان.

هل تريد أن تغذى ذاكرتك.. ومــن ثـم تغـذى مخـك؟ إذن تنفـس بطريقة أفضل، وإلا فلن تحصل على أحسن ما فيـه. حـاول لمدة أسبوع أن تزود مخك بمدد جيد من الهواء وسـوف تدهـش للنتيجــة. تدهش لدرجة أنك لن تستطيع مرة أخــرى أن تسـتغنى عـن التنفـس بطريقة أفضل قليلا مما تفعله الآن.

### **AY**

راقب نفسك وأنت تتنفس، إنها عملية آلية. لأنسك تتنفس ببدون أن تدرك أنك تفعل هذا. لكنه تنفس ضحل.. إنك لا تمنح رئتيك ربع ما تحتاجــه. قـف أو اجلـس بمزيــد مـن الاسـتقامة. إن تنفسك يتحسن فعلا. تنفس بطريقة أعمق قليلا. سوف تشعر على الفور بالهدوء والاطمئنان مما سيبدو إعجازًا. تسأكد من أن ذاكرتك تعتمد على هذا.

الأسلوب العلمى للتنفس:

أولاً ، إذا كنت تقرأ وأنت جالس في كرسي مريح، أو إلى مــائدة، فدع الاسترخاء، واجلس معتدلا. وإلا فسوف يقاسى مخك من وضعك الخطأ. ولكن بعد دقيقتين سوف تضطـر إلى أن تعتـدل فـي جلسـتك ثانية، لأن جسمك سيكون قد تراخى مرة أخرى، منحنيًا.. ومتكئًــا على معدتك.. فتتنفس بطريقة سيئة.. أليس هذا صحيحًا؟ كلنا نعلــم أن التنفـس غـير إرادى. لكنــه يمكــن أن يكــون إراديّــا وبقصد. كل ما عليك أن تفعله هـو أن «تفكـر فيــه». وعندئـذ سـوف تستطيع أن تسرع تنفسك، أو تحبس أنفاسك، وتخفض من قوتسها.. إلخ. وإذا أمكن أن يكون تنفسك إراديًا فهذا يعنــى أنـك تسـتطيع أن تتحكم فيه. قد يقول البعض:

«طالما كنــا نتنفـس بطريقـة سـيئة، لأنــها ليسـت بعمـق كـــاف، فلنذهب إلى أقصى الطريق، ونتنفس إلى أقصى حد!» لكن إذا تنفسنا ハハ

بعمق بدون تدريب حريص، فسوف نكون أكثر توترًا ً مما كنــا عليــه عندما بدأنا.

● لا تبدأ التنفس بالشهيق، بل بالعكس. ابدأ بالزفير. فسإنك إذا بدأت بالشهيق سوف تضيف الهواء الذي استنشقته إلى الهواء الفاسد الموجود في رئتيك مس قبـل. لهـذا. قبـل كـل شـيء. أفـرغ رئتيـك بالزفير .

● عندما تنتهي من الزفير . لا تظن أنه يجب أن تستنشق شسهيقا كالمجنون. لأن في هذه اللحظة تكــون فرصتـك للاسـتفادة مـن خلـو رئتيك من الهواء الفاسد مواتية. استنشق الهواء بهدوء لا بعمق. إن سلسلة التدريبات القصيرة القادمة ذات فائدة كبرى، ليس فقط للمخ. ولكن أيضًا للصحة العامة ۖ والتـوازن. وهـذه التمرينـات ليسـت شاقة مجهدة. بل صعوبتها تجيء فقط من أنسها تتعـارض قليـلا سع عاداتك المألوفة. ولأنك – لهذا السبب – قد تنسى أن تمارسها. بعض هذه التمرينات تعتبر جزءًا من تدريبـــات «اليوجـــا»، والتــ<sub>ى</sub> هي أساس لها.. لكـن لننـس «اليوجـا» مؤقتًـا، فـهي ليسـت هدفنـا الحالي. إن هدفنا هو أن نحفظ مخك منظمًــا حسـن الـترتيب ونغـذي ذاكرتك.

التنفس الواعي

هذا التعبير ذو نبرة عالية، مما قد يصدك وينفرك. نحــن نعلــم أن تنفسنا يكاد يكون آليًّا دائمًا، وبالتسالى فسهو يتـم بـدون وعـى. فمـاذا علينا أن نفعل لنجعله واعيًا؟

### A9

إن كل ما نحتـــاج إليــه هــو أن نفكــر فيــه. لهــذا عليـك أن تتبــع الآتي: تنبه إلى أنك تتنفس. كن واعيًا بحقيقــة أنـك تتنفـس شــهيقًا وزفيرًا. سوف تميل إلى أن تسـحب الشـهيق بمزيـد مـن العمـق، وأن تلفظ الزفير بطريقة أفضل. لكن لا تبذل جهدًا زائدًا فــى إتمـام هـذا. ومن الأفضل أن يتم الشهيق والزفير بطريقة آلية. أعود فأكرر: مجرد أن تركـز انتبـاهك علـى حقيقـة أنـك تتنفس شــهيقا وزفـيرًا. حــاول أن تشـعر وتتخيـل عمـود الهـواء صــاعدًا إلى منخريك، وهابطا إلى رئتيك (والطريــق الآخـر العكســى عندمــا تطلـق

الزفير مـن رئتيـك). وإذا أردت أن تحقـق الهـدوء النفسـى ورباطـــة الجأش. فإنى أوصى بهذا التدريب.

متى تستطيع أن تقوم به؟ وقتما تشاء. وقتما يخطر فى بالك. قـم به لمدة دقيقة أو اثنتين علـى الأقـل كـل صبـاح أمـام نــافذة مفتوحــة بحيث يكون جسدك منتصبًا. لكنه مسترخ.

كم مرة خلال اليوم؟ بقدر ما تستطيع. العقبـة الوحيـدة هـي فـي تذكرك للقيام به من وقت لآخر، بحيث تستعيض عـن تنفسك الآلى بتنفس متعمد. حاول أن تقوم به كثيرًا عندما يكون انتبــاهك مشـغولا بالنشاطات المختلفة في حياتك اليومية.

من الواضح أنه— بأى حال فى البداية — لن تتمكن من أن تتنفس عن عمد وأنت تتكلم. لكنك تستطيع ذلك في حـين يتكلـم الآخـرون معك ها هي «لعبة صغيرة» تستطيع أن تمارسها مـع نفسك، شـيء

# تستطيع أن تذكر نفسك به مرارًا وتكرارًا. وسوف تذهل مـن النتـائج بعد شهر واحد.

### التنفس الإيقاعي النتظم

يمكنك أن تمارس هذا النوع من التنفس فقط بعد فترة من التمريــن على التنفس المتعمد. لا تبدأ بهذا الأسلوب العلمي إلا ً بعد أن تصل إلى مرحلة التنفس المتعمد بناء على التعليمات الصادرة من مخكّ فحسب. في التنفس المتعمد يبقى إيقاع تنفسك كالمعتـاد. لكـن عـدم الانتظام يكون قد اختفى، وتحصل على إيقاع بطىء وعميــق إلى حـد

- ما. إن ما ستفعله الآن هو أن تنّوع هذا الإيقاع بطريقة إرادية. لکی تفعل هذا :
- اجلس منتصب القامــة ، تــأكد مـن أن وزن صــــدرك ورأســك يستقران فوق مركز جاذبية جذعك. هذه ليست حركة صينيـــة. إنــها ببساطة ستمنع جسدك من الترنح في أى اتجاه.
- الآن.. أخرج الهواء من صدرك (من خلال الأنف) أفرغ صدرك بقدر ما تستطيع ، اطرد كل الهواء من رئتيك.
- خذ شهيقًا في الحال بعد إخراج هواء الزفير. افعل هذا بهدوء. هذا الشهيق يجب أن يستغرق ثانية ۖ واحـدة أو اثنتـين. لا تبـذل أى مجهود. بجانب هذا، فليس ثمة سبب لكسى تجـهد نفسك، وإيقـاع التنفس يظل عاديًا تمامًا.

### 9)

● دون توقف. . أخرج هواء لزفير. لكن في ضعـف الوقـت الـذي استغرقته في إدخاله إلى رئتيك.

● ابدأ في سحب الشهيق مرة أخرى . وهكذا . قــم بــهذا التمريـن بضع مرات فقط في البداية . ثم زد دوام فترة تمرينك بــاطراد ، كـررد كلما استطعت خلال اليوم، حتى ولو كنت في كل مرة تتنفس زفيزًا واحدًا وشهيقًا واحدًا. وبالطبع يجب أن يكـون هـذا التدريـب أيضًـا عن عمد . يجب أن تكون مدركا ومتنبهًا لما تقوم به بقدر الإمكان.

● هل تقول إنك لا تستطيع أن تقوم به خلال ساعات العمل فــي خمس أو ست مرات يوميًا. وهنا أيضًا نجد أن الصعوبة الوحيدة هي في تذكرك أن تقوم بهذا التمرين.

شهيق إلى اليسار، زفير إلى اليمين

هذا هو «التنفس المتبادل». خذ شهيقا من خـــلال إحـدى فتحتــ<sub>م،</sub> أنفك واطرد الزفير من خلال الفتحة الأخسرى. قـد لا يبـدو فـى هـذا اختلاف كبير . لكن بعد فترة سوف تمنحك هذه الطريقة قوة التحكم في ذاتك . مما يحسدك عليه فقراء الهنود. وأنا أعنى ما أقول ولست امزح. وقبل أن تبدأ . من الأفضل أن تتسأكد مـن أن كلتــا الفتحتـين فـي

أنفك ليست مسدودة. لذلك عليك أن تتمخط برفـق، أو ترقـد علـي الجانب الذي فيه الفتحة المسدودة. وتنفس من خسلال هـذه الفتحـة ومن الأعفس أن تنقلب علمي الجبانب فقض جتى يمر فيها !!

ै, १

## الآخر. وتفعل الشيء نفسه مسع الفتحــة الأخـرى. وصدقنــى أن هـذا التمرين يستحق فعلا الجهد المذول فيه.

### هذه هي القاعدة

- هذه تمرينات «يوجا» متحورة. اجلس كما في التمريـن السـابق (الجسد منتصب . في مركز الجاذبية الصحيح).
- أغلق فتحة الأنف اليمني بإبهام يدك اليمني ، خذ شسهيقًا من خلال الفتحة اليسرى.. ببطه. وبسلا مجسهود، متبعًا إيقاعك العادي.
- بعد أن تفعل هذا . ابق فتحــة أنفـك اليمنــى مغلـقة بإبــهامك. اغلق الفتحة اليسرى أيضًا بأصبع السباب (سبابة اليد اليمنسي بالطبع).
- احبس أنفاسك فترة محددة (سوف أحددهـا لـكْ فيمـا بعـد). استرخ. إرخ كتفيسك، لا تكــن متوتــرًا. (هيــا. دع كتفيــك تسترخيان).
- ارفع ضغط الإبهام. وابق فتحة الأنف اليسرى مغلقة، ثم اخرج الزفير من خلال الفتحة اليمني.
- خذ شهيقًا مرة أخرى. ولكـن هـذه المـرة مـن الفتحــة اليمنــى، محتفظا بضغط السبابة على الفتحة اليسرى.
- أَعْلَق فتحة الأنف اليمني بإبهامك احبس أنفاسك واسترخ!
	- أخرج الزفير من خلال فتحة أنفك البسرى.

هذا الإيقاع - في حد دافة - سنهل نقاضاً ما نم تنزيب ان نشارس «اليوجا» وهذا هو التمرين الذي ستتبعه: ● خذ شهيقًا ، لدة ثانيتين : من الفتحة اليسرى ، لمدة ست ثوان : كلتا الفتحتين مغلقتين ● احبِس أنفاسك . لدة أربع ثوان ● أخرج الزفير : من الفتحة اليمني ، لدة ثانيتين : من الفتحة اليمني ● خذ شهيقا : كلتا الفتحتين مغلقتين ، لدة ست ثوان ● احبِس أنفاسك : من الفتحة اليسرى ● أخرج الزفير ، لمدة أربع ثوان من الواضح أنه يجب أن تكتشف لنفسك مدى طول فترة الشسهيق والزفير الثالي بالنسبة لك لكــن فــي أي حالـة يكــون الإيقــاع المتبــع كالآتي:

: س ثانية : الوقت شهيق : الوقت -: ٣ أضعاف س ثانية حبس الأنفاس

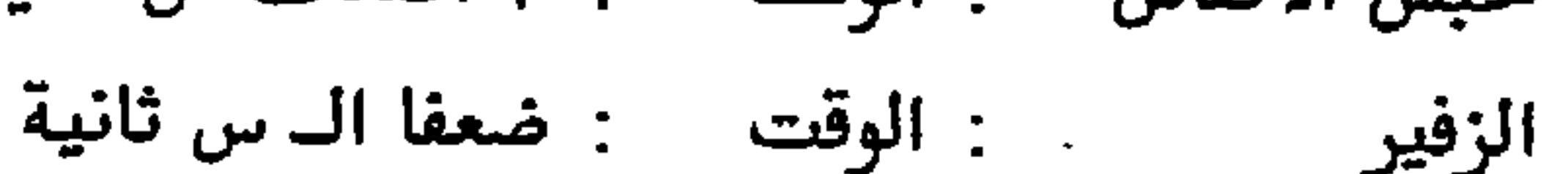

 $9.5$ 

كم مرَة في اليوم ؟ على الأقل مرة واحدة. في الصباح إن أمكـن (قبـل الأكـل عندمـا تقوم من النوم، أمام نافذة مفتوحة)، أو قبل النسوم (بشـرط ألا تكــون قد تناولت طعامًا قبلها مباشـرة). وإذا كنـت تسـتطيع أن تكـرر هـذا التمرين خمس أو ست مرات فــي اليــوم. جالسًــا إلى مكتبـك، فذلـك أفضل كثيرًا. والشرط الوحيد هو أن تكون هادئًــا . ويجـب ألا توقـف التمرين فجأة.

هذا التدريب ليس للعابثين. ۖ فإذا لم تستطع أن تمارسه إلا مرة واحدة في الأسبوع، عندما تتذكره مصادفـة. فـإني أنصحـك بـأن

تذهب إلى السينما وتنســى حكايـــة تحســين تنفسـك. وإذا أردت تغييرات حقيقية في طباعك وسيطرتك على نفسك. فعليــك أن تنفـذ برنامج التدريب هذا. هل تشكو من الأوجاع والآلام؟ اطمئن إذن، فسوف تتخلص منها. هل أنت إنسان قلق؟ هذا القلق سوف يختفي. هل مزاجك عصبي؟ سوف تكون هادئًا مسترخيًا. وفي اعتقادى أن ذاكرتك سوف تستفيد فائدة لا حد لها.

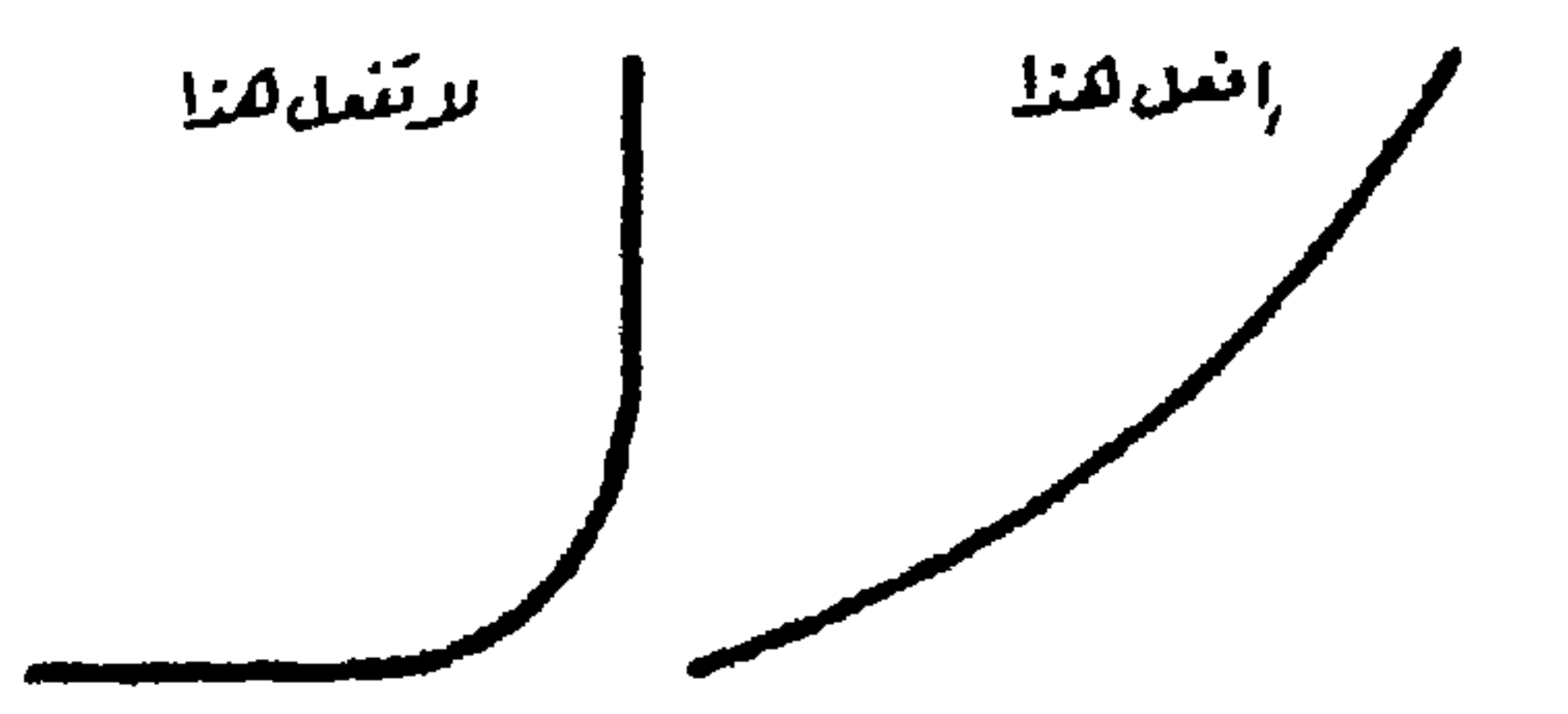

- 
- 
- 
- 
- - -
- -
	-
	-
- 
- 
- 
- 
- 
- 
- - - -
			-
			- -
- 
- 
- 
- -
	-
- 
- 
- -
	-
- -
	-
- 
- 
- 
- 
- 
- 
- 
- 
- 
- 
- 
- 
- 
- 
- 
- 
- 
- 
- 
- 
- 
- 
- 
- 
- 
- 
- 
- 
- 
- 
- 
- 
- 
- 
- 
- 
- 
- 
- 
- -
	-
	-

# مزيد من النصائح ● في أثنـاء تنفسك الشـهيق، اسـحب الهـواء إلى رئتيـك برفـق وبالتدريج لا تتعجل. ولا تستمر بكل قوتـك. وليكـن تنفسك منتظمًـا غير متقطع. ● عندما تكون حابسًا أنفاسـك ، احتفـظ بــهدوئك. لا تتوتـر كمـا ئو كنت تختنق. ومن الأفضل أن تغلق عينيك. وأن تركز تفكيرك فيما تفعل.

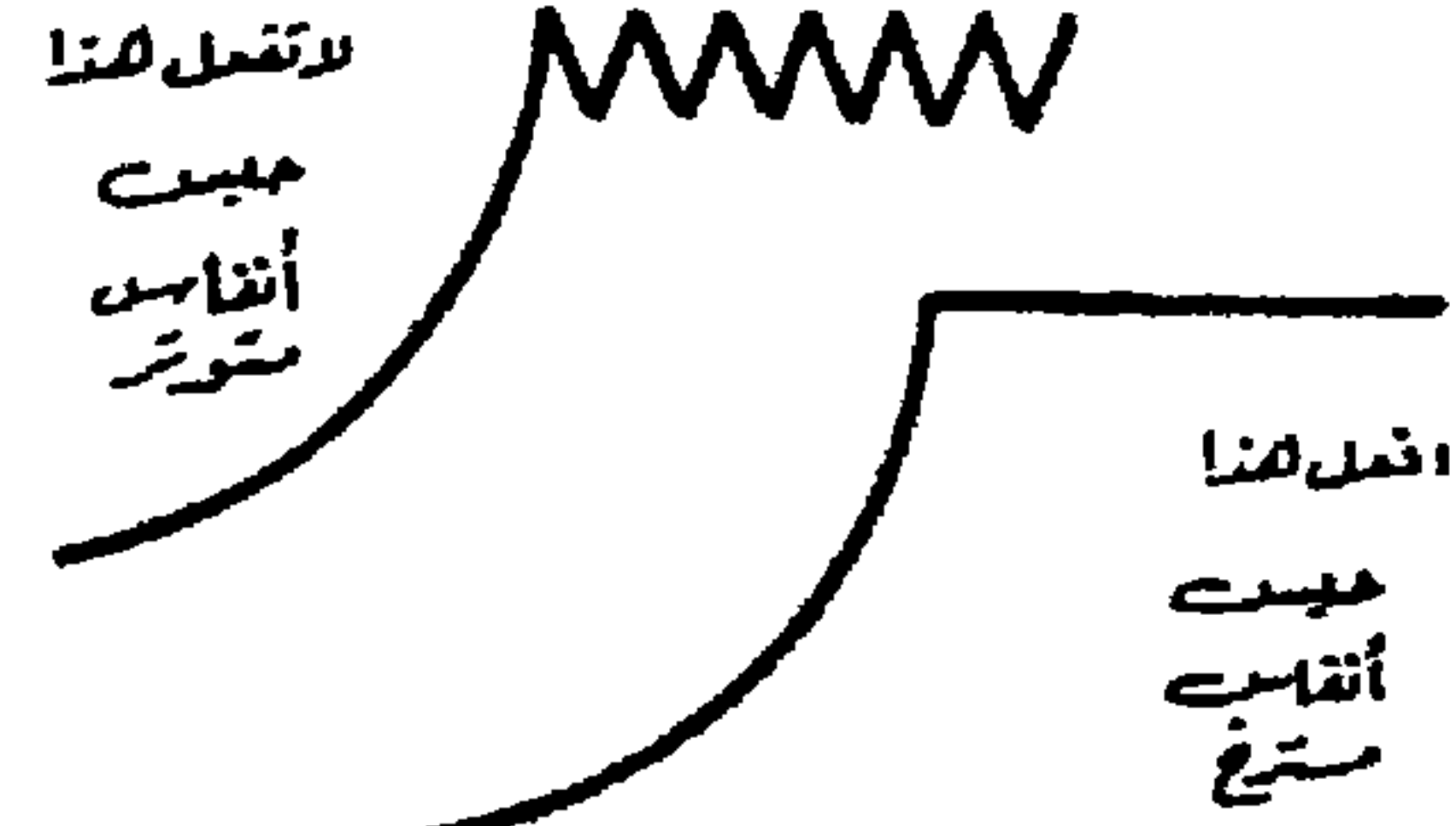

تمرين مختلف وهذا أيضًا تمرين علـى فتحــات الأنـف المتبادلــة. لكـن بـدون أى إيقاع خاص، أو حبس لأنفاسك: ● أغلق فتحة أنفك اليسرى، واسحب شهيقا من خـلال فتحـة أنفك اليمني، حتى تمتلئ رئتاك.

● افتح فتحة أنفك اليسرى فورًا، أطلق زفيرًا، وأفرغ رئتيــك. ثـم افعل نفس الشيء مع الفتحة الأخرى لأنفك وهكذا. هذا تدريب بسيط للاسترخاء. يمكنك أن تمارسه من وقست لآخـر مع برنامج التدريب السابق. فليس له إيقاع يتبع. وليسس بـه حبس لأنفاسك.

كيف تقوى ذاكرتك  $4V$ 

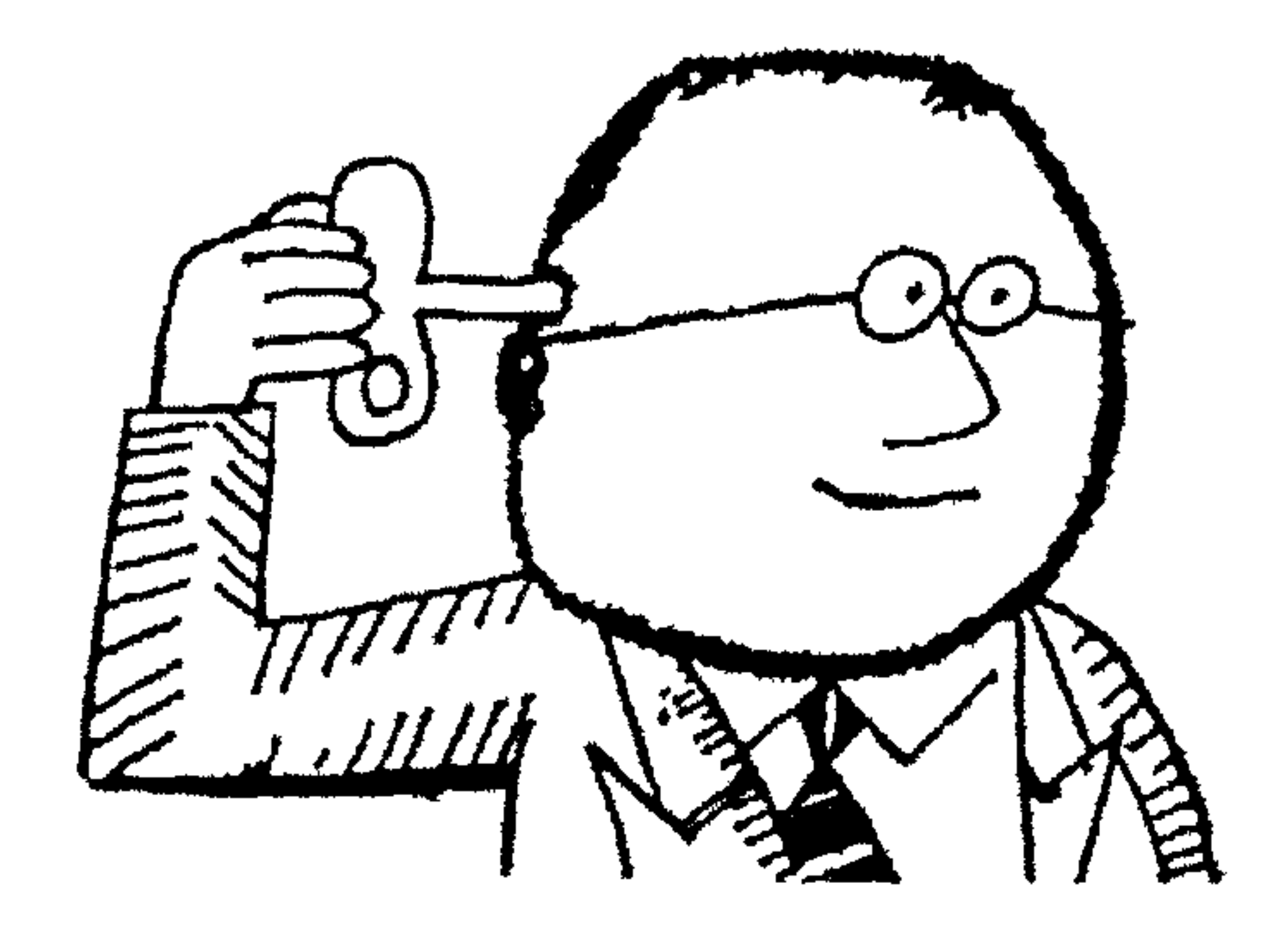

ساعد ذاكر تك

الهدف

إذا كان المخ بلا هدف، فلا يمكن أن تكـون لـه ذاكـرة قويــة. والاختبارات النفسية العلمية، تبين هـذا بوضـوح. إن الذاكـرة تكـون ضعيفة عندما لا يجـد هـؤلاء المختـبرون أى هـدف يتجــهون نحـوه، ونتيجة لهذا يعملون بطريقة عشوائية كيفما اتفق. والوقت المستغرق في التذكر يكون أيضًا أكثر طولا. فكيف يمكنـك أن تعـثر علـى هـذا الهدف؟

إذا لم يكن لديك هدف، فلا يمكن لخلوق على الأرض أن يحصل لك على هدف. وهناك عدد ضخم من النساس ليـس لوجودهـم هـدف أو اهتمام. وهذا ليس طبيعيًّا. هؤلاء الناس لا يعــانون مـن نقـص فـي الذاكرة. إنهم تحت تأثير قوة معينة تكبحهم أو توقفهم.. هــذه القـوة هي «مناخسهم النفسي». ويجب عليـهم أن يكتشـفوا إذا مـا كــانت

شخصياتهم يعوقها الكبت أو العقد النفسية.. إلخ. إن واجبسهم ليس في محاولة تحسين ذاكرتهم بأنفسهم، بل فـي البحـث عـن طبيـب نفساني ليحررهم من كوابحهم الداخلية.

على أى حال، فإن الهدف مغنـــاطيس قــوى، لكــن مــن المفيــد أن تقسّم هدفك الأخير إلى أهـداف جزئيــة، تعتـبر عندئـــذ كسأهداف متعددة. فتقول لنفسك: «إن هدفي الأخير هو أن أحصل على معرفــة تامة بموضوع كذا وكذا . في زمن قدره ستة شـهور. لذلـك يجـب أن أقسم الوضوع إلى أقسام. في أسبوع ً سـأحصل علـى قـدر كـذا ، وفـى شهر يجب أن أصل إلى هدف كذا وكذا... وهكذا».

ِفى الاتجاه نحو الهدف، تعتبر الخطــوة الأولى فقـط هــى الصعبــة حقًا ، وهذه غالبًا ما تنسى. ولا يبقى إلا التفكير في ً مشـاعر النصـر، عندما تكون قد تجاوزت أهدافك الأولى، وأصبح الهدف الأخير علــى مدى بصرك! هـل تذكـر الحصـان الراكـض الـذى يسـتطيع أن يشـم رائحة حظيرته؟ وأعود فأقول إنه عندما يسلم الناس بأنــه ليـس لهـم هدف في الحياة، فإنها لا تكون ذاكرتهم هي التي دون المدل، بسل صحتهم.

من العام إلى الخاص

إذا تصورت أرشيفا للبطاقات بدون بطاقسات، فإنك تكبون مناهرًا جـدًّا. أنـا شـخصيًّا لا أسـتطيع. ولا أسـتطيع كذلـك أن أعـثر علــى

### بطاقاتي إذا لم أكن قد صنفتها في فسهرس بطريقة ملائمية. مبارايك أنت

هذا هو الشيء نفسه مع الذاكرة. عندما تطلب من مخك أن ۖ يلقي نظرة شاملة. فقد يخذلك بسهولة (مثل بطارية سيارتك عندمــا تفرغ طاقتها) ويجعلك تبدو غبيًا.

إذن فعليك أن تنظم الأشياء بالطريقة التـى تجعـل المـخ يطيــع أوامرك. إنه يحب أن تؤدى له نصـف العمـل. والأمخـاخ الآدميــة لم تتطور بعد بما فيه الكفاية لتستوعب مجموعات كبـيرة مـن الأفكـار، لكنها تستطيع – إذا نالت الساعدة – أن تقوم بأعمال مذهلة، عندما تتحطم هذه المجموعات إلى أجزاء. إذن فالأمر لك كسى تفعـل أقصـى ما تستطيع تبعًا لاهتماماتك. فَهْرِس «بطاقات أرشيفك العقلي». إن دراسة شيء ما بشـكل عـام قد تكون مثيرة جدًّا ، لكن مخــك فـى الواقـع يحتـاج إلى أن يحصـل على طاقته ، لذا يجب أن تقسم الموضوع إلى فئــات. يجـب أن تقطـع كل شيء – يعترض طريقك -- إلى شرائح. ربما تكون قد رأيت ما يسمونها فـى عـالم التجـارة والصناعـة «خرائط التنظيم» هذه الخرائط عبارة عن صناديق متفرقة لكـــل إدارة. بين هذه الصنــاديق خطـوط تبـين العلاقــة بـين إدارة وأخـرى. افعـل الشيء نفسه عقليًّــا. تخيــل أنــه يجــب أن تقسَّم نفسك إلى أجــزاء. فكيف تشرع في هذا؟ فكر أولا فـي ممـيزاتك الشـخصية ، هـل أنـت

1 + +

رجل أو امــرأة. ثــم اسمـك. ثــم ميولـك. ثــم مــهنتك. ومعلومــاتك. ومستواك الثقافي.. إلخ. سوف توافق على أن هــذا معقـول أكـثر مـن مجرد القول: «أنا رجل» أو «أنا امرأة» ممــا ليسـت لـه قيمــة كبـيرة يهذا الصدد.

إن الأفكار البشرية لها عادة سيئة . وهي أنها تنجرف مـع التيـار كيفما اتفق. بيّن لها أنك رجل، وأخضعها للنظام. كل شــىء تصنفـه في حدود مخك ، سوف يشكل كرة ثلجيـة تتضاعف بســرعة ، وتجتذب حتمًا كل شيء يمت إليها بصلة.

لكنْ كنْ حدْرًّا. . ! لا تتصرفْ مثلْ ثور ۖ فـَى محـل أوانــى صينيــة. تأكد من أن كل جزء يكوّن كلاً مترابطًا، وأن هناك علاقة كاملة بسين ما يأت<sub>ى</sub> في البداية وما يتبعه. وأكرر فأقول: في كــل مـرة تضطـر أن تستوعب شيئًا. اسأل نفسك: «كيف أستطيع تقسيم هذا الموضوع إلى سلسلة من الأقسام التي تربط بعضها بيعض علاقات متبادلة؟».

تسجيل

لنفرض أنك تشرع في دراسة فرع ما من مـادة عينــة. فـإذا كـانت تهمك حــا ، فلن تجد ذاكرتك صعوبــة فــى العمــل (بشــرط أن تكــون دائمًا غير مكبوت بالعوامل الجسدية أو النفسية ، التي تكلمت عنـها فيمـا سبق). لكـن لنفـرض أن مـا تضطـر لتذكـره لا يثـير اهتمـــامك

وشوقك؟

### $\rightarrow$

أعتقد أن أفضل ما تفعله هو : لا شك أنك تستطيع أن تسـتمر فـي إعادته مرارًا وتكرارًا إلى أن «يلتصق بمخك». لكـن مـا تحصـل عليـه بهذه الطريقة سينتهز أول فرصة ليعود من حيث أتسى وربمـا حـدث هذا في منتصف أحد الامتحانات. لذا ، أنصحك باستعمال طريقتي.

● أنظر أولا أين المجــال الملائـم للفـرع الـذى سـوف تدرسـه فـى الحقل كله. . مشلا: إذا كنت ستدرس تواريخ قديمـة، ضعـها فـي المحيط الأوسع لتاريخ الإنسان.

● قل لنفسك إنه (ولتأخذ نفس المثال) من الحمــق أن تتعلـم هـذه

● سوف تجد حينئذ أن التواريخ التي عليـك أن تحفظـها تتـلاءم تمامًا مع الموضوع كله. وإذا لم تكن قادرًا على تذكـر أحـد التواريـخ، فكل ما عليك أن تفعله هو أن تفكــر فيمــا يحيــط بــه. عندئــذ سـوف تتذكر تواريخ أخرى. أما التاريخ الذى تريده، فسوف يأتى من تلقــاء ذاته.

ماذا يعني كل هذا؟ يعني أنه لا شيء يوجــد بنفسـه، كـل شـيء متصل بشيء آخر له أهمية كبرى للذاكرة. وذاكرتك يجب أن تكون–

1 . 2

- أو انفعاليًّا شيئًا «يلوّن» ما تدرسه. حاول هذا التمرين: ● عِدْ بِصوت عال من ١ إلى ١٠.
- ثم أغلق عينيك، وابدأ العَدّ مرة أخرى، في أثناء هذا حاول أن ترى الرقم الذى تنطقه.

ماذا لاحظـت؟. إن الرقـم يكتسـب «قـوة مؤثـرة»، ولم يعـد رقمًــا مجردًا. وأصبح يكتسب لونًا خاصًا متفردًا. والآن فكر في طالب عليه أن يحفظ كل المواني في العالم. هذا الطالب لا أمــل فـي نجاحــه إذا سجل هذه المواني بأسلوب مجرد تمامًا. وهو بالتأكيد لن يجــد متعــة في نسخها في قائمة، ثم يقوم بقراءتها مـرارًا وتكـرارًا آلاف المرات مرة بعد الأخرى. لكنه سيحفظها بــالنظر إلى الخريطـة، وبالتسـجيل

### 1.7

في عقله . هذا الميناء قريب من تلك المدينة . في ذلك الخليج. أعلــي ذلك النهر.. إلخ.. وعندئذ سوف يتلاءم كل اسم مبع البيئـة ككـل. وبالتدريج. سيترابط هذا الميناء وذاك بصورة لبلد (أو إقليم)، ويرتبسط بتاريخها. وشعبها. ومنتجاتها.. إلخ.

وهكذا نصل إلى مرحلسة التعلسم بواسسطة تشكيل المترابطيات البصرية، والانفعالية لكل وجه من الموضوع المطلوب تذكره.

التداعى

تكلمت من قبل عن تداعى الأفكار. إذا فكرت فــي كلمــة «ربيــع» فسوف تقفز إلى ذهنك أفكار أخــرى ، مثــل: زهـور، إنعـاش، ميــلاد جديد، جـداول مائيــة، ثلــج ذائـب وجليــد، حـب، إلخ.. لكـن إذا أطلقت لعقلك العنان، فسوف يسهيم مبع الأفكـار المتداعيــة التــى لــن تكون لها علاقة بالفكرة الأساسية. والمشكلة في أن تتحكـم فـي هـذه المترابطات عن قصد، وتستفيد من الميل الطبيعي للعقل.

قليل من النطق

بمجرد أن يذكر أى شخص موضوعًا ما.. يهيم عقلك في التســاؤل بدون وعي منك.

لنفرض أن شخصًا يقول لك : «أنا أحب اللون الأحمر» فــإنك فـي الحال «ترى» هذا الأحمر، وتفكــر فـى لــون زاه للــدم، أو تفكــر فـى

1 + 2

جريمة مثلا. لذلك أقول مرة أخسري. إن منا عليلك أن تفعلـه هـو أن تستعمل هذا الميل لمساعدة ذاكرتك. وكما قلت من قبل: إذا أردت أن نتذكر شميئًا يجسب أن نربطـه بشـيء آخـر. وهكـذا نعـود إلى الفقـرة الأخيرة. حيث قلت إنّه لا يوجد شيء يستقل بذاتــه. لكنـه مرتبـط بِمَا حدث قبِله. وما سيأتي بعده. وكـل الطلبوب هـو أن تجـد هـذه الحلقة. فاسأل نفسك دائمًا : ما هي الحلقة المنطقية بين مــا أريـد أن أتذكره، وما أربطه بها؟

كيف يمكننا أن نربط؟

إن هذا أمر شـخصي. يجـب أن تعـثر علـى أسـلوب الربـط الـذى يلائمك، ويكون أيسر بالنسبة لك. يجسب أن تبتكر وسائل جديدة بارعة. وأفضل أسلوب معروف هـو السـمى (مشـاجب «شماعـات» الذاكرة) التي سأتناولها فيما بعد.

عمق إحساسك بها !

إن تعميق إحساسك بما تتعلمـه يعطيـه معنــى. إذا كنـت مــهتمًا اهتمامًا عميقا بما تدرس، فلن تجد أيسة صعوبـة فـي اسـتيعابه. ولـن تصادف أيــة صعوبــات إذا كنــت مدفوعًــا بدافــع قـوى (الإرادة فــى الفوز، الرغبة في بلوغ القمة، الحاجــة إلى النجــاح.. إلخ). والرجــل المفتون بأبحاثه لن يلبث أن يكتسب ذاكرة تشـبه ذاكـرة الفيـل، لأن

#### 1.0

# عقله سوف يركز بدون مجهود، وسوف يأتي اهتمامه بدراســته قبـل آی شيء آخر.

والطالب الذي يقلقه الخوف من العقاب بالذهاب إلى سريره بــدون عشاء، سوف يفعل كل ما في استطاعته ، لا ليتذكر ما يدرسه ، ولكن ليحصل على عشائه. وفي كل تسع حالات من عشر ســوف يتذكـر. بالرغم من أنفه.

لكن كيف أثار الموضوع اهتمامه شخصيًا. بعسد شــهر، وأنــا أعنــى شهرًا أصبح يتكلم بذكاء.عن سرعات غلـق العدسـة، وأبعـاد البـؤرة، مثل خبــير فـى التصويـر البطـىء، وكــان يسـتطيع أن يذكـر– بغـير تفكير– جميع تركيبات التحميض بدون خطأ.

7 • 1
لى صديق آخر . لم يكن حتى سـن الثلاثـين يعـرف أسـاس السـلم الموسيقى. وذات يوم أثارت فيه قطعة موسيقية روح الحماســة. ومنــذ ذلك الحين بدأ يشترى كتبًا في التوافق الموسيقي «الهارموني»، وفـن مزج الألحان، والتأليف الموسيقى. وبعد ذلك بعام واحــد، نجـح فـى امتحانات صعبة بامتياز، ورفض المتحنون الذهولون أن يصدقوا أنسه علم نفسه بنفسه.

وما رأيك في الرجل الذي يحب سيارته . وبفضل مشـاعره القويــة نحوهـا ، اسـتطاع أن يتعلـم بسـرعة فائقـة جميــع التعقيــدات فــي

محركها؟

إن المرء ليستطيع أن يسرد عشرات من الأمثلة التــى تبــين أهميــة العاطفة والاهتمام،والانفعال.. بالنسبة للذاكرة. ولكن بالطبع، لا أحد يستطيع أن يجعلك تتحمس لأى موضــوع معـين إذا لم تكـن بطبعـك تشعر بشوق واهتمام بهذه الموضوع.

اجعل له معنى

هذا هو ما عليـك أن تفعلـه. موضوعـات كثـيرة تتطلـب قـدرًا مـن الاستظهار والحفظ عندما كنست صييًّــا، كنست أحفسظ التساريخ الإنجليزى عن ظهر قلب (لأني أعــدت قراءتــه كالببغــاء طـوال ليــال عديدة، خوفا من العقــاب الـذى كــان ممكنًــا أن ينــهال علــىّ قاسـيًا سريعًا من المدرسين). عرفت التاريخ من خلال كتــاب واحــد بــالذات

 $\mathcal{N}$ 

(الكتـاب المقـرر علينــا). لكـن يالهــا مـن كارثــة إذا مـا شـردت عــن العبارات التي انطبعت بالتكرار في دماغي!

والنتيجة : في القـرن العشـرين، أن التـاريخ الإنجلـيزى سـيصبح فراغًــا واحــدًا فسيحًا. وكنـت قـد زوّجـتُ – بـلا خجـــل – إدوارد المجـاهر بالإيمـان، مـن «آن بولـين» (ربمـا لمجـرد الثـأر مـن هـــذه الأساليب الحمقاء في الدراسة ! ).

ثـم مـاذا حـدث؟ أصبحـت مـهتمًا بتـاريخ العــالم مــن الناحيــة الانسانية بشرأو يحبت ومتما بالشعوب التب صنعت هبذا التباريخ

إن كل ما تتطلبه القوة العقلية هو أن تُستثار. ابدأ بالتحقق من أن الصورة التي تثير خيالك سوف تبقي في ذاكرتك مدى الحيـاة، فـي حين أن حادثة محاطة بظروف عادية من المحتمل جــدًّا أن تختفـي بسرعة.

1.8

الورق أصلا) لكن إذا خطوت على قضيب من ذهب، فـأراهن أنـك ستظل قادرًا علـى روايــة الحادثــة لأصدقـائك. مصحوبــة بـثروة مـن التفاصيل. لدى عشر سنوات. ذات يوم سمعت متحدثًا ورأيته ، كان عند كل مرحلــة هامــة مــن خطبته يرسم رسمًــا سـريعًا لرجــل قصـير مضحـك، تنطبـق ملامحــه السطحية مع ما كان ينبغي أن يقولـــه. وكــانت هــذه الطريقــة كافيــة للمتحدث لكى يتذكر الرجل القصير وملامحــه، فتــأتى النقطــة التــى أراد التحدث فيها جاهزة إلى عقله.

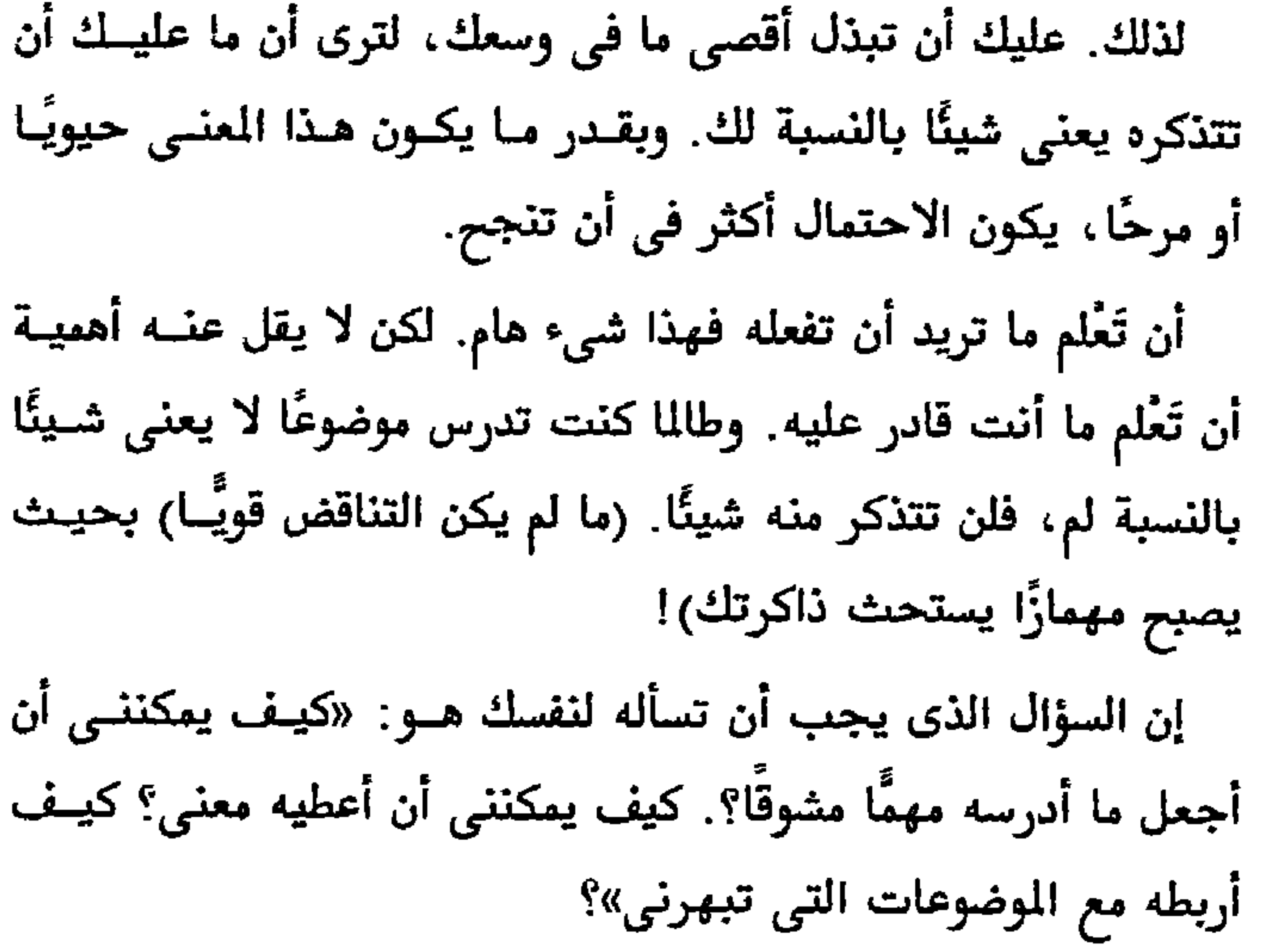

إذا كنت تتعلم اللغــة اللاتينيــة ، واللغــــة اللاتينيـــة تضـــايقك ، فأمـامك حــلان.. إمــا أن تسـلم بالهزيمــة، وتفكـر فــى شــىء آخـــر. أو تذكَّر نفسك بسأن اللغسة اللاتينيسة كسانت مسستعملة ومنطوقسة فــي أحــد عصــور التــاريخ الثــيرة. ثــم أبــذل أقصــي مــا فـــي وسعك، وابـدأ فـى معرفـة العصـر والشــعوب التــى عاشــت فيــه، ليس في أسلوب جاف، ولكن في طريقة حيّة حماسية. إننا نملك ذاكرة.. ومخًا.. وكل منهما معتمـد تمامًـا علـى الآخـر. لكن الذاكرة يجب أن تعتمــد علـى المنــى الـذى تمنحـه أنـت لكـل

 $\mathcal{U}$ 

### Y نعم ● عند قراءة الفقرة الأخيرة، هل تخطيت فقرة  $\Box$  $\Box$ اًو أكثر ؟ ● بينما كنت تقــرأ، هــل أشــعلت سـيجارة □  $\Box$ اًو أكثر؟ • بينما كنت تقرأ، هل رفعت رأسك لأن ضجة [1]  $\Box$ استرعت انتباهك؟

هل شر د ذهنك؟..

● قبل أن تبدأ القراءة، هل كان تحت يدك كــل □  $\Box$ ما تحتاجه لأخذ ملاحظات؟ أو هــل اضطـررت أن تتوقف عن القراءة لتحصل على شيء ما؟ ● بينما كنت تقرأ، هل كنت تنقر على المنضدة ⊥ □  $\boldsymbol{\Pi}$ بعصبية وملل. وتغير وضعك من وقت لآخر؟ ● هل رفعت عينيك عن الكتاب لتحصل لنفسك 口  $\Box$ علي شراب أو قطعة شكولاته أو شيء آخـر لتبتلعه أوتمضغه؟ وهل رفعت عينيلك عن الكتاب «لتحصل على قسط من الرائحة»؟ ● هل كنت متوترًا مشدودًا في أثناء لقراءة؟  $\Box$  $\Box$ والآن اجمع عدد الإجابات بـ «نعم». فإذا بلغت خمسـة أو أكـثر فهذا يعني أن طاقاتك على التركيز ليست جيـدة. وعقلـك يميـل إلى

الشرود – وهذا يضر بعملك – بمجرد أن تقرأ فقط عشر دقائق. وهسذه القراءة مما يجب أن يستهويك. ولا يمكن أن تدرس كتابًا عن الذاكرة ما لم تكن راغبًا في الإلمام بالموضوع.. أليس كذلك؟ هذه الأشياء الصغيرة التي تدمر كل شيء «كثيرًا ما تكـون ذبابــة كافيــة لتشــتيت انتبـــاه إنســـان». قـــال «باسكال» هذه العبـارة قبـل أن أقولهـــا أنـــا. لا يمكــن أن توجــد

ذاكرة بسدون انتبساه مركسز. فسإذا كنست تريسد أن تتذكس شسيئًا (وليكـن وجـهُـا أو واقعـة)، فيجـب إِنَّ تركـز عليـه الأضـــواء، كــي تنـير التفـاصيل الوفـيرة. بـدون أن يغفـل عقلـك عـن شــيء منــها. لذا عليـك أن تنتبـه.

إذا أردت أن تتذكر ما قاله زائر ما. ماذا تفعل؟. تحاول أن تعيـد تنظيم الظروف المساحية للزيارة في عقلك، أيـن كـان يجلـس، مـازا قلت، أيــة حركــات بـدت منــه.. إلخ.. وعندمــا تسـتكمل تجميـــع «السلسلة» كاملــة تقفـز الذاكـرة مثــل لأعفريـت العلبــة». فلمــاذا إذن لا تفعل هذا من الناحية العكسية وتبدأ بجميع التفاصيل حتى تتذكر الشيء الرئيسي؟. لكن لا تنس أن أى شـــرود يشــتت الانتبــاه، ويكسر سلسلة التفكير٬ والذاكرة تعتمد تمامًا على سلسلة متماسكة من

# الأفكـار المترابطـة. إذا كسـرت منـها حلقـة واحـدة، فمـاذا يحــدث

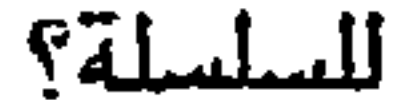

# جهز عملك

إذا تركنا عقولنا التدبر أمورها بنفسها. فسوف تخترقها آلاف الأفكار. وكلها غير مترابطة. ويتم هذا علـى حسـاب ذاكرتنـا. لذلك يجب أن نحيط عقلنا بحدود صارمــة، ولا نسـمح لـه بـأن يشـرد إلى حيث يشاء. وهذه الحدود هي:

- التجهيز.
	- التركيز.
- 

أعرف بعض الطلبة المتوسطين تمامًا ، الذين يستذكرون في عشرين دقيقة كل يوم خمسة أضعاف، ما ينجزه آخرون فــي سـاعتين. خـذ «جاك» مثلا: إنه طالب طب. كــل يــوم يضــع حــلا سـعيدًا بقولـه: «غدًا من الســاعة الثامنــة إلى الثامنــة وعشـرين دقيقــة، سـوف أبــذل جهدًا شاقًا في دراسة التشريح». ولما كـان «جـاك» ذا إرادة قويــة، فسوف نجده جالسًا إلى مكتبه في الساعة الثامنـة. ثـم يفتـح كتابًـا. وتمر عشر ثوان. فينهض من مكانه.. لأنه لم يحضر قلمًا يـدوّن بـه ملاحظاته. ثــم يعـود فيجلـس مـرة أخـرى ويعـود إلى قراءتـه. وبعـد ثلاثين ثانية : يقوم جاك مرة أخرى ، فيفتح بعض الأدراج. . إنه يريد كتابًا آخر كمرجع. ثم يعود إلى الجلوس. ويبدأ من جديد. ثــم يـترك قراءتـه مـرة أخـرى.. لأنـه ليســت لديــه أيــة أوراق يــدوّن فيــها الملاحظات. وهكذا تستمر اللعبة. إنه لم يرفـع غطـاء الآلـة الكاتبــة. يتوقف ليشــعل سـيجارة، ليست لديـه منفضـة سـجاير، يجـب أن

کیف تقوی ذاکرتك 114

يرخـي السـتارة لأن الضـوء قـوى جـدًّا. . إلخ. وفـي السـاعة الثامنــة والنصف، يكـون «جــاك» لا يـزال فـى الصفحــة الأولى مـن كتابــه، يحدث نفسه بهمة ونشاط: «هيا.. دعنا نبدأ..!». لكني أعرف أيضًا طالبًا آخر، واسمــه «بـول». كــان ينفـق خمـس دقائق ليلا، في تجميع كل الأشياء التــى سـيحتاجها لدراسـاته فـي صباح اليوم التالى. كل شيء جاهز على مكتبه. أقلام الرصاص والحبر جاهزة. كان قد وضع علامات ً علـى صفحـات كتابـه التـى يريـد أن يستذكرها. كتب الراجع الأخرى مفتوحة وجاهزة على الصفحة التى عليه أن يقرأها. وفي الصباح التالي يسـتطيع بـول أن يجلـس ليـؤدي عمله ، وتأكد من أنه سيتمكن من التركيز بدون اضطــرار إلى أن يرفـع رأسه مرة واحدة! الانتباه والـتركيز . يمكـن الحصـول عليـهما بـالران. يمكنــك أن تدرب نفسك عليها بإتقان إذا حاولت، وتستطيع أن تحصّــل الكثـير من نصف ساعة في الدراسة، بشرط ألا يشتت تفكيرك شــيء. تذكـر أن التركيز يحتاج إلى مساعدة. اجعل قاعدتك أنه بمجــرد أن تجلـس إلى مكتبك فإن القنبلـــة لا تسـتطيع أن تجعلـك تلفـت نظـرك. حتــى لو كان قلمك غير مبرى جيدًا.

تحكم فى تركيزك

معظم النـاس عبـارة عـن كتلـة مـن الحركـات، والاختلاجــات، والتصنعات اللاواعية. راقبسهم عندما يستذكرون دروسهم، تجدهم يتشممون بأنوفهم، ويَحُكَّون جلودهم، ويتثَّـاءبون، ويتمخطـون،

ويتململون، وينقرون بأصابعتهم. ويصفرون بشتفاههم، ويمشتطون شعورهم، ويعبثسون بآذانسهم فـي قلـق.. وهكـذا. إنــها طريقـة رائعـة للسماح لآلاف الأفكار الدخيلة الصغيرة باختراق عقولهم. ولهذا فسهى وسيلة رائعة لنسيان كل شيء.

درّب نفسك على خلق الحالات الجسدية المناسبة لتركيز الانتباه. تعلم أن تكون ثابتًا ومسـترخيًا فـي أثنــاء الدراسـة. لا تكـن متوتـرًا، بل احتفظ بثباتك، عيناك ملتصقتان بالنص الذي تقرؤه، الذي يجب أن تلم بكل تفاصيله. لاحظ تنفسك أيضًا. تعلم أن تتنفـس عـن قصـد في أثناء دراستك. فهناك علاقة قويسة جـدًا بـين التنفس والانتبـاه. تنفس ببطء، مستخدمًا رئتيسك إلى أقصبي طاقتىهما (لاحتظ أن يكـون التنفس بسهولة، وبلا إرغام قسرًا).

نحن نعلم أن الانتباه يبلغ أقصى ً مداه فـي الفـترة بـين حركـات التنفس لهذا، فإنك إذا تنفست ببطه وبعمق، فسوف تزيد من طول الفترات البينيــة التــى فــى أثنائــها تكــون أكـثر قـدرة علــى الانتبــاه الشديد.

فندرات الانتباه يمكن تنميتها

وهكذا يمكنك أن تبلذ مساعدة قيمة لقدراتك علسى الانتباه والتركيز، ولكنك تستطيع أيضًا أن تنميلها بالتمرينـات التـى تبـدو طفولية للوهلة الأولى. لكن إذا اعتدتها، فإنسها تـبرهن علـى فعاليتـها

بطريقة مذهلة. فماذا تتطلب منك هذه التمرينات؟ مجرد بضع دقـائق فقط فـي اليـوم. كـل مـا عليـك أن تفعلـه ببسـاطة تامـة. . أن تتعلـم «الانتباه».

● كل يوم لدة خمس دقائق، اختر أى موضوع تحبه (عمل، فن، مغامرة. . إلخ). ارغم نفسك على التفكير في ذلك الموضوع فقط.. حتى ولو لم تكن قد فكرت فيه من قبل. والمهم هو أن تطـرد مـن عقلك – بلا رحمة – الأفكار الدخيلة التـى تحتشـد بداخلـه. لـن يكـون هـذا سهلا في البداية. إنها تشبه محاولة دفع قطيـع مـن الأغنـام أمـامك علے طول الطریق، وهے أكــتر اهتمامًـا بالعُشـب النـامے علـی حافـة

● قف كــل يــوم أمــام واجـهــة (فترينــة) أحـد المتـاجر، انظـر إلى الأشياء التي فـي الفترينــة. واحـدة بعـد الأخـرى. وعندمــا تعـود إلى البيت، خذ قطعة من الورق. ارسم (الفترينة). وحـدد عليــها أسمـاء الأشياء التي تتذكرهــا. وفـي اليـوم التـالى، اذهـب إلى ذلـك المتجـر، وراجع محتويات «الفترينة». وأكمل قــائمتك. بــهذه الطريقـة ســوف تنمي ذاكرتك «التصويرية». وفي فترة قصيرة، لن تضطر إلا أن تلقـي لمحة على أي شخص حتى تتمكن من وصفه بالتفصيل. افعل الطريقة نفسها مع الناس: دوّن في عقلك ملاحظات عـن وجوههم، حواجبهم، لون عيونهم، أي نسوع من الملابس يرتـدون، ألوان قمصانهم.. ربطات أعناقهم.. إلخ. وفيما بعد، حاول أن تتذكـر (عقليًّا أو بالكتابة) ما رأيت. قد يبدو أن هذا لا يفيد كثيرًا، لكن هل تسمح لى أن أذكرك بسأن الانتباه والـتركيز ليســا «منحــة أو موهبــة» بالنسبة لأى شخص. ويجب أن يُكتسبا بــالتدريب؟ وإذا كــان أنــاس كثيرون ضعاف الذاكرة، فإن السـبب ببسـاطة هـو أنـهم لم يصـادفوا أحدًا يخبرهم كيف يفعلون هذا. ● تمرن مع أصدقائك أو عائلتك. أنظر إلى شـيء مـا لبضـع ثـوان أو دقـائق. ثـم أدر وجــهك عنــه. ودع شـخصًا يوجــه إليـــك بعــض الأسئلة: ما لونه؟ ما شكله؟ ما حجمه؟.. إلخ. ● ابق مع أصدقائك. أحضر عشر قطع من الورق بألوان مختلفة،

وضعها في صف واحد. انظر إليها لمدة ثلاثين ثانيـة. ثـم صـف ترتيب الألوان. عُيّر الترتيب. ثم ابدأ من جديد. ● أخيرًا ، كل يوم، خصص بضع دقائق اللحسـاب العقلـى. ابـدأ من مائــة ، وعِــدّ إلى الـوراء : ١٠٠ ، ٩٩ ، ٩٨، . . إلخ. وفــي اليـــوم التالي عِد عَدًّا تنازِليًّــا كـل ثـاني رقـم: ١٠٠، ٨٨، ١٩٦.. إلخ. وفـي اليوم التالي عِد تنازليًا كل ثالث رقم: ١٠٠، ١٧، ٩٧، . إلخ. ثم كــل رابع رقم، وخامس رقم.. وهكذا. قم بهذا التمريـن كـل يـوم. اخـترع تمرينات من هذا النوع. مــارس تدريبـك بوجـه خـاص عندمـا يكـون انتباهك مشغولا بشيء غير مفيد. (في الأتوبيس مثلا، في حشد مــن الناس، حيث يكون الجميع يتحدثون.. إلخ). ● كل ليلة ، عندما تذهب إلى السرير ، استعرض أحداث اليوم في عقلك. حاول أن تضعها في ترتيب زمني. حاول أن تصورهـا أيضًـا. درِّب نفسك علـى أن تحصـل علـى كـل التفـاصيل الصحيحـة. وإذا وجدت ثغرة.. اتركها ثم عُد إليها، لكن لا تتوتر. أعد تنظيم الشاهد من حيث الزمان والكــان، مــاذا قيــل أو حــدث قبــل الثغـرة وبعدهـا ما هي الحركات التي كان الناس يؤدونها.. إلخ.

التكرار

إن التكرار يلعب دورًا كبسيرًا فـي اكتســاب الذاكـرة القويــة. لكـن التكرار على طريقة البيغاء شيء، والتكرار المتأمل شيء آخر تمامًا:

- لا فائدة من محاولــة الاسـتظهار بمجــرد التكــرار، مــا لم تكــن متحكمًا في قدراتك على الانتباه.
- إذن لا تتعلم «التكرار» في الفراغ. كل ما ستفعله هو أن تحشـر العلومات في رأسك بعطرقــة، ولـن تبقـي ذكراهـا فـي رأسـك طويلا.
- لا تدرس نصًا بدون أن تضع رسمًا لـه (كما فعلـت «لفترينــة» التجر).
- انتبه إلى «معنى» الكلمات (أو حاول أن تعطيها معنى. كما هو

موضح من قبل). وبشيء من التدريب سوف تسـرع فـي التقـاط مفتاح الكلمات، فتصل بين ما جاء قبلا بما يتبعه.

دع فليلا من الوقت يمر ..

● لا تكرر مرة بعد مرة. لن تجني غير التوتـر، ولـن تفيـد شـيئًا. وسِّع مجال التكرار . اترك مخك لبعض الوقت حتى يهضمه بل دع ليلة تمر بين تكرار وآخر. إن العقل البـاطن مـهيأ تمامًــا لاسـتيعاب الأشياء التى تريد أن تتذكرها.

● إذا اضطررت أن تحفظ شيئًا في ذاكرتك كلمة بكلمة ، احفظـها بهذه الطريقة. اترك عدة ساعات بين الإعادات، طبقا للوقـت المتـاح لك. وتذكر دائمًا أن التكرار له قيمة كبيرة، إذا حصل على المساعدة من فهمك للمعنى الذي تعطيه للنسص. ومساعدة مـن قراءتـك للنـص

بأسلوب معبر. ومن الصور التـى تحـاول أن تشــكلها فــى أثنــاء استذكارك.

● أؤكد مرة أخرى أنه يجب أن «تقسّم» مرات التكــرار. إن فـترة راحة تساوى ثلاثة أضعاف الإعادات الآليسة والمحشـورة فـي العقـل قسرًا.

سَمَع

أساس التكرار. . هو التسميع (ماذا نفعل غير هذا في الدارس؟).

عندما تختفى الذكريات الجديدة

كثيرًا ما نجد أن الذكريـات المسجلة حديثًـا تختفـى بســرعة. لا تضع اللوم في هذا علـى ضعـف ذاكرتـك. وإذا حـدث هـذا، فـإن

 $15.$ 

السبب المحتمل هو أنك لم تعالج النص معالجة كافية ، أو أن مخـك لم يستوعبها بعد. وإذا شئت أن تحفظ شيئًا عــن ظــهر قلـب، ولكـن ليس بسرعة فورية، فعليك أن تكرره مرة أخرى بعـد تسـجيله الأول بعدة ساعات. وبصفة عامسة فبإنك تحتـاج إلى عشـر إعـادات بفـهم. بالنسبة للشيء الذي تدرسه ليصبح محفورًا في ذاكرتك. هذه القاعدة غالبًا ما تفيد فــي الامتحانــات: بعـد أن يقـرأ الطــالب شـيئًا مرتـين أو ثلاث مرات، يقول لنفسه: «أنا أعرف هذا، ولذلك لن أنظر إليـه مرة أخرى». من المكــن أن يكــون هــذا خطــأ خطـيرًا. فـي حـين أن إعادة قراءة النص عدة مرات أخرى ربما جعلتــه يثبت فـى النهايــة بذاكرتك (على شرط أن تترك بضع ساعات أو ليلة واحسدة بـين كـل محاولة وأخرى كما قلت).

لا تستسلم لأحلام اليقظة

إنك لن تتذكر ما لم تنتبه. ولــن تستطيع أن تنتبـه عندمـا تكـون نائمًا. إذن ما لم نكن نمارس شيئًا من النظام والانضباط على عقولنــا، فإننا في الواقع نعتبر نائمين. مـن المكـن أن يكـون الإنسـان نائمًـا، حتى في أثناء ممارسته لعمله، حتى في أثناء تفكيره! لأنسه ا– فـي أغلب الأحيان – يفكر في شيء مختلف عما يجب أن يفكر فيه.

هل هذه العبارة تبدو متناقضة؟ كلا. كم تعرف من النـاس الذيـن يكونون دائمًا يقظـين تمامًــا إلى مــا يــرون ويســمعون، ويشــعرون؟ كــم

كلمة، أو صفحة، أو جملة تخطيتها متعجلا منذ أن بدأت في قـراءة هذا الكتاب؟

عندما تنظر إلى الأشياء في الشارع، كم من مئات التفاصيل المكنة تراها فعـلا؟ عندمـا تكـون راكبًـا فـي سـيارة عامـة ، كـم مـرة تتيقـظ لما حولك، وللوجوه التي بجـانبك؟ هـل تستطيع أن تصـف الرجـل الذى كان يجلس أمامك وهو يقرأ صحيفته؟

لقد قيـل إن الرجـال والنسـاء محبـــون للاســتطلاع مثــل طــائر «الوقواق» لكن يبدو لي أن في هذا مبالغة متناهية. وأكــرر هــذا القـول بعناد: «إنك لا تستطيع أن تتذكر ما لم تدرِّب – بإصرار – قدراتـك على الانتباه». متى تستطيع أن تكون منتبهًا؟ الإجابة على هــذا : طـول الوقـت. إن الحياة اليومية زاخرة بسالفرص المتاحسة كبي تغتنمسها. وللتدريب على الانتباه يجب أن تتصرف كما لو كنت مفتونًا تمامًــا بكـل شــىء يحيط بِك. حاول أن تكتسب عادة أن تكون مثــل «المخـبر السـرى»، الذي لا يفوته أي شيء. وسوف تجد – قريبًا جدًّا – إنه لــن يفوتـك أى شيء. ولا تنس أن الذاكرة حيوان أخـرق لا يرجــو إلا أن يتخلــى

127

عنك، وسوف يفعل هذا عندما تتاح له أقل فرصة.

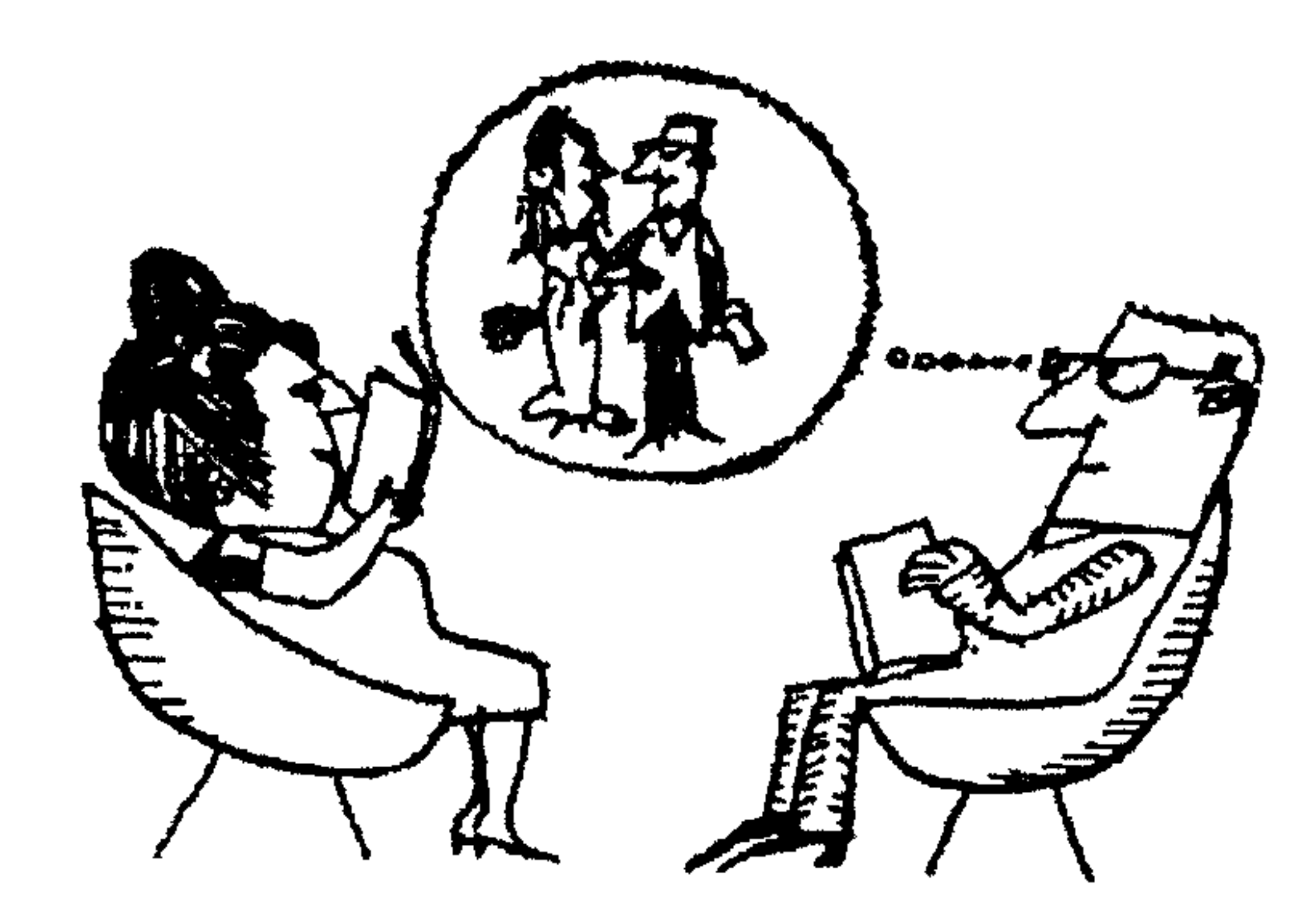

درّب ذاكرتك

## ما فنر التدريب يوميا؟

لقد أخبرتك بمدى أهمية تجهيز عملك. وأكـرر أن الذاكـرة يجـب أن تكون واقعة في شرك لا تستطيع الإفــلات منــه. إن التدريـب هــو أحسن طريقة لضمان هذا. حتى أضعف الذاكرات تستجيب للتدريب المنتظم. هل لفظ «تدريب» يخيفك؟ هل تظـن أنــه يجــب أن يمتــص عدة ساعات في اليوم؟.. كلا.. على الإطلاق. لنفرض أنك أنفقت عشر دقائق يوميًا فــى التدريس. فإنــها تكــون ساعة. والآن تصور ما يمكن أن تنجزه في مجــرد عشـر دقـائق يوميّــا

استغلها إلى اقصى حد

إن استغلال عشر دقائق إلى أقصـــى حــد يوميًّــا ، يعنــى ألا تضيّــع ثانية واحدة في أثناء هذه الدقائق العشر. لقـد ذكـرت هـذا مـن قبـل عندما قلت كم هو أمـر حيــوى أن تجــهز عملـك فــى الليلــة الســابقة مرتبًا ، أى يكون في متناول يدك (كل شيء) تحتاجه في الصباح. خلال هذه الدقائق العشــر، مجـرد كونـك تشـعل سيجارة يعتـبر نقطة سوداء في تدريبــك كلـه. فمـن اللحظـة التــى تجلـس فيــها إلى مكتبك، يجب ألا تحتفظ في رأسك بأى شيء غــير العمـل. لا تنـس أن عقلك يسعد كثيرًا بأن يتغيــب بــلا اسـتئذان. والأمـر لـك فـي أن توقفه، بأن تظهر أنك أكثر منه دهاءًا ومكرًا.

أعود فأكرر : عندمــا تجلـس إلى مكتيـك، ليكـن أمــامك قطـع مـن أوراقك البيضاء، وأقلامك المبرية، وممحاتك، والمراجع مـن كتبـك،

 $YZ$ 

مفتوحة على الصفحات التي تريد أن تبدأ بها، كلها معدة من الليلــة السابقة. يجب أن يكون كل كتاب مزودًا برقائق لتحديــد الصفحــات لتمكنك من العثور على الصفحة المطلوبة بطريقة آلية. ومن هنسا تبدأ العمل، بدون أن ترفع عينيك حتى لثانية واحدة. فـي الأيـام الأولى لتدريبـك سـوف تشـعر بالرغبـــة فــي القيــام، أو بالحاجة إلى شراب، أو قليــل مـن الراحــة. سـوف تحتــاج إلى أن تنجز كومة بأكملها من الأشياء التي ليست إلا شِراكا أعدهـا عقلـك الذي لابد أن يتجول ويشرد.

لا تسلم بالهزيمة، فالأمر ليس صعبًا على الإطلاق. ولنفـرض أنـك تتعلم لغة أجنبية، وأنك تتعلم ثلاث كلمات في اليوم. ثلاث كلمـات في عشر دقائق. ففي عام سيكون لديك ٣٦٥ مرة ٣ × ٣ كلمات، وهـذا يعني ١٠٩٥ كلمة، ومتوسط مفردات اللغة لدى شخص لا ينعم بكثير من التعليم لا تكاد تصل إلى ١٠٠٠ كلمة.

احذر من الوقت الفاقد

إن التدريب اليومي يتطلب – كما قلـت – ألا يـتراخي انتبـاهك. ولتأمين هذا، فإنه يجب – بالإضافة إلى ما قلته من قبل – أن : ● تتعلم ألا تكـون رحيمًــا تجــاه أي شـكل مـن أشـكال الشـرود. تخيل أنك تلبس «سـدادات أذن» وهميـة، إلا فيمـا يختـص بعملـك بالطبع.

#### ه ۲ ۱

لا تفتح الباب لأى شخص. صمم فى إصرار على ألا يزعجك شىء أو يضايقك إنسان، أو الضوء، أو أي شيء تريسده (لاحـظ تلـك الميجارة!) أو أية ضجة. عليك أن تحصل على أقصى تركيز. • تأكد أن كل شيء تراه أو تسمعه  $-$  خلال التدريب $-$  ينفذ إلى ذاكرتك. وكما توجد الأشياء التي تريدها أن تنفذ إلى ذاكرتك، فهناك أشياء أخرى تنفـذ معـها. هـذه الأشـياء الأخـرى قـد تكـون ضوضـاء أو تكتكة الساعة، أو موسيقى تتسرب إليك من مكان لما، أو دبيب أقدامك تدق الأرض في قلق.. إلخ. استبعد كل شيء، مما لو تســرب يومًا إلى عقلك، فسوف يتداخل مع ما هو مفيد حقًا. • لا تقل لنفسك أبدًا: لن أتمرن اليوم، وغـدًا سـوف أنجـز قـدرًا مضاعفًا. هذه هي أكبر غلطة يمكن أن ترتكبها. ● إذا وضعت لنفسك وقتًا محددًا (من الساعة الثامنــة إلى الثامنــة وعشر دقائق مثلا) تمسك بهذا الوقت، حتى لـو كنـت فـي منتصـف قراءتك لقال مثير، اتركه، حتى لو كنــت فـى منتصـف جملـة. لقـد قلت إنك ستبدأ فـي الثامنــة. أليـس كذلـك؟ ففـي الثامنــة إلا ثانيــة يجب أن تكون منكبًا فوق مكتبك (مع كل شيء مجـهز عليه مقدمًــا.. بالطبع) كذلك لا تقل: «لقد قلت الساعة الثامنة، لكنى سأعمل هذه الدقائق العشر، بعد أن ألقى نظرة على الصحيفة، أو أسمع برنامجا

في الراديو».

## البداية:

كثير من الناس يجدون صعوبة في اجتيساز لحظـة البدايسة. إنــهم يتطلبون مجهودًا ليبدأوا عملهم، «ليسخنوا»، مثسل محـرك سـيارتك الذي يجب أن يسخن قبل أن يحرك السيارة بسـرعة. فـي كـل مـرة تبدأ في تدريب ذاكرتك، تحتـاج إلى «جـالون فـائض» ليضعـك فـي الحالة النفسية الصحيحة. هذه مسألة شخصية. بعلض النساس يحتـاجون لثـوان قليلـة، وآخـرون يحتـاجون لبضـع دقــائق. فــإذا احتاجت البداية لأكثر من هذا، فيكون هناك شـيء خطـأ فـي مكـان ما، وفي مثـل هـذه الحالـة يجـب أن تـدرِّب نفسك، تدريجيًّــا،

لاختصار الوقت الذي تستغرقه لاجتياز لحظة البداية.

# فل لنفسك

- إن التأخير الطويـــل عــن لحظــة البدايــة ينتــج عــن نقـص فــي الانتباه أو الاهتمام.
- إن التأخير الطويل قبل الشــروع فـي العمـل يكـون غالبًـا هروبًا من العمل الحاضر.
- بعض الكتاب، قبل أن يشرعوا في العمـل، يكتبـون أي شـيء عـن أى شـىء، ويـتركون أســـخف الكلمــات «تتدفــق» مــن أقلامهم. هكذا يسخنون أدمغتهم، تمامًا مثلمــا يليّـن الريــاضي عضلاته قبل أن يخوض أحد السباقات.

● في مثل هذه الحالة ، نقول : إن أحسن طريقة لاختصار الوقـت الذي تستغرقه قبل البداية، هي أن تجهز بعناية الأشياء التي سوف تحتاج إليها في عملك وفي هذه الحالة يكون التجـــهيز قبـل البدايــة في الاستذكار مباشرة، وليــس فــي الليلــة الســابقة . لكــن يجــب أن تضيف إلى وقــت التجــهيز هـذا ، الوقـت الـذى قـررت أن تخصصـه للتدريب الحقيقي لذاكرتك.

- اختر أنسب وفت
- خبرتك هنا هي فقط التي يمكن أن تساعدك. إنني أتجــاهل عمـدًا

الوقت الذي تنفقه في مهنتك أو وظيفتك، وأنـوّه فقط إلى وقـت فراغك. كيف يمكنك أن تعيّن أى وقت من اليـوم يلائمك أكـثر في تدريب ذاكرتك؟ الواقع أن كل طبع له مميزاته الخاصة. والوقـت الأنسب لشخص «عصبي» قد لا يكـــون كذلــك لشــخص عديــم المبالاة. لكننا لا نستطيع أن نعمم القاعدة في هذا الأمر. بعض النــاس يشعرون بالكآبة في الصباح، علــي حـين يكونـون فـي قمـة لياقتـهم بمجـرد أن يستيقظوا مـن نومـهم. لكـن علـى أى حـــال فإنـــه مــن الأفضل أيضًا أن تتجنب الدراســة بعـد وجبـة ضخمـة ثقيلـة. وبــهذا التحفظ يبدو أن أفضل وقت لتدريب الذاكرة هو بين الثامنة والعاشرة مساءر

هل يجب أن تحشو مخك؟ إن حشو المخ لم يساعد أحدًا. لقد سبق أن شرحت ٍ من قبـل أنـه لا فائدة من أن تقرأ قدرًا كبيرًا من الإعــادات مشل «عبـد القـادس»''' إذا كنت لا تترك فترة بينية بين كل إعادة وأخرى. لذلـك عليـك أن تمنح مخك راحة، حتى لو كـانت لبضـع ثـوان. وهـذه هـي النقطـة الأولى.

النقطة الثانية: هل حشو المخ بالملومات عمدًا.. مفيـد مـن وقـت لآخر؟ أجب على هذا : «نعـم، عندمـا تحتـاج أن تتذكـر شـيئًا لمدة

الذاكرة في أنثناء النوم كثيرًا ما ننسى أن العقل الباطن يستطيع أن يساعد الذاكــرة مساعدة جليلة الشأن. وأفضل طريقة لاستخدام عقلنا الباطن، هي أن

(١) عبد القادس: رقيق (أو مجرم) يعمل مجذفًا على سفينة شراعية كبيرة.

نستفيد من نومنا في أثناء الليل. إن العمل الذى يتم بدون وعــى فـي أثناء النوم غالبًا ما يكون من نوعية ممتازة. كثيرًا ما حدث أن عالَما كان يبذل جهدًا شاقا طول النهار بلا فائدة. فيذهب إلى سريره وعقله مشحون بكتلة من الملومات الممنفة. ولا يكـاد يسـتيقظ فـي صبـاح اليـوم التـالى حتـى يجـد فـى رأسـه حــلا واضحـًــا لشــكلته. وهــذا يفترض..– من ناحية أخرى – أن نومك كان كما يجـب أن يكـون.. عميقا ومجددًا للنشاط

لذلك أكرر نصيحة سبق أن أخبرتك بها وهي: قبل أن تذهب إلى الفراش (أو من الأفضل أن تمكث بــالفراش قبـل أن يغلبـك النعـاس) اقرأ بصوت مرتفع، وبطريقة معبرة، ما تريد أن تتذكره. عندئذ يصير العقل البـــاطن نوعًــا مــن الآلات الإليكترونيــة ، التــى تقوم بتجميع الأجزاء،وتصنع منها توليفة مركبــة. فـإذا كنـت مقبــلا على امتحان، أو عليك أن تلقى محاضرة.. إلخ، فسلا تنس أن تعيـد قراءة ما تريد أن تتذكره مرتين أو ثـــلاث مـرات. قبــل أن تذهـب إلى الفراش مباشرة. ثمـة طريقـة أخـرى، بواسـطة جــهاز التسـجيل. نتائجــها غالبًــا ما تكون محسوسة. عليك أن تسجل على شريط، المادة التي تريد أن تتذكرهـــا. ضــع جــهـاز التسجيل بجــــوار ســـريرك. وعندمـــا تشـــعر بالنعـاس، وتكـــون نصــف نائــــم، ونصــف مســتيقظ، أدر جـــهاز التسجيل.

13.

هذه الطريقة ليس بها غير عيب واحد، هو أنه قد يغلبـك النــوم، وتترك الشريط دائرًا. لكن ليس من الصعب أن تركّب للجهاز كابحــة فرملة آلية، تعمل تلقائيًّا بعد وقت محدد.

القسراءة:

عادة يكون من الضرورى أن تقرأ، حتى تستطيع أن تتذكر. فمــاذا يجب أن تفعله لتقرأ بطريقة أفضل؟ هل بمزيد من السرعة؟ أو بــدون أن تتعب؟ كيف تقرأ عادة؟

● كثير من الناس، يقرأون كلمة بكلمة، تقفز عيونهم فوق السطور في سلسلة من الكر والفر. أولا : هذا هو أكثر الطـرق إرهاقــا. وثانيًــا : من الأصعب حينئذ أن تتذكر وحدة الجملة كلها.. لذلك لا تقرأ أبــدًا كلمة بكلمة. إن القـراءة تكـون شـديدة البـطء، ولا تسـتوعب الذاكـرة شيئًا .

● وآخرون يقرأون -جملــة فــى مجموعــات مــن الكلمــات، وبــهذه الطريقة يوفرون الوقت والجهد. لكنهم يقرأون هـذه المجموعـات مـن الكلمــات بـدون اهتمــام بــالمعنى العــام للجملــة كلــــها. وهنـــا أيضُـــا لا تستوعب الذاكرة إلا قدرًا تافهًا.

● لكن آخرين يقرأون سريعًا مستوعبين الجمل الكاملة أو أنصاف الجمل. وهذا أسلوب صحيح، بشـرط أن يستطيعوا – فـى الوقت

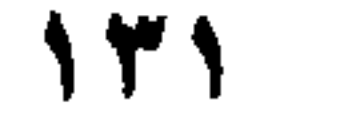

افرأ هذا..

(ولكن بعينيك فقط، بدون تمتمة أو تعبير): تــرك جيمـس المـنزل وجاء إلى الحديقة ، حيث كان بــول يــزرع بعـض الخضـراوات. سـار ببطه نحوه، وهو يتأمل جمال الحديقة. وعظمة الأوديـة المحيطـة بها.

# ما هي إذن أنواع القراء؟

● الذين يقرأون كلمة بكلمة ، مثل هذا :

● الذين قرأوا الجملة الكاملة بــدون توقف. وهـذا أيضًا أسـلوب صحيح، بشرط أن يكونوا قد ألَّــوا بمعناهـا العـام، أو أن القـارئ قـد تخيل (أو تصور) المنظر مشروحًا!

● والآن، ها هي الطريقة الصحيحة للقــراءة (تقـف بعينيـك فقـط على الكلمات التي بالبنط الأسود).

ترك جيمس النزل، وجاء إلى الحديقـة، حيـث كـان بـول يـزرع بِعض الخضراوات، فسار ببطه نحوه، وهو يتأمل جمـال الحديقـة. وعظمة الأودية المحيطة بها.

لماذا يجب أن تقرأ هكذا؟ لأن الكلمات التي بالبنط الأسـود تمثـل الأشياء الأساسية المطلوب تذكرها. وعلينا أن نستوعب النقـط البـارزة في النص. أما الباقي فهو «ملحق» بها فحسب. وإذا كنــت تريــد أن تتذكرها، فمن الواضح أن مخك سوف ينشئ بينها الروابط المنطقية. افرأ بسرعة أكبر إن مـا عليـك أن تفعلـه هـو أن «تسـتخلص القشـدة». وذلـك بـأن تحتفظ بالأجزاء الأساسية مما تقرؤه، حتى تتذكره لفترة طويلة. وهذه بعض الاقتراحات: • أولا: احسب الوقت الذي تستغرقه منك قراءة مقالة تستهويك.

اقرأ هذه المقالة لمدة خمس دقائق، كما كنت تفعل إذا كسان عليلك أن تتذكر الجزء الأساسى منها ، ثم احص عدد الكلمات التى قرأتها .

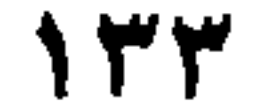

● كم عدد الكلمات التي قرأتها في خمس دقائق؟ اقسم على خمسة ، وسوف تحصل على متوسط عدد الكلمات التي قرأتها في الدقيقة. ● إذا قرأت فقط من ١٤٠ – ١٦٠ كلمة في الدقيقة.. فـأنت تقرأ بطريقة خاطئة كلية. ومن المحتمل جدًّا أنك تقرأ كلمة بكلمة. ● وإذا كانت هذه حالتك، فإن ذاكرتك سـوف تعـاني مـن هـذا، لأن ذاكرتك تعتمد على هذه الكلمات الأساسية، فإنها هي فقط التــي لمحتها عيناك. وسوف يكون عليـك أن تـدرب نفسـك بجديـة لتقرأ بطريقة أسرع وأفضل.

● إنني أحبــذ التمريــن الآتــي بــالذات، إذا كنـت تريـد أن نقـرأ بمزيد من السرعة. اختر مقالة مرة أخرى. تصفحها ۖ بنظـرة خاطفـة، لكن لا تقرأ ربسرعة أكثر فأكثر سوى الجملة الأولى والأخيرة من كل فقرة.

ثم حاول أن تستنبط المنى النطقى للمقالة. افعل هـذا كـل يـوم، مذكرًا نفسك بأنك لن تفعـل هـذا يومًـا مـا. لاحـظ أن سـرعة القـراءة المثالية تتطلب من ٧٠٠ – ٩٠٠ كلمة في الدقيقة. بالنسبة لشـخص له ذاكرة من الدرجة الأولى.

اجعل عينيك تنزلقان

قلت لك إن قـراءة كلمـة بكلمـة يشـبه «لعبـة الحجلـة» بعينيـك. وبهذه الطريقة في القــراءة تتحـرك عينــاك فـي رعشــات قصـيرة ثـم

- تستقر «ثابتة» على الكلمــة، وهكــذا بالنسـبة لكــل كلمــة، عليــك أن تبذل جهدًا (وهو جهد لا شعورى لكنه مع ذلك مُتعبٍ) لتنقل عينيك من كلمة إلى الكلمة التي تليها. افهم هذا : ● يجب أن تبقى عيناك ثابتتين بأقل قدر ممكن. ● يجب أن تتجنب «التراجع» في البداية مهما كانت الظروف. ● يجب أن تمارس القراءة بالطريقة الموضحة سابقا.
- يجب أن «تـنزلق» عينــاك علـى النـص، ولا تسـتقر إلا عــ

الكلمة الأساسية ، وعندما أقول «تستقر» فـإنى أعنـى بوضـوح وقفـة صَنْيلة جدًّا في لحظة خاطفة ـ

• كلمة نصيحة أخيرة: لا تجعل قراءتك مهتزة قط لا تقرأ مطلقا على نحو متقطع، بل عوّد نفسك إعطــاء قراءتـك إيقاعًـا مبنيًــا علــى الكلمة الدليلية التي تفسر ماء بعدهـا. إن هـذا فـي الواقـع يرجـع إلى العادة. وفي المثال السابق، قراءة كلمة بكلمة تطلبت ٣٤ وقفة، علـي حين لم تتطلب القراءة «العاجلة» غير سبع وقفات، وبدون تعب!

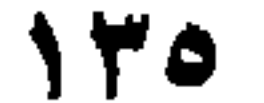

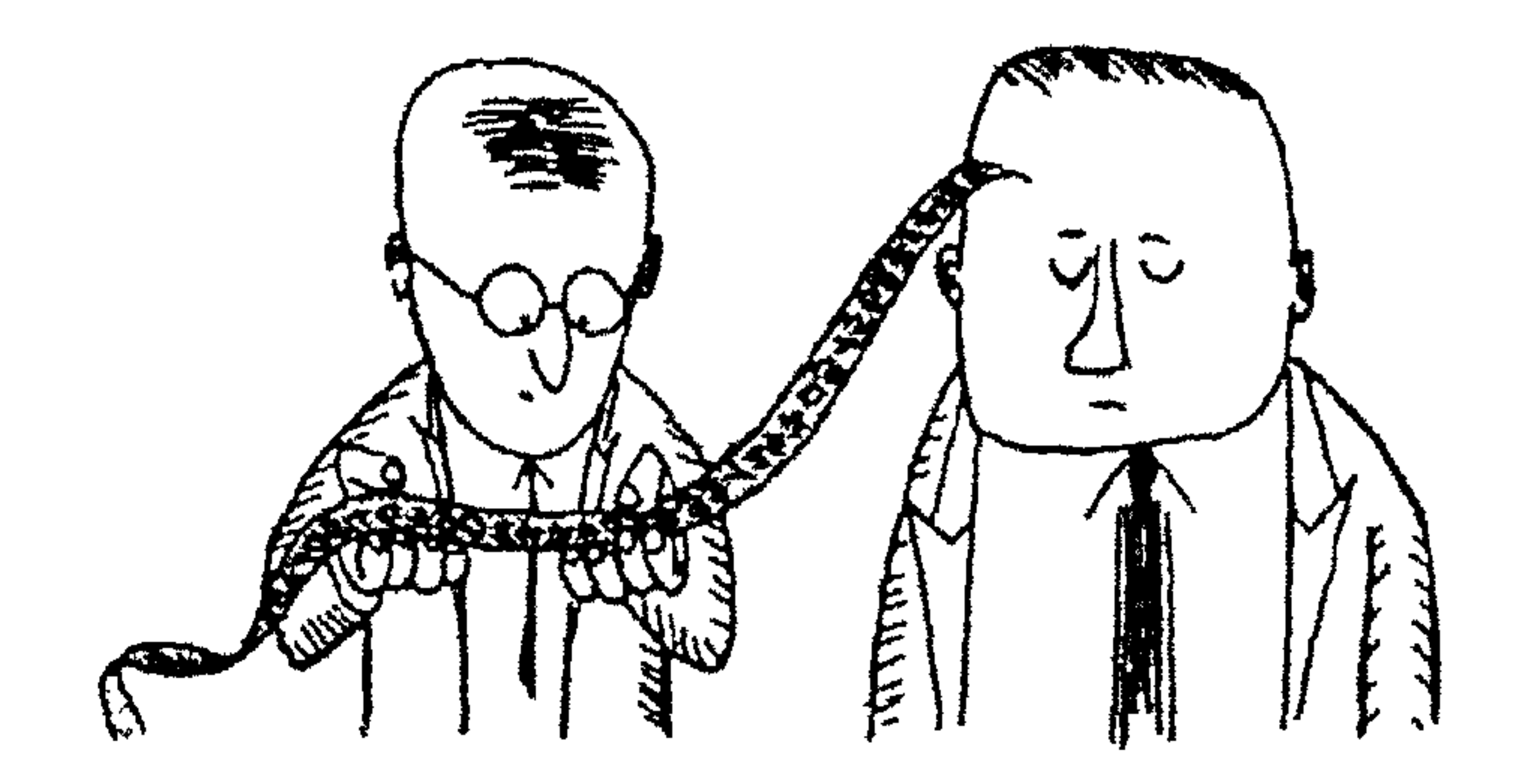

# مساعدات إضافية للذاكرة

أعدا بناء حلقة بعد حلقة هـذه حيلـة مفيـدة جـدًّا، إذا فقـدت شـيئًا، تكـون متـأكدًا أنــك رأيته فقط الليلة الماضية. فإن تركك للعمل، ووضع رأسك بسين كفيك لن يجدى شيئًا ، وربما عــوّق ذاكرتـك فحسـب. قلـل مـن جــهودك الواعية، ودع العمليات الآلية اللاشعورية تتولى العمل. استرخ وابـدأ في العمل كمخبر سرى.

إذا وضعت كتابًا في مكان، ثم نسبيت موضعـه. أو ضيعـت نوتـة مفكرة، أو مستند ثمين. حــاول أن تعيــد تنظيــم الوقــائـع حلقــة بعــد حلقة ، في سلسلة الأحداث الواقعة ، التي يعتبر الشيء الضائع حلقة أخيرة فيها.

لنفرض مثلاً أنك ضيعت كتابًا. عُد ثانية إلى البداية. إلى اللحظـة التي مازلتَ «ترى» فيها الكتاب راقدًا في مكان ما. اسأل نفسك: – أين كنتُ حينذاك؟ في أي جزء من الحجرة؟ هل كنت واقفًا أو جالسًا؟ من كان أمامي؟ مل كانوا واقفين أو جالسين؟. «تصور» المنظر في ذلك الوقت كاملاً بقدر الإمكان، قــل لنفسـك: «كنت هنا. ـ واقفاً. . كنت أدخَّن. كان صديقي يقول كذا وكذا ، وكان هو أيضًا يدخن. كان يلعب بقلمه الحبر. كان يجلس مقرفصًا، كـان يبتسم، كان يتكلم عي عن كذا وكذا... إلخ. استمر. لا تهمل أية تفـاصيل. ثـم قـم دور المثـل. عُـد إلى المَكـان الذي كنت فيه عند بداية سلسلة الوقائع. مـارس الحركـات نفسـها ثانية. وقل الكلمات نفسها، أدخِل ضيفك ثانيــة (إن وجـد). استمر ببطه وبدقــة ، حلقــة بحلقــة. افتـح أى أدراج أو دواليـب تكــون قــد فتحتها ، حتى لو كنت تعرف أن ما تبحث عنه ليس موجودًا فيها. سوف تجد عندئذ أنك تستعيد المناظر التي قد نسيتها. وبنسبة ٩٠٪ - إذا لم تكـن قـد تركـتَ شـيئًا – سـوف تعـثر علـى الشــىء المفقود. لأنك قد أعدتَ بناء سلسلة منطقية تمامًا تتوافق مع الأحداث التي وقعت فعلا. مشاحب الذاكرة

لا أستطيع أن أعطيك قاعدة عامة هنا. إن «مشجب الذاكرة» أداة تستطيع أن تعلق عليها ما تريد أن تتذكره. ومن المكن استعماله فقط

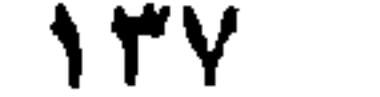

للأشياء العادية جدًا، لكن الأشياء التي يمكن أن تسبب ضيقا عظيمًا فإنها تتوارى في زوايا النسيان. مثال ذلك :

كثــير مسن النـــاس يجــدون صعوبـــة فــي تذكــر الفسرق بـــين «ستالاجمایت»'' و «ستالاکتایت»''. هل «ستالاکتایت» هی التی تتدلى من سقف الكهف، أو أنها بالعكس؟. من السهل حقا أن تتذكر أيهما هذه، وأيهما تلك، إذا ذكـرت نفسـك بـأن الكلمـة التـى فيـها «ج» ترمز إلى «جبل» وهو الــذى يعلـو عــن الأرض بشـكل مخروطـي  $\mathcal{L}_{\mathcal{U},\mathcal{P}}$   $\mathcal{U}(\mathcal{I},\mathcal{N})$   $\mathcal{U}(\mathcal{I},\mathcal{N})$  and  $\mathcal{U}(\mathcal{I},\mathcal{N})$  and  $\mathcal{U}(\mathcal{I},\mathcal{N})$  and  $\mathcal{U}(\mathcal{I},\mathcal{N})$ 

$$
\sum_{i=1}^{\infty} \frac{1}{i} \sum_{j=1}^{\infty} \frac{1}{j!} \sum_{j=1}^{\infty} \frac{1}{j!} \
$$

(۱) ستالاجمايت Stalagmite راسب كلسي متحجـر. يعلـو مـن أرض بعـض الكهوف بأشكال مخروطية. يسمى في العربية «صواعد». (۲) ستالاكتايت Stalactite : راسب كلسي مدلى من ســقوف بعـض الكــهوف بشكل الجليد التحجر. يسمى في العربية «هوابط».

محتويات الكتاب

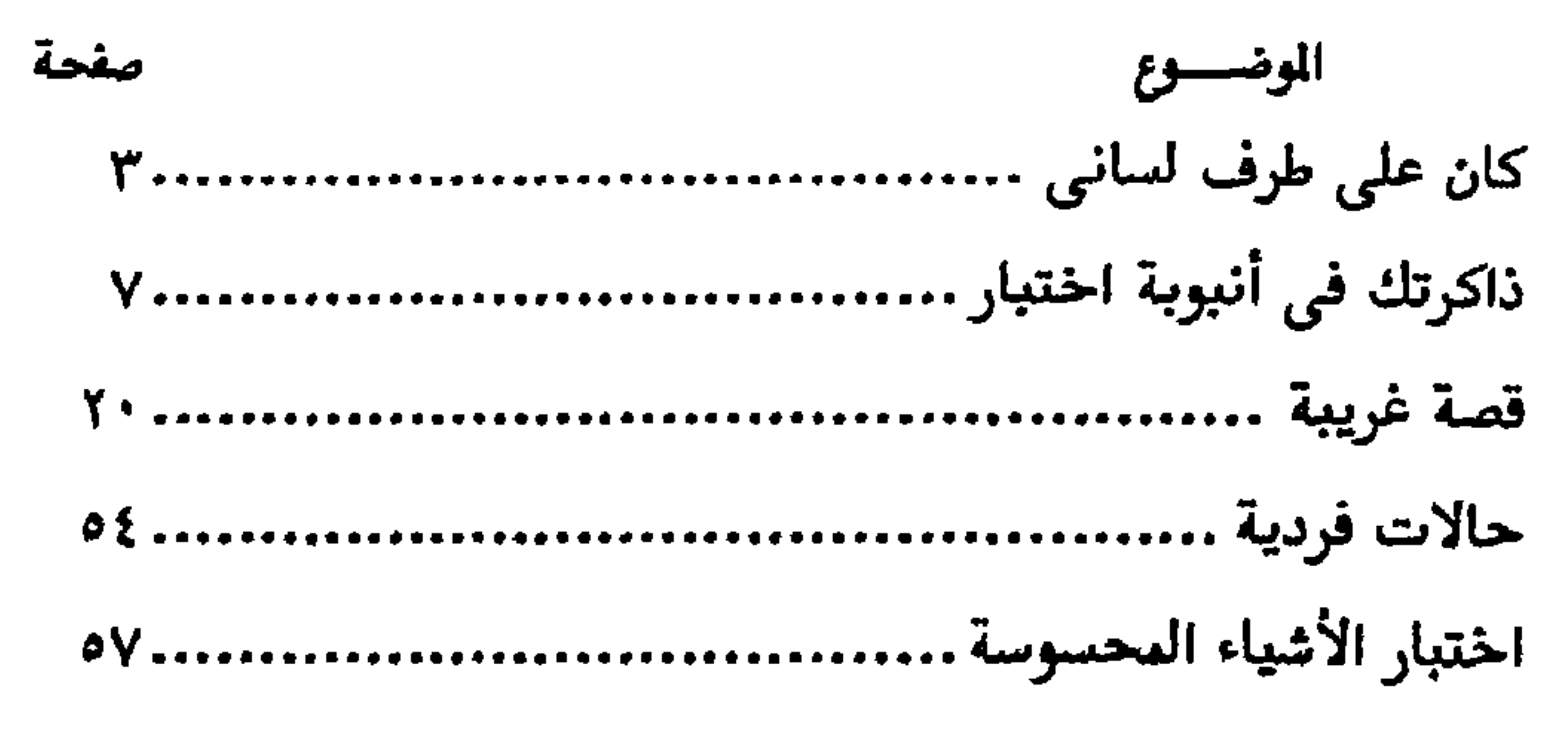

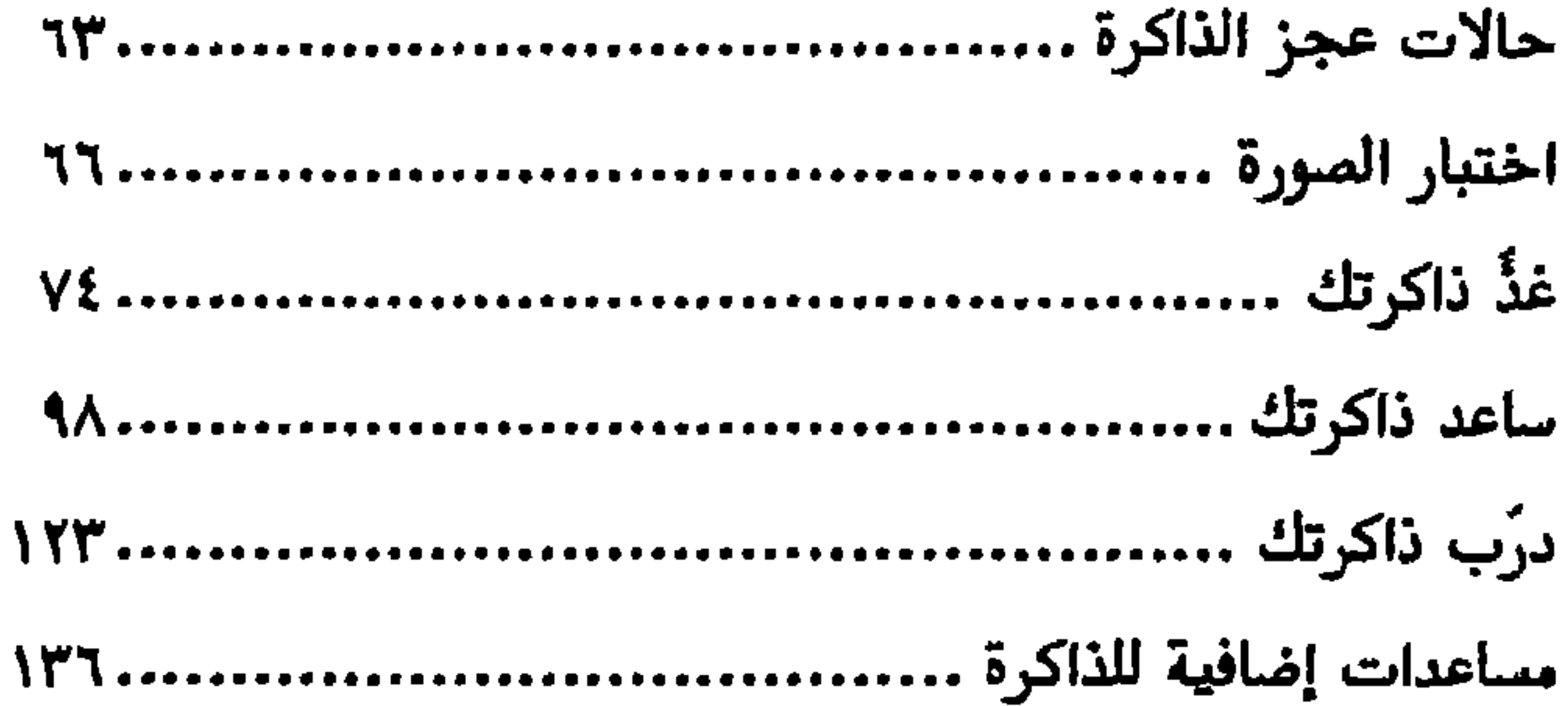

صلدر حديثا

لللاكيف تنقص وزنك بغير عناء للنك تنمى ثقتك بنفسك

# للط أمراض اللوزتين واللحمية لطا الدوار وأمراض التوازن لِلْكَا الناعة بين الانفعالات والألم
صدر في : كتاب المخارف الطيئ مكتور حسي سندرة er in grynweigy.<br>Geografia i dan 

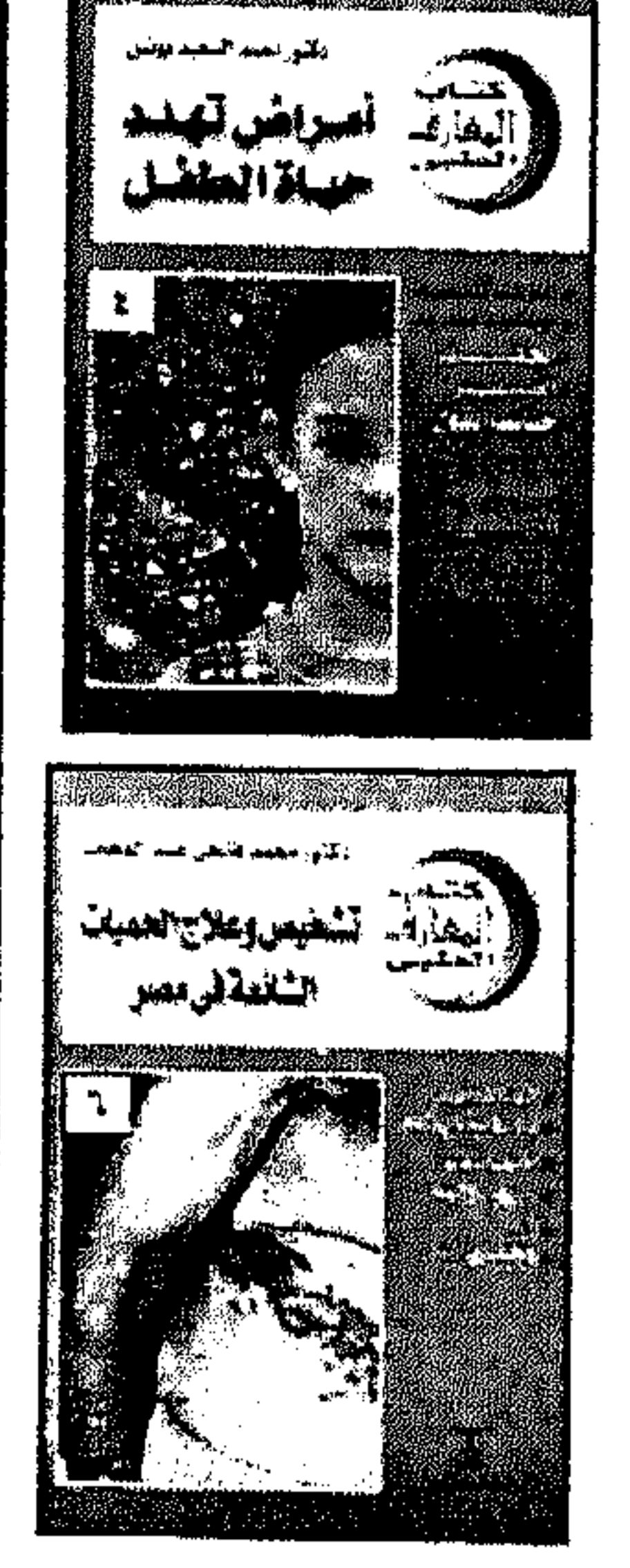

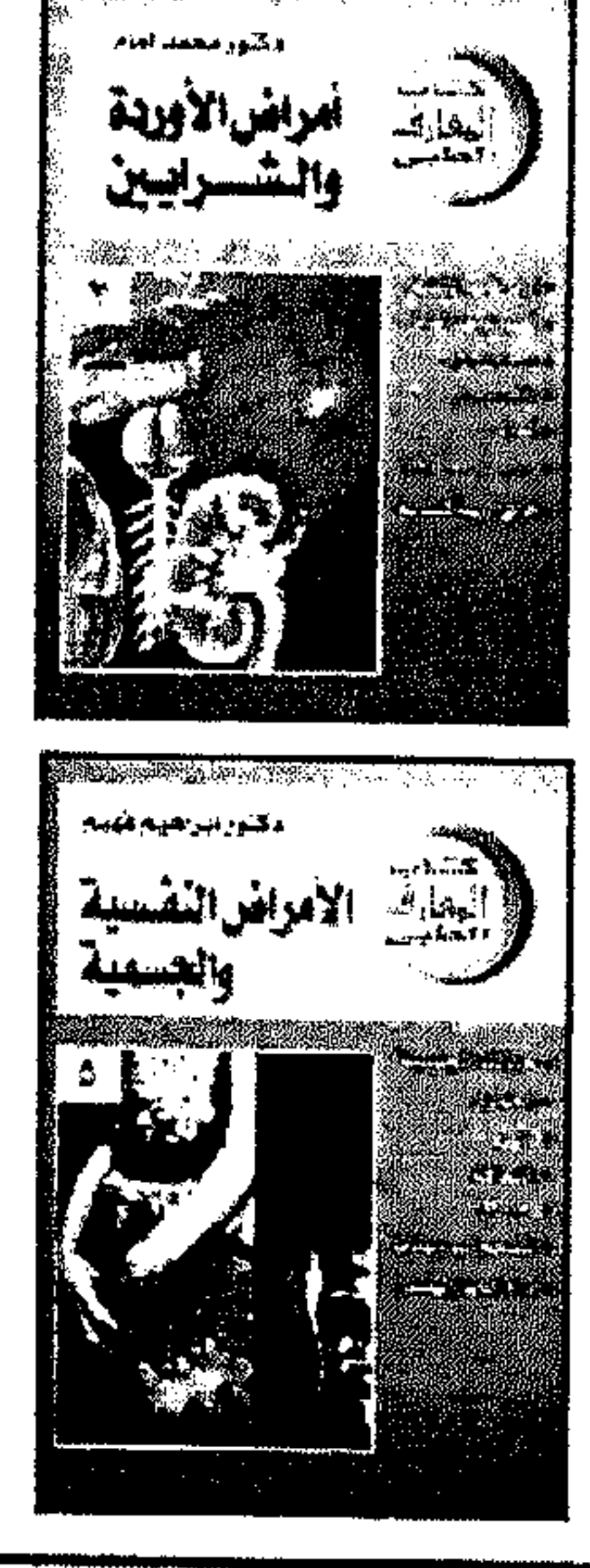

## $154$

 $\mathcal{A}$ 

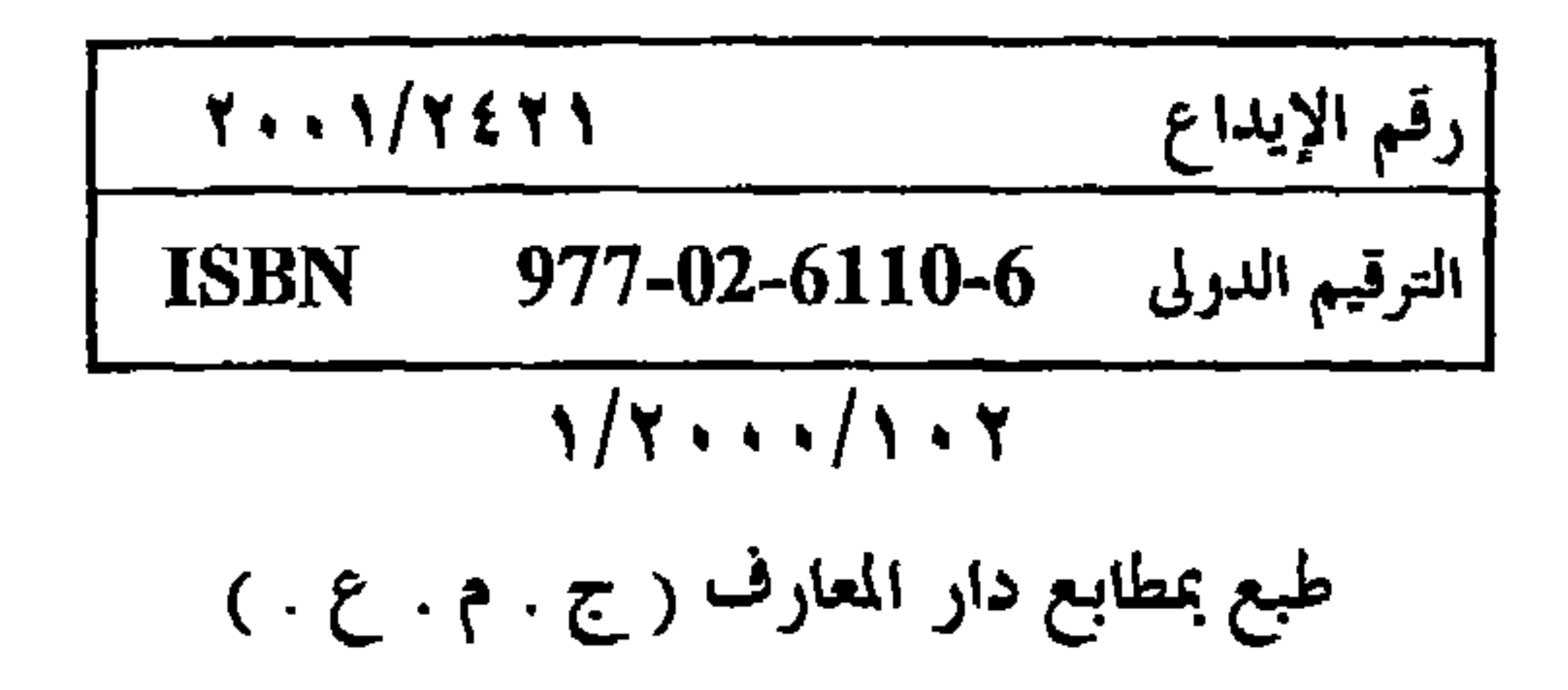

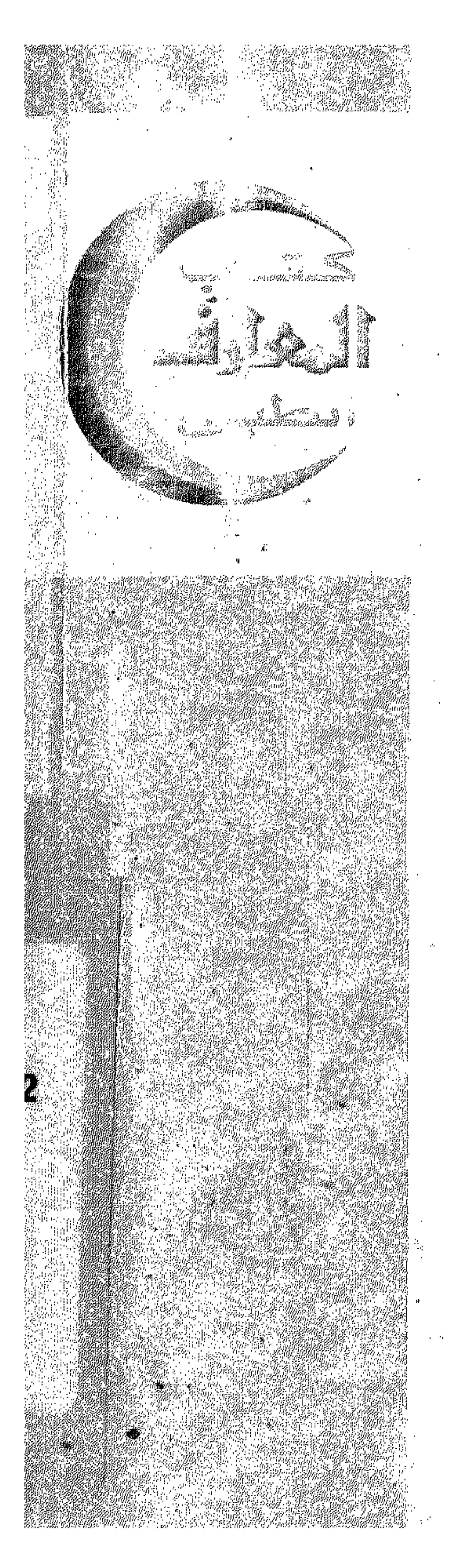

**the figure of the Comment** of Communication of the Communication (J) legs i dylmäsig dylmanding 1 å m وسسفة الكاكسير شششين القسطس قشاس Justiche Carlos II ( syntaction is " finishmeadour" Chamberland Q & Chaman والمقذر نسة وتستمسه الشير وتملى الشركس

London and light of the context of land and the context of land and context of **And give the Communication** Campaign in a decision of the component of Chains is alialation of the real poi ladendemente de la facta de la facta de la facta de la facta de la facta de la facta de la facta de l Complete the Computer of the Computer of the Computer of the Computer of the Computer of the Computer of the Computer of the Computer of the Computer of the Computer of the Computer of the Computer of the Computer of the C American de Sunt 1944 Andreschen ( a latin materialen kelebete نيششها العبسهم ولتحاي الششش ساء المتأثر Salvang Salvandra Communication de la communication de la communication A Share (Supplementation of I and C to C ) and the fact هسنا والمصدا وأشسه

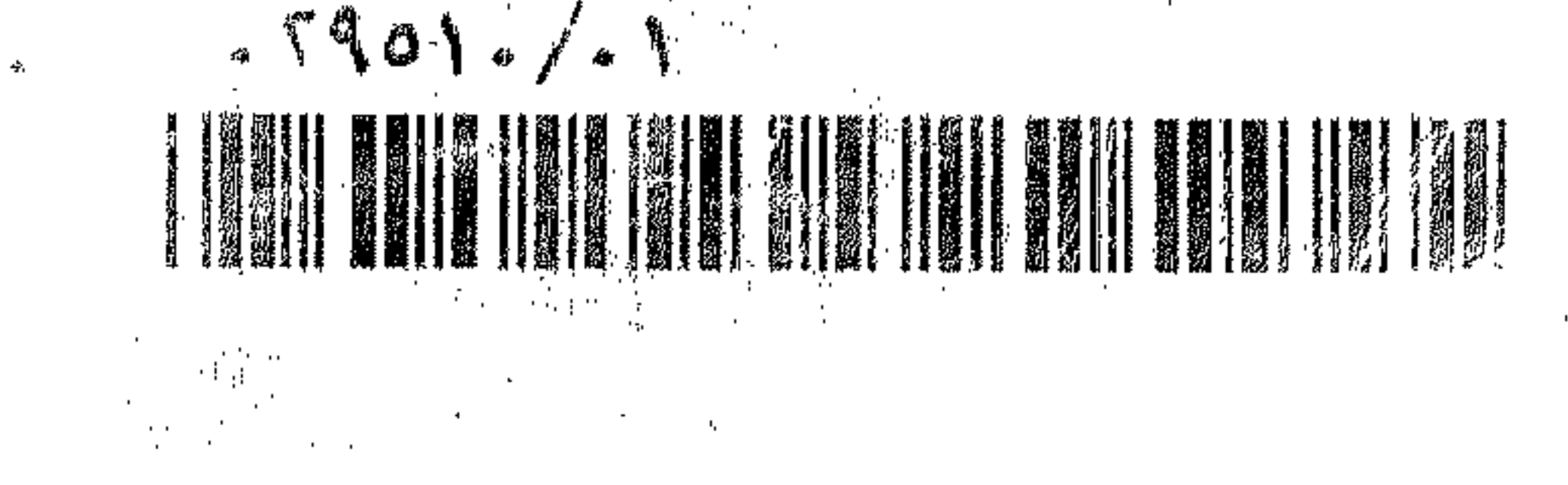